# **CAPÍTULO I**

## **BASES DEL PROYECTO DE INVESTIGACIÓN**

## **1) BASES DEL PROYECTO DE INVESTIGACIÓN**

#### **1.1. ANTECEDENTES**

Desde tiempos ancestrales el ser humano ha tenido la necesidad de cuantificar el agua, para satisfacer sus necesidades de consumo y poder utilizar de forma eficiente sus recursos hídricos. Debido a esta necesidad a lo largo de la historia se han inventado diferentes dispositivos que ayudan que un flujo de agua pueda ser cuantificado.

Al mismo tiempo busca metodologías o normas que puedan garantizar la precisión de los dispositivos hidráulicos o procedimientos de medición. Es decir la capacidad que tiene un método de medición para dar un resultado exacto o para replicar un resultado (precisión).

En la actualidad se dispone de una gran cantidad de dispositivos hidráulicos, que permiten medir el gasto o caudal, que circula en las diferentes estructuras hidráulicas, siendo algunos más eficaces que otros en ciertas circunstancias.

Entre estos aforadores uno de los más conocidos y usados para medir el flujo de agua en canales es el medidor Parshall, sin embargo, su diseño es relativamente complicado en comparación al aforador sin cuello, que ofrece todas las ventajas del aforador Parshall, además de su fácil construcción e instalación, permanente o transitoria en canales y más económicos.

Siendo una de las características sobresalientes de los aforadores sin cuello, su baja ocurrencia de sedimentos en el fondo y su fácil limpieza, debido a su fondo plano.

## **1.2. EL PROBLEMA DE INVESTIGACIÓN**

#### **1.2.1. Planteamiento de problema**

Actualmente debido al cambio climático, al aumento de áreas de riego y al aumento demográfico de la población, se presenta cada vez más una problemática constante de una adecuada planificación, organización y distribución del agua.

Siendo una de las razones principales de esta problemática de una ineficiente planificación, la falta de aforos de caudales en nuestro medio, para una adecuada cuantificación del líquido elemento, lo que con lleva a una mala organización en la distribución del agua sobre todo en la época de estiaje.

Por lo cual en el futuro esta problemática se podría profundizar más, ocasionando racionamientos, y/o una mala distribución del agua, a los usuarios en la cantidad y momentos necesarios.

Para mejorar o solucionar esta problemática se podría considerar la siguiente alternativa:

 Implementar el dispositivo aforador sin cuello para medir o cuantificar los caudales que circulan en los diferentes canales de nuestro medio.

Ya que el mismo por su fácil diseño, construcción, operación y mantenimiento lo hace una opción técnica viable para su aplicación en las diferentes estructuras hidráulicas como canales.

## **1.2.2. Formulación**

En el planteamiento de este trabajo surge la siguiente pregunta como punto de partida de la investigación:

¿Es el aforador sin cuello una opción técnica viable para el aforo de caudales en nuestro medio y cuáles son los parámetros, las consideraciones y las recomendaciones teóricas y prácticas para el diseño, la construcción y la calibración del mismo?

## **1.2.3. Sistematización**

Para la sistematización de este trabajo de investigación surgen las siguientes interrogantes para el desarrollo de la misma.

¿Con que información disponible se cuenta actualmente del aforador sin cuello?

¿Es el aforador sin cuello una opción que se adecua a nuestro medio para el aforo de caudales?

¿Es el diseño, la construcción y operación del medidor de garganta cortada, sencilla o compleja para su implementación?

¿Existe una metodología de calibración de dispositivos hidráulicos en nuestro medio en base a las normas bolivianas?

## **1.3. OBJETIVOS**

## **1.3.1. General**

Determinar e identificar los parámetros, las consideraciones y recomendaciones teóricas y prácticas para el diseño, construcción y calibración del medidor Sin Cuello y verificar su exactitud como su precisión a nivel de laboratorio.

## **1.3.2. Específicos**

- Recopilar la información bibliográfica disponible del aforador sin cuello, identificando sus características, ventajas y su aplicación.
- Definir los diferentes materiales opcionales para la construcción del aforador sin cuello en laboratorio.
- Diseñar y construir un aforador sin cuello en base a las consideraciones y recomendaciones teóricas y prácticas de la información bibliográfica.
- Determinar las condiciones para la instalación y operación del aforador a nivel de laboratorio.
- Calibrar el medidor sin cuello determinado los coeficientes k y n del modelo aforador sin cuello y elaborar una gráfica altura vs caudal.
- Determinar la exactitud y precisión del aforador sin cuello en el aforo de caudales, en laboratorio.
- Proponer una metodología para verificar la exactitud de equipos de laboratorio del área hidráulica en base a las Normas Bolivianas.
- Elaborar una guía, para la práctica de laboratorio del aforador Sin Cuello.

## **1.4. JUSTIFICACIÓN**

## **1.4.1. Teórica**

La investigación propuesta busca aportar, mediante la recopilación, organización y sistematización de la información actual disponible; contar con una guía que contenga la información teórica y práctica del medidor de garganta cortada.

Por otra parte, se desarrollara una metodología para la calibración de equipos de laboratorio hidráulicos en base a las normas NB/ISO 5725.

#### **1.4.2. Metodológica**

Mediante la metodología descriptiva experimental empleada, que primero realiza la descripción y posteriormente se realizan mediciones de caudal, se podrá emplear no solo para la calibración del aforador sin cuello, sino que se podrá aplicar a diferentes dispositivos hidráulicos para el aforo de caudales como Vertedores, medidor Parshall, Molinete, etc.

## **1.4.3. Práctica**

Los Ingenieros Hidráulicos podrán contar con la información necesaria, para el diseño, construcción, calibración, operación y mantenimiento del aforador sin cuello, pudiendo advertir sus bondades para su aplicación, como una opción técnica para el aforo de caudales en ciertas estructuras hidráulicas como canales abiertos en nuestro medio.

#### **1.5. MARCO DE REFERENCIA**

### **1.5.1. Marco teórico**

## **1.5.1.1. Hidrometría**

La Hidrometría es una de las partes más importantes de la Hidráulica, que se ocupa de medir, registrar, calcular y analizar los volúmenes de agua que circulan en una sección transversal de un río, canal o tubería, por unidad de tiempo.

Las determinaciones de caudal se realizan para diversos fines: sistemas de abastecimiento de agua, obras de riego, estudios de drenajes, instalaciones hidroeléctricas, etc.

## **Medición del agua**

Es la cuantificación del caudal de agua que pasa por la sección transversal de un río, canal o tubería. También se le conoce como aforo.

La medición del agua resulta de la necesidad de brindar un mayor control sobre su uso y distribución. Dicha medición se realiza a través de medidores de flujo, los cuales son dispositivos que utilizan diferentes principios mecánicos o físicos para permitir que un flujo de agua pueda ser cuantificado.

### **1.5.1.2. Métodos de medición**

Existen varias formas de aforo en canales abiertos, dentro de las principales se encuentran:

- Método volumétrico
- Métodos Área velocidad
- $\triangleright$  Aforadores a flujo crítico
- Otros métodos (ultrasónicos)

## **1. Método Volumétrico**

Se emplea por lo general para caudales muy pequeños y se requiere de un recipiente de un volumen conocido para colectar el agua. El caudal resulta de dividir el volumen de agua que se recoge en el recipiente entre el tiempo que transcurre en colectar dicho volumen.

$$
Q = \frac{V}{t} \tag{1.1}
$$

Dónde: Q: Caudal (l/s) V: Volumen (l)

**Figura 1.1:** Método volumétrico

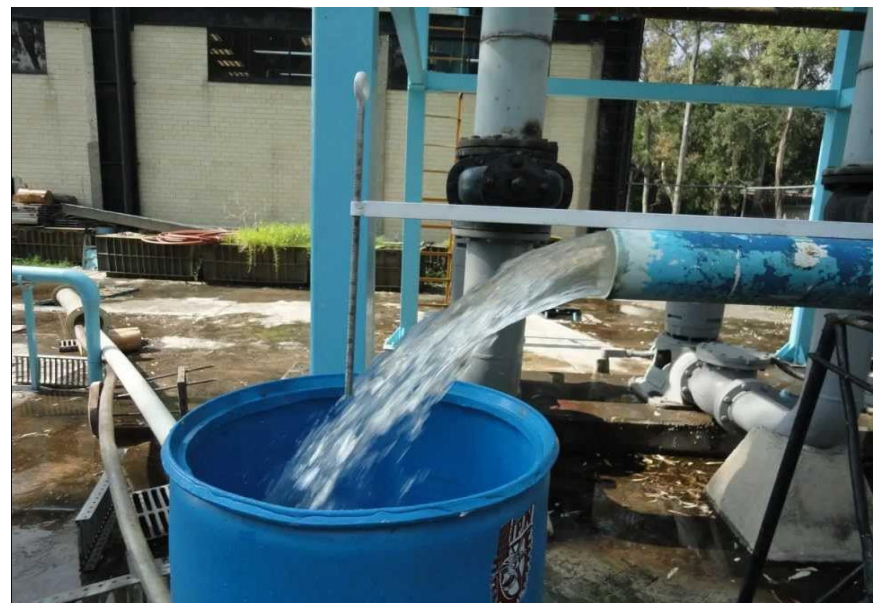

**Fuente:** Ing. Hugo Pérez

## **2. Métodos Área velocidad**

Para el cálculo del gasto por el método de área velocidad, es necesario conocer la distribución de las velocidades en la sección transversal que sirve de sección de aforo.

Entre los equipos o formas de medir la velocidad lo más utilizados son:

## **Método del flotador**

Es un método simple que consiste en medir el tiempo que un flotador, colocado en el centro de la corriente, tarda en recorrer una distancia recta de la acequia. Se pueden realizar varias pruebas para obtener el tiempo medio. La velocidad se calcula dividiendo la distancia recorrida por el tiempo que el flotador tarda en recorrerla. Debido a que la velocidad del flotador en la superficie es mayor que la velocidad media, es necesario corregirla, multiplicándola por un coeficiente de corrección.

Como flotadores pueden utilizarse los siguientes objetos: un pedazo de madera, una botella parcialmente llena de agua, etc.

El caudal se puede determinar como se muestra en la Ecuación 1.2.

**Figura 1.2:** Método del flotador

$$
Q = A * v \tag{1.2}
$$

Donde:  $Q =$  Caudal  $(m^3/s)$  $A = \text{Área } (m^2)$  $v =$  Velocidad media (m/s)

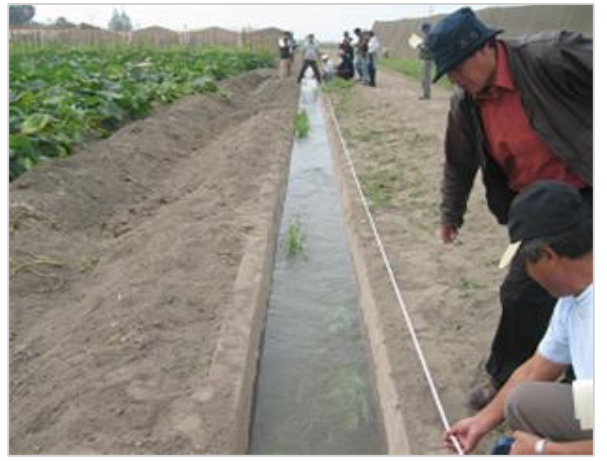

**Fuente:** http://paolacastanoc.blogspot.com (Fecha de consulta: 20/04/2018)

### **Método del Molinete**

Un Molinete o Micro-Molinete es un instrumento usado para medir la velocidad del agua en un canal abierto, que puede variar desde una pequeña escorrentía, hasta una inundación en el río Amazonas. El principio de funcionamiento se basa en la proporcionalidad entre la velocidad del agua y la velocidad angular resultante del rotor. La velocidad del agua se mide en diferentes puntos de la corriente poniendo el molinete y contando el número de revoluciones del rotor durante un intervalo de tiempo determinado.

## **Figura 1.3:** Aforo con Molinete

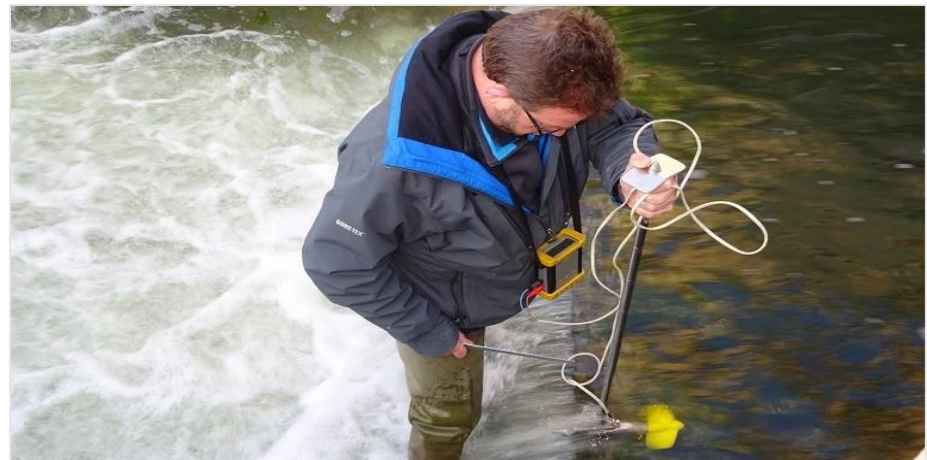

**Fuente:** <https://www.iagua.es/> (Fecha de consulta: 20/04/2018)

#### **3. Aforadores a flujo crítico**

Los aforadores a gasto crítico son estructuras cuyo único uso es la medición de caudal. Como su nombre lo indica, se diseñan haciendo uso de los principios hidráulicos del flujo crítico. La estructura produce las condiciones del flujo crítico mediante el estrechamiento de las paredes del canal o la elevación o hundimiento de la plantilla o ambos. En una sección transversal o en un tramo del canal o garganta del aforador.

La mayoría de las obras de medición de caudales a régimen crítico constan de un tramo convergente, donde el agua, que llega en régimen subcrítico se acelera y conduce hacia una contracción o garganta donde se produce el flujo crítico, pasando luego al tramo de divergencia donde alcanza el flujo supercrítico, a partir del cual se va reduciendo gradualmente, hasta llegar, de nuevo, a un régimen subcrítico.

Los medidores de caudal a régimen crítico esencialmente consisten en la contracción de las líneas de flujo en un canal abierto, de tal modo que se alcanza la altura crítica en la garganta de la estructura.

El desempeño hidráulico de una estructura de este tipo es similar al comportamiento de un vertedero de cresta ancha. La relación altura – caudal de la mayoría de los medidores a régimen crítico tiene la forma:

$$
Q = C_d H^u \tag{1.3}
$$

Dónde:  $C_d$  = Coeficiente de descarga que depende de las dimensiones de la garganta.

 $H =$  Altura de carga en el canal de aproximación.

 $u =$  Factor que varía entre 1,50 y 2,50 dependiendo de la geometría del canal.

Entre este tipo de aforadores los más conocidos son los aforadores Parshall y los aforadores sin cuello.

**Figura 1.4:** Aforador Parshall

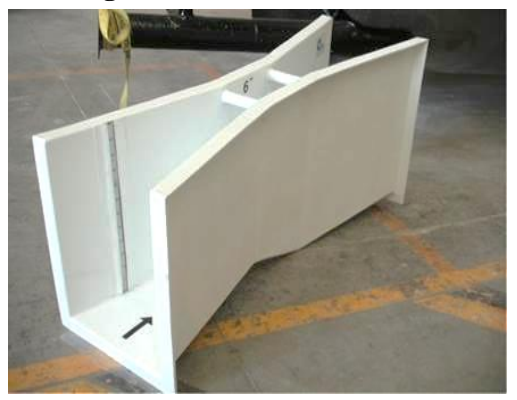

**Fuente:** https://www.aquainstruments.cl (Fecha de consulta: 21/04/2018)

**Figura 1.5:** Aforador Sin Cuello

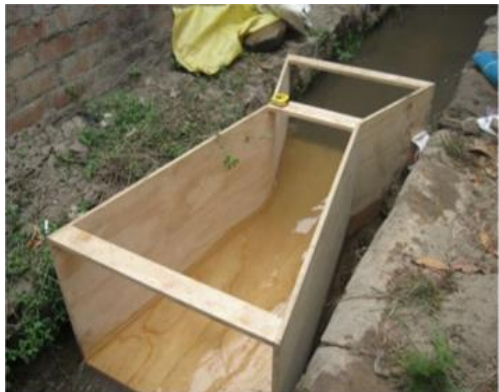

**Fuente:** <https://es.slideshare.net/antoniorz187/> presentacin-limngrafo (Fecha de consulta: 21/04/2018)

## **4. Otros métodos.**

## **Ultrasónicos.**

Abarca muchos modelos y tipos de aforadores "ultrasónicos", este término únicamente indica que la velocidad del caudal se mide por medio de ultrasonidos.

Los sensores ultrasónicos funcionan emitiendo y recibiendo ondas de sonido de alta frecuencia. La frecuencia normalmente está en el orden de los 200 kHz, por lo que es demasiado alta para que el oído humano la perciba

Hay dos modos básicos de operación: modo opuesto y modo difuso (de eco). En el modo opuesto, un sensor emite la onda de sonido y otro, que está montado al lado opuesto del emisor, recibe la onda de sonido.

## **Aforo con trazadores o químicos.**

Son utilizados para secciones de gran turbulencia y remolinos o zonas afectadas por grandes pérdidas de infiltración, terreno con altas pendientes, pocas profundidades, lechos inestables, secciones irregulares y donde no se puede aplicar métodos convencionales.

El procedimiento consiste en inyectar un trazado, es decir, una sustancia en una sección de la corriente y realizar aguas abajo, a una distancia lo suficientemente lejos para que haya una dilución total, mediciones de conductividad eléctrica para detectar el paso de la nube y así calcular el caudal.

Las sustancias que más se utilizan para realizar este tipo de aforos son la sal común (Cloruro de Sodio) ya que es la más económica en el mercado; Dicromato de Sodio debido a su alta solubilidad; Cloruro de Litio, Yoduro de sodio, Nitrado de Sodio y Sulfato de Manganeso.

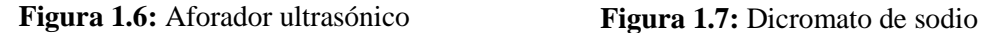

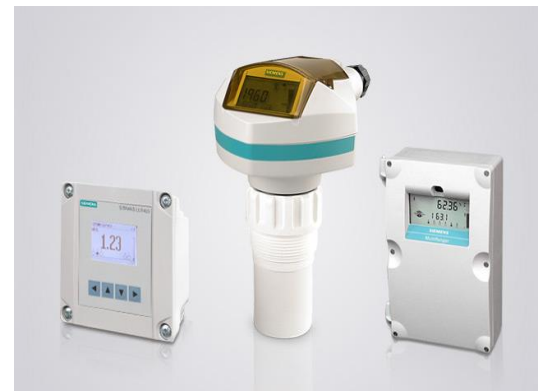

**Fuente:** https://w3.siemens.com (Fecha de consulta: 21/04/2018)

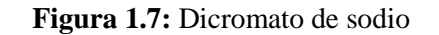

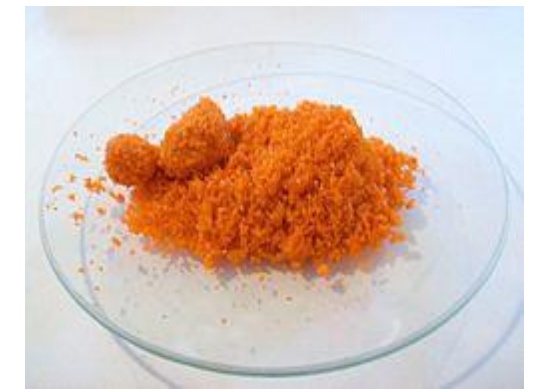

**Fuente:** [http://www.productos](http://www.productos/) quimicosmadrid.com (Fecha de consulta: 21/04/2018)

## **1.5.1.3. Aforador sin cuello**

## **Antecedentes generales**

Este aforador es un instrumento para medir caudal, y es conocido en la lengua inglesa como el "Cutthroat Flume" o como " Aforador Sin Cuello" o Parshall de Fondo Plano y es el resultado de estudios teóricos – prácticos y esfuerzos de G.V. Skogerboe, M.L. Hyatt, R.K. Anderson y K.O. Eggleston.

Este tipo de aforadores son una forma simplificada de los aforadores Parshall, con la diferencia que no posee garganta y el fondo del aforador es horizontal, lo que permite que sea de más fácil construcción e instalación permanente o transitoria en canales y más económico, comparado con los aforadores Parshall.

Una de las características sobresalientes de los aforadores Sin Cuello, es la baja ocurrencia de sedimentación en el fondo y su fácil limpieza, debido a su fondo plano.

Para la determinación del flujo se presentan las ecuaciones de descarga, y tablas. Las tablas permiten la determinación rápida del caudal. Pero si se requiere mayor exactitud es recomendable obtener el caudal usando las ecuaciones pertinentes.

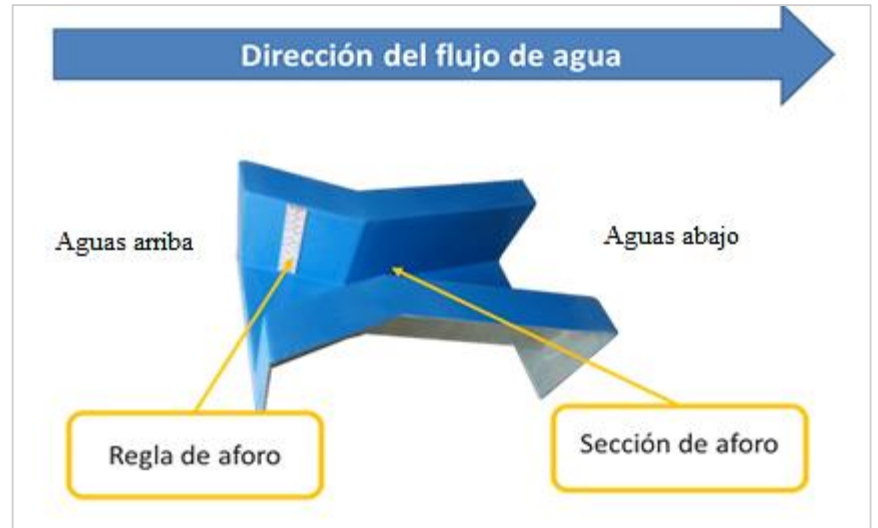

**Figura 1.8:** Dirección del flujo, aforador Sin Cuello

## **Desarrollo del aforador sin cuello**

Uno de los aforadores más conocidos para medir el flujo de agua en canales es el medidor Parshall, elaborado en los laboratorios de la Universidad del Estado de Colorado en los EEUU. Este aforador consta de tres secciones: La sección de entrada de paredes verticales convergentes y de fondo horizontal; la sección de garganta de paredes verticales paralelas y con fondo inclinado hacia abajo y finalmente, la sección de salida de paredes verticales divergentes con fondo ligeramente inclinado hacia arriba.

Posteriormente se realizaron estudios en los laboratorios de Utah State University con el objeto de investigar las características hidráulicas de una modificación del medidor Parshall, utilizando aforadores de fondo plano horizontal.

**Fuente:** http://lynks.com.co/aforadores-portatiles/ (Fecha de consulta: 23/04/2018)

Estos estudios indicaron que estos aforadores de fondos plano horizontal pueden operar satisfactoriamente ya sea bajo condiciones de flujo libre o sumergido.

Con lo cual, gracias a estos estudios y resultados de experiencias, se dio paso al diseño del aforador sin cuello, llamado así por sus autores, debido a la ausencia de la sesión del cuello.

#### **Descripción general del aforador sin cuello**

El aforador ''Sin Cuello" (Cutthroat Flume) consiste principalmente de la sección de entrada, la sección de salida, la garganta y la plantilla o fondo del aforador.

La sección de entrada está constituida por dos paredes verticales convergentes con una convergencia de 3:1. La sección de salida está formada por dos paredes también verticales pero divergentes con una divergencia de 6:1. La unión de estas dos secciones forma, una constricción en la estructura conocida como la "garganta" del aforador. La amplitud de esta garganta es comúnmente designada con la letra W.

El fondo o plantilla del aforador es plano horizontal en contraste con el aforador Parshall el cual tiene un fondo inclinado en las secciones del cuello y salida.

El tamaño del aforador es generalmente especificado por 1a amplitud de la garganta, W y por la longitud total del aforador, L. De esta manera, un adorador de 20 x 90 cm, tendrá una garganta W=20 cm y una longitud total L=90 cm.

Tanto la sección de entrada como la sección de salida tienen una amplitud igual denominada por la letra B y cuyo valor está dado por la ecuación 1.4.

$$
B = W + \frac{L}{4.5} \tag{1.4}
$$

Además las longitudes parciales, L<sup>1</sup> y L<sup>2</sup> están dadas por las ecuaciones 1.5 y 1.6.

$$
L_1 = \frac{L}{3} \qquad (1.5) \qquad L_2 = \frac{2L}{3} \qquad (1.6)
$$

En La Figura 1.9 se nuestra un diagrama esquemático del aforador sin cuello en donde se indican sus dimensiones básicas.

**Figura 1.9** Geometría del medidor de garganta cortada

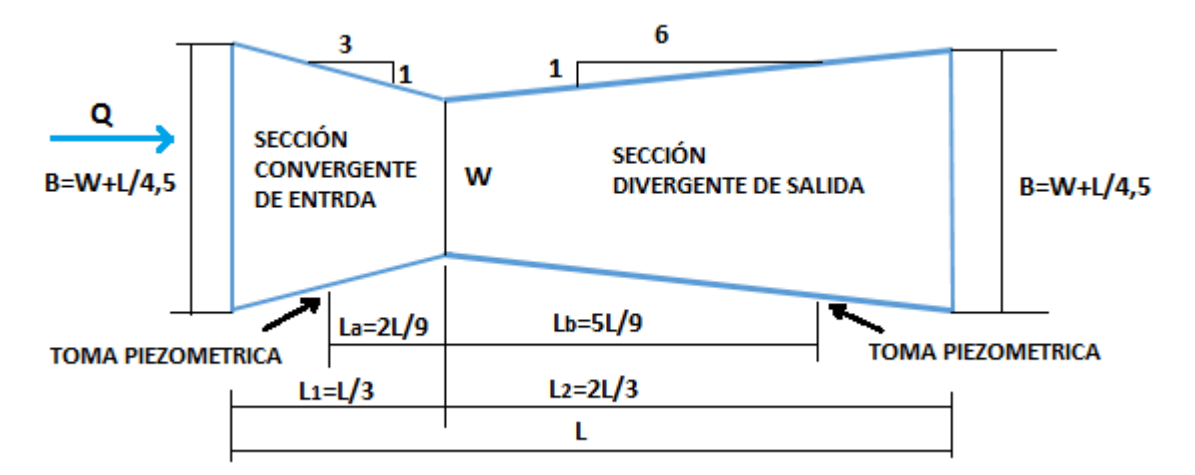

 **Fuente:** Alfaro J. F. (1980). *Medidas de aguas en canales por medio del aforador Sin Cuello*. Santo Domingo, República Dominicana: Sub-Secretaria de Recursos Naturales.

La descarga en el aforador se obtiene midiendo las profundidades de flujo aguas arriba,  $h_a$  y aguas abajo,  $h_b$ , de la garganta.

Con e1 objeto de medir con precisión las profundidades  $h_a$  y  $h_b$  el medidor debería estar provisto de pozos tranquilizadores. En estos pozos tranquilizadores se pueden colocar flotadores y limígrafos en un punto bien definido en la sección de entrada y de salida del aforador, a una distancia  $L_a$  y  $L_b$  aguas arriba y aguas ahajo de la garganta respectivamente. Las longitudes  $L_a$  y  $L_b$  se pueden calcular por medio de las ecuaciones 1.7 y 1.8 respectivamente.

$$
L_a = \frac{2L}{9} \qquad (1.7) \qquad L_b = \frac{5L}{9} \qquad (1.8)
$$

En situaciones que no requieren mayor precisión, en vez de los pozos tranquilizadores se pueden utilizar escalas propiamente graduadas las cuales se pueden colocar directamente sobre las paredes de la estructura.

Por otra parte, para lograr una buena precisión en las mediciones del gasto, se recomienda que la relación de la profundidad de circulación a la entrada del medidor y la longitud del medidor sea menor o igual que 0,4

$$
\frac{h_a}{L} \le 0.4\tag{1.9}
$$

## **Principios de medición del caudal**

El aforador sin cuello se basa en los principios hidráulicos de flujo crítico, que se produce mediante el estrechamiento de las paredes del canal, en una sección transversal o garganta del aforador.

**Flujo libe:** Si el grado de sumergencia  $(h_b/h_a)$  es menor que el grado de sumergencia transitoria, para el tipo de aforador, se dice que trabaja en flujo libre. En este caso el caudal no es afectado por las variaciones que puedan ocurrir aguas debajo de la garganta, para lo cual sólo bastará con la lectura de la altura aguas arriba ( $h_a$ ) para determinar el caudal.

## **Funcionamiento hidráulico a flujo libre**

El medidor sin cuello en su tramo convergente, el agua llega en régimen subcrítico, se acelera y conduce hacia una contracción o garganta donde se produce el flujo crítico, pasando posteriormente a flujo supercrítico en el tramo de divergencia en el cual se va reduciendo gradualmente la velocidad hasta llegar nuevamente a un régimen suscritico.

La profundidad del flujo aguas abajo del aforador sin cuello permanece esencialmente la misma después de su instalación, pero se presenta una sobreelevación del flujo aguas arriba del aforador (ha).

En la figura 1.10 se presenta el funcionamiento del aforador sin cuello a flujo libre.

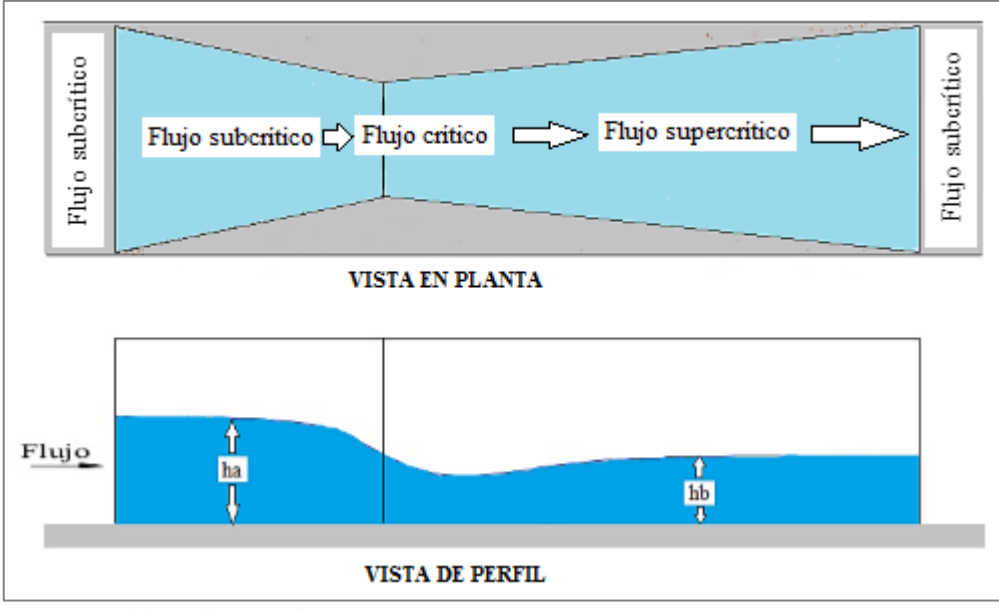

**Figura 1.10:** Funcionamiento hidráulico del aforador sin cuello a flujo libre

**Fuente:** Elaboración propia

 **Flujo sumergido:** Si el grado de sumergencia es mayor que el grado de sumergencia transitoria (St) se dice que trabaja en flujo sumergido para lo cual se requiere de las lecturas de altura aguas arriba y abajo (ha y hb respectivamente) del medidor.

Se dice que el aforador "Sin Cuello" opera sumergido cuando las condiciones de flujo aguas abajo son afectadas de tal manera que la resistencia es suficiente para disminuir la velocidad y amentar la profundidad del flujo, resultando en un aumento de la profundidad de flujo aguas arriba del aforador.

> $S < S_t$  Trabaja en flujo libre.  $S > S_t$  Trabaja en flujo sumergido

#### **Funcionamiento hidráulico a flujo sumergido**

En el caso de flujo sumergido se produce una elevación de la profundidad aguas abajo que provoca una sumergencia de la garganta, que trae como consecuencia que la velocidad de circulación sea la de un régimen subcrítico. Bajo estas condiciones la profundidad de las aguas en cualquier punto a lo largo del medidor es mayor que la profundidad critica.

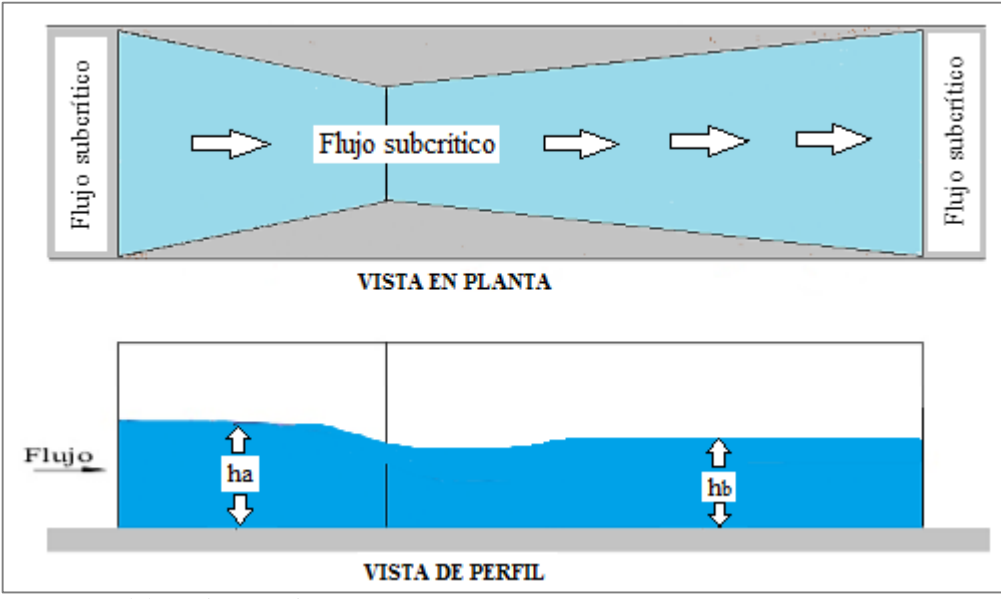

**Figura 1.11:** Funcionamiento hidráulico del aforador sin cuello a flujo

**Fuente:** Elaboración propia

El aumento máximo permisible de la profundidad aguas arriba está limitado por la altura del borde libre del canal aguas arriba del aforador. Si la sobreelevación es tal que existe el peligro de producirse un desborde de agua, será necesario instalar un aforador de mayor tamaño u operar un aforador bajo condiciones de flujo sumergido o considerar la posibilidad de aumentar el borde libre del canal.

#### **Sumergencias**

## **El grado de sumergencia** S

Es la relación de la lectura aguas arriba y aguas abajo del aforador, en porcentaje y se calcula con la ecuación número 1.10.

$$
S = \frac{h_b}{h_a} * 100 \tag{1.10}
$$

Dónde: S = Grado de sumergencia (%)

 $h_a =$ Lectura del piezómetro aguas arriba (m)

 $h_b$  = Lectura del piezómetro aguas abajo (m)

## **Sumergencia transitoria**

Es el límite de sumersión entre el flujo libre y el flujo sumergido en porcentaje. Se puede obtener de la Figura 1.12 o al despejar  $S_t$  de la ecuación 1.11.

$$
(-\log S_t)^{ns} = \frac{c_s}{c} (1 - S_t)^n \tag{1.11}
$$

Dónde:  $S_t$  = Grado de sumergencia transitoria.

n = Exponente de descarga libre.

 $n_s =$ Exponente de flujo bajo condiciones de sumergencia

C = Coeficiente de descarga libre.

 $C<sub>S</sub> =$  Coeficiente del flujo bajo condiciones de sumergencia.

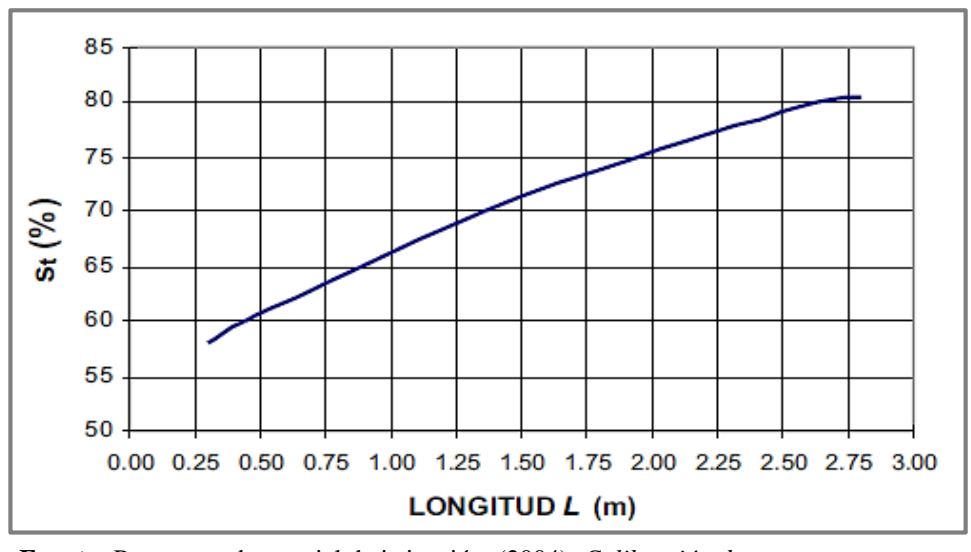

**Figura 1.12:** Sumergencia transitoria vs longitud del aforador

**Fuente:** Proyecto subsectorial de irrigación, (2004). *Calibración de estructuras hidráulicas de medición.* Lima, Perú: Ministerio de Agricultura.

## **Ecuación para flujo libre:**

$$
Q = C(ha)^n \tag{1.12}
$$

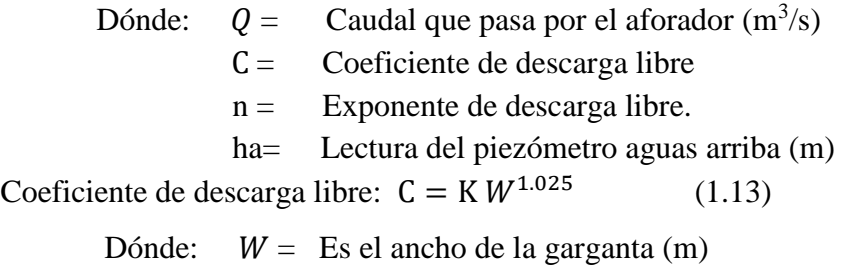

 $K =$  Coeficiente de longitud del aforador. Para flujo libre.

K y n se pueden obtener de la Figura 1.13, según la longitud del aforador o de ANEXOS Tabla B1.

## **Ecuación para flujo sumergido:**

$$
Q = \frac{c_S (h_a - h_b)^n}{(-\log s)^{ns}} \tag{1.14}
$$

Dónde: S = La sumergencia  $(h_b/h_a)$ 

 $Cs = Coeficiente$  del flujo bajo condiciones de sumergencia.

 $n_s =$ Exponente de flujo bajo condiciones de sumergencia.

 $h_a$  y  $h_b$ = Son las profundidades del líquido aguas arriba y aguas abajo de la garganta.

Coeficiente del flujo bajo condiciones de sumergencia:

$$
C_s = K_s W^{1.025} \tag{1.15}
$$

Donde:  $K_s$  = Coeficiente de longitud del medidor bajo condiciones de sumergencia.

 $W =$  Ancho de la garganta (m).

 $K_s$  y  $n_s$  se pueden obtener de la Figura 1.14, según la longitud del aforador o de ANEXOS Tabla B1.

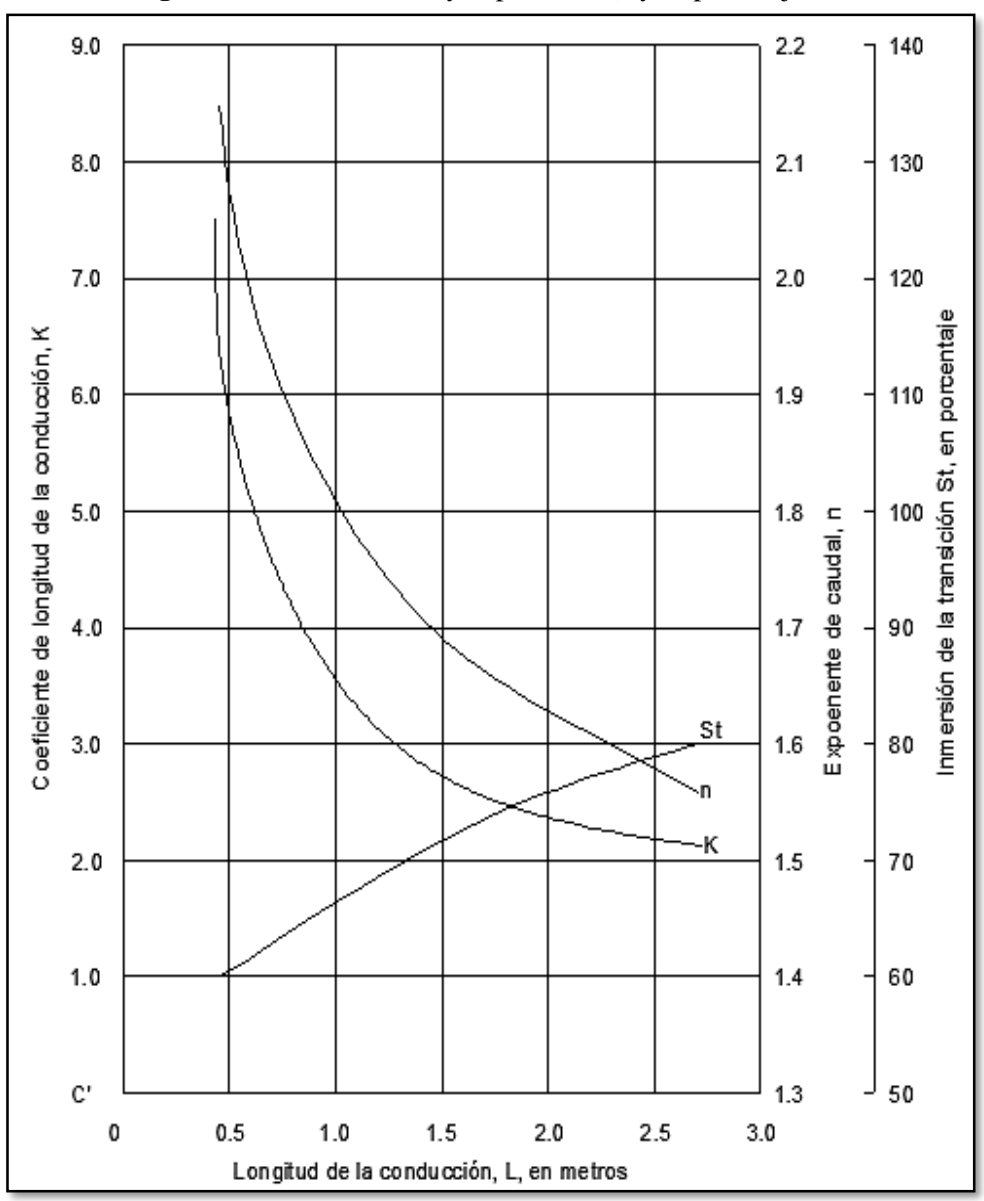

**Figura 1.13:** Coeficientes y exponentes (k y n) para flujo libre

**Fuente:** Autoridad Nacional del agua, (2010). *Manual: Criterios de diseños de obras hidráulicas para la formulación de proyectos hidráulicos multisectoriales y de afianzamiento hídrico*. Lima, Perú.: Dirección de estudios de proyectos hidráulicos multisectoriales.

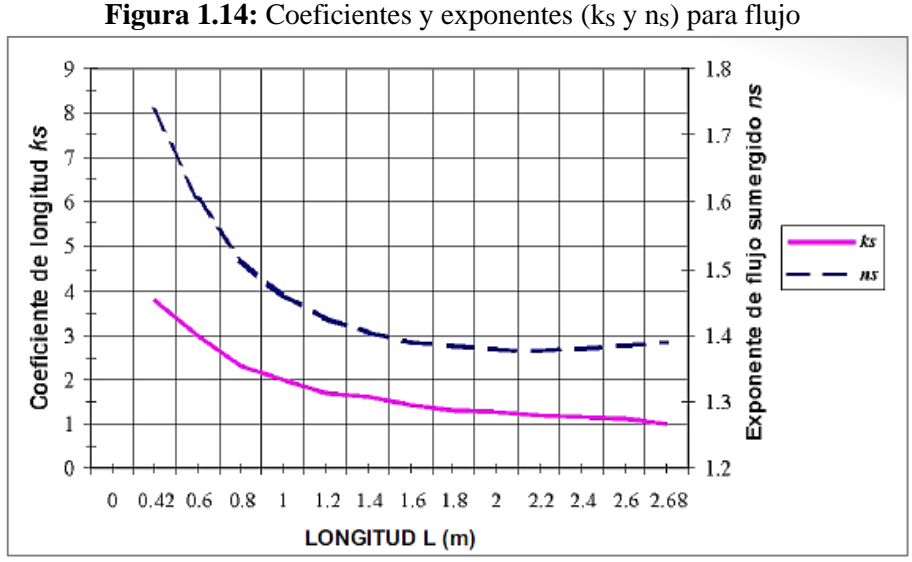

**Fuente:** Proyecto subsectorial de irrigación, (2004). *Calibración de estructuras hidráulicas de medición.* Lima, Perú: Ministerio de Agricultura.

## **Ubicación e Instalación del aforador sin cuello**

Una de las principales restricciones que debe tener un sitio donde se va a colocar el medidor es la uniformidad de la corriente por lo cual.

- Se recomienda que el aforador se instale en un tramo recto del canal (Figura 1.15), de manera que el agua entre uniformemente distribuida a la sección convergente, con las líneas de flujo esencialmente paralelas, por lo menos se debe tener un tramo recto de 10 veces el fondo del canal.
- Por conveniencia el aforador puede instalarse en un punto cercano a la toma de agua o compuerta de regulación, sobre todo en los casos donde las condiciones de operación requieren fluctuaciones continuas de descarga. (Figura 1.16)
- Debe tenerse cuidado en no instalar el aforador en un punto muy cercano a la compuerta ya que la operación de la misma podría causar condiciones inestables de flujo las que afectarían su precisión.

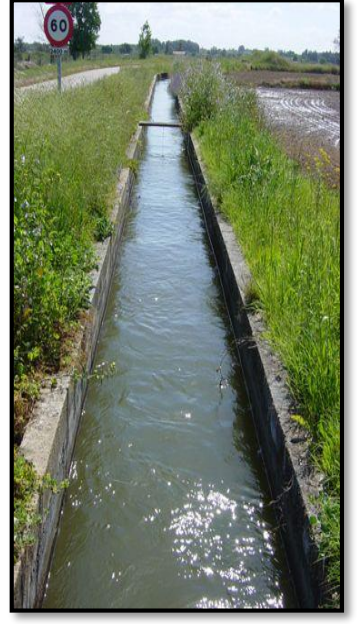

**Fuente:** [http://pretty-girls.date](http://pretty-girls.date/photos/) photos/medicion-de-flujo.html (Fecha de consulta: 25/04/2018)

**Figura 1.15:** Canal de riego **Figura 1.16:** Compuerta de regulación

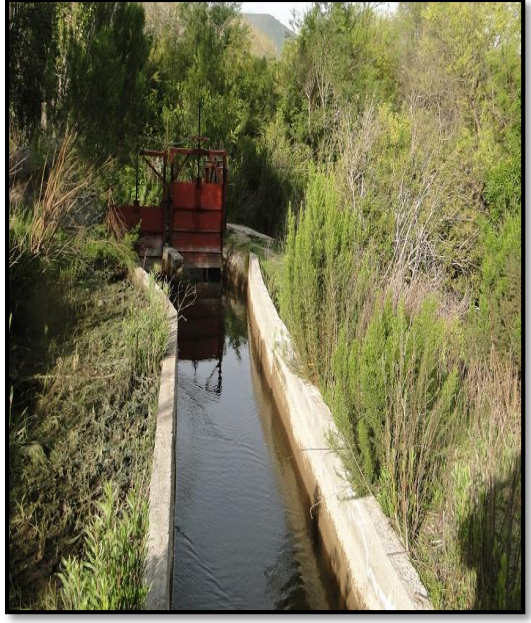

**Fuente:**http://www.dagaequipment.com/prod ucts/compuertas/compuerta-canal.html (Fecha de consulta: 25/04/2018)

- Al mismo tiempo el aforador no deberá instalarse inmediatamente aguas abajo de una alcantarilla o cualquier otro tipo de estructura que cause turbulencia en el flujo.
- Si existiera el riesgo de una excesiva sedimentación, se recomienda instalar el medidor después de un Desarenador para así evitar la variación de la velocidad de acercamiento y/o evitar sobreelevaciones en el dispositivo.(Figura1.17)
- En la instalación del aforador, previamente se debe hacer una limpieza de toda la maleza y sedimentos en el tramo de instalación, asegurando al mismo tiempo que el equipo este paralelo al fondo del canal. (Figura 1.18)
- Con el objeto de facilitar un mantenimiento adecuado al aforador deberá instalarse en un lugar de fácil acceso.

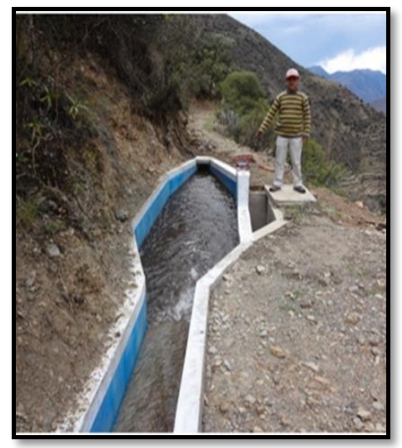

**Fuente:** <http://www.fcpa.org.pe/> mostrarPublicación.php?id=70 (Fecha de consulta: 25/04/2018)

**Figura 1.17:** Desarenador **Figura 1.18:** Limpieza en el canal

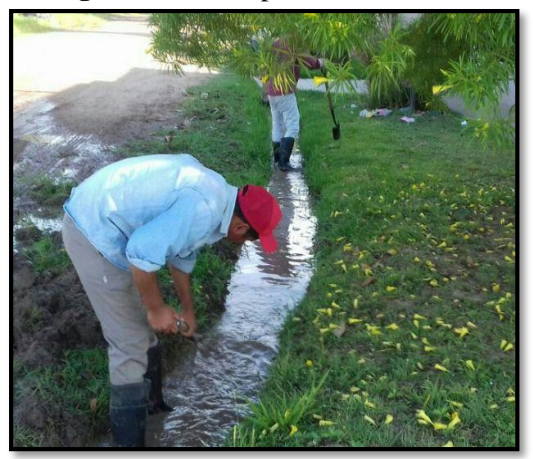

**Fuente:** [http://www.larednoticias.](http://www.larednoticias/) info/noticia/39097/-la-municipalidad (Fecha de consulta: 25/04/2018)

## **1.5.1.4. NORMAS TÉCNICAS**

## **Definición de norma**

La Guía ISO/IEC 2:1996 define una norma como un documento, establecido por consenso y probado por un organismo reconocido, que proporciona, para un uso común y repetido, reglas, directrices o características para actividades o sus resultados, con el fin de conseguir un grado óptimo de orden en un contexto dado.

## **Norma técnica**

Una norma técnica es "Un documento establecido por consenso y aprobado por un organismo reconocido que establece, para usos comunes y repetidos, reglas, criterios o características para las actividades o sus resultados, que procura la obtención de un nivel óptimo de ordenamiento en un contexto determinado". (Definición Guía ISO/IEC 2). Es un documento de aplicación voluntaria que contiene especificaciones técnicas basadas en los resultados de la experiencia y del desarrollo tecnológico. Las normas técnicas son el fruto del consenso entre todas las partes interesadas e involucradas en la actividad objeto de la misma. Además, debe aprobarse por un Organismo de Normalización reconocido, en Bolivia por IBNORCA.

El papel de una Norma Técnica es proporcionar estándares que deben cumplir los productos y/o servicios, para asegurar su buena calidad.

## **1.5.1.5. IBNORCA**

El Instituto Boliviano de Normalización y Calidad (IBNORCA), es una asociación privada sin fines de lucro, creada mediante Decreto Supremo Nº 23489 del 29 de abril de 1993 y fundada el 5 de mayo de 1993. La competencia definitiva de sus actividades, le confiere el Decreto Supremo Nº 24498 del 17 de febrero de 1997, con el cual se crea el Sistema Boliviano de Normalización, Metrología, Acreditación y Certificación (SNMAC).

IBNORCA tiene a su cargo dos pilares fundamentales de la calidad:

- Normalización Técnica
- Certificación de Calidad

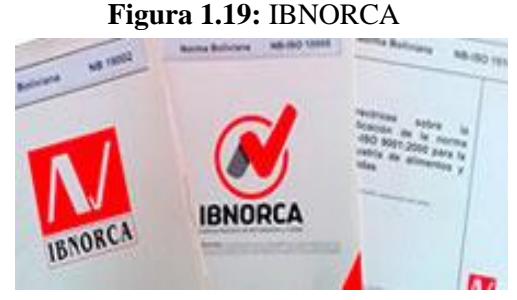

**Fuente:** <http://www.ibnorca.org/> (Fecha de consulta: 25/04/2018)

## **Normalización técnica**

**Figura 1.20:** Certificación IBNORCA

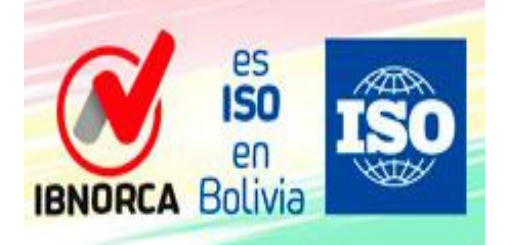

**Fuente:** <http://www.ibnorca.org/> (Fecha de consulta: 25/04/2018)

De acuerdo con la [ISO](http://www.iso.org/) (Organismo Internacional de Normalización) la normalización es la actividad que tiene por objeto establecer, ante problemas reales o potenciales, disposiciones destinadas a usos comunes y repetidos, con el fin de obtener un nivel de ordenamiento óptimo en un contexto dado, que puede ser tecnológico, político o económico.

En particular, la actividad consta de los procesos de formulación, publicación e implementación de normas técnicas.

## **Certificación de calidad**

La certificación es la acción llevada a cabo por una entidad reconocida e independiente de las partes interesadas, mediante la que se manifiesta la conformidad de una empresa, producto, proceso, servicio o persona con los requisitos definidos en normas o especificaciones técnicas.

## **Beneficios con la certificación**

- Aumenta el valor del producto.
- Garantiza un producto que cumple con requisitos técnicos estrictos.
- Facilita las adquisiciones de productos por parte de organismos estatales.
- Permite que el proceso productivo sea controlado por una entidad independiente.

## **Certificación IBNORCA**

- IBNORCA es el único representante boliviano ante la Organización Internacional de Normalización (ISO).
- IBNORCA es el organismo nacional delegado para realizar certificaciones.
- IBNORCA Está [legalmente constituido.](http://www.ibnorca.org/index.php/ibnorca)
- IBNORCA presta especial atención a la [confidencialidad del cliente.](http://www.ibnorca.org/index.php/certificacion/declaracion-de-confidencialidad)
- Cuenta con 7 oficinas regionales que cubren todo el territorio nacional, por lo que las organizaciones cuentan con atención en el lugar y en el momento que deseen.

## **Servicios que ofrece**

**Inspecciones**

**Organismo de Inspección**: El Organismo de Inspección (OI) es un área especializada de IBNORCA, que efectúa inspecciones voluntarias y obligatorias a través de la revisión documental, visual y pruebas requeridas para otorgar certificados de inspección a productos y procesos, emitiendo un juicio sobre la conformidad, en cumplimiento a requisitos especificados en normas técnicas o reglamentos.

## **Laboratorio**

El laboratorio de IBNORCA se encuentra a disposición de las empresas que trabajan en la industria, comercio, instituciones y personas interesadas en el control de la calidad.

El laboratorio de IBNORCA - IBNOLAB realiza ensayos técnicos de laboratorio, tanto para el sector agroalimentario como para la Industria en general y cuyos resultados permitan satisfacer las necesidades, tanto de los agentes privados como públicos en el ámbito de la Calidad, de la Seguridad Alimentaria y la certificación de productos.

Los ensayos se realizan en base a normas nacionales e internacionales y en base a los requisitos técnicos de la NB ISO IEC 17025.

## **Capacitación**

Desde 1993, IBNORCA, promueve las técnicas para el desarrollo de sistemas de gestión en las organizaciones y la capacitación en competencias de dirección y especialización técnica. Por la amplia trayectoria y experiencia; el Área de Capacitación, ha impartido más de un centenar de cursos bajo distintas [modalidades:](http://www.aenor.es/aenor/formacion/modalidades/modalidades.asp) Programas de Especialistas, cursos a medida para empresas, seminarios y cursos de corta duración, así como titulaciones propias y programas con alianzas estrategias con Organismos de Normalización Internacional.

Cada año IBNORCA Capacitación refuerza su amplia oferta formativa con nuevos programas que dan respuesta a los continuos cambios que se producen en el ámbito empresarial.

#### **1.5.2. Marco conceptual**

**Aforar:** Medir la cantidad de agua que lleva una corriente en una unidad de tiempo.

**Canal:** Estructura hidráulica, en la cual el líquido fluye con una superficie sometida a la presión atmosférica. El flujo se origina por la pendiente del canal y de la superficie del líquido.

**Caudal**: Volumen de agua que pasa por unidad de tiempo, por una sección normal determinada de una corriente líquida.

**Flujo crítico:** Es el límite que separa el flujo subcrítico con el flujo supercrítico, es el estado que se caracteriza por el número de Froude igual a uno y la energía específica es mínima para un gasto dado.

**El grado de sumergencia S**: Esla relación de la lectura piezométrica aguas arriba y la lectura del piezómetro aguas abajo en porcentaje.

**Sumergencia transitoria**  $S_t$ **:** Es el limite se sumersión entre el flujo libre y el flujo sumergido en porcentaje.

**Veracidad:** Se refiere a cuán cerca se encuentra la media aritmética de un gran número de resultados de ensayos y el valor verdadero o el valor de referencia aceptado; la veracidad se expresa normalmente en términos de sesgo.

**Precisión:** Se refiere al grado concordancia o proximidad entre los diferentes resultados de ensayo obtenidos; la precisión se expresa normalmente en términos de desviaciones estándar.

**Valor de referencia aceptado:** Valor que sirve como una referencia de comparación previamente acordado.

**Nivel de significancia (α):** es la probabilidad máxima con la que estaría dispuesto a arriesgarse a cometer un error.

**Sesgo:** Es el error resultante o diferencia entre el promedio de mediciones (media general) y el valor aceptado como referencia.

#### **1.5.3. Marco espacial**

Este estudio o trabajo de investigación, en el proceso de recolección de datos experimentales, será desarrollado en las instalaciones del laboratorio de hidráulica de la "Universidad Autónoma Juan Misael Saracho"; para luego procesar los mismos en gabinete.

## **1.5.4. Marco temporal**

El periodo al cual corresponde la información práctica que servirá para el análisis en la construcción del conocimiento, corresponde al periodo de septiembre a diciembre del año 2017.

## **1.6. HIPÓTESIS.**

Como parte del método de este trabajo, se planteará la siguiente hipótesis para responder las preguntas de investigación.

 El medidor de garganta cortada es un dispositivo hidráulico, adecuado a las condiciones de nuestro medio, para la medición o aforo del agua en canales y la metodología propuesta es aplicable a los dispositivos hidráulicos de aforo de caudales, para verificar su exactitud (veracidad y precisión).

## **1.7. LIMITANTES**

El presente trabajo de investigación tiene las siguientes limitaciones.

- 1. La investigación solo se realizara y desarrollara a nivel de laboratorio
- 2. Por la capacidad limitada de la bomba, el estudio se centrara sobre todo a flujo libre.
- 3. La calibración de coeficientes y la ecuación del aforador sin cuello solo es válida hasta un caudal de 60 l/s. Que es la capacidad actual máxima proporcionada por las bombas hidráulicas.

# **CAPÍTULO II**

## **DISEÑO, CONSTRUCCIÓN, INSTALACIÓN Y OPERACIÓN DEL AFORADOR SIN CUELLO**

## **2) Diseño, construcción, instalación y operación del aforador sin cuello**

## **2.1. Consideraciones técnicas de los equipos del laboratorio de hidráulica**

El aforador sin cuello se diseñara para el laboratorio de hidráulica de la carrera de Ing. Civil de la Universidad Autónoma "Juan Misael Saracho", como un dispositivo que permita aforar los caudales que se presentan en el canal Rehbock.

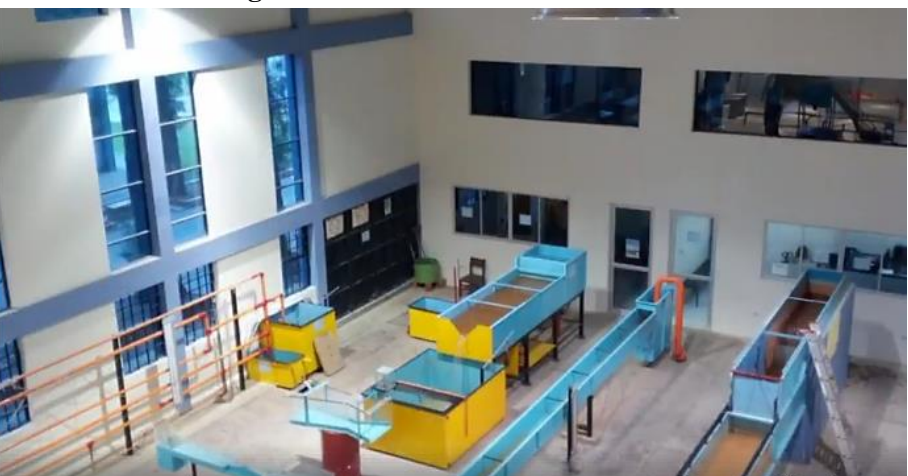

**Figura 2.1:** Laboratorio de hidráulica

**Fuente:** Fotografía del laboratorio de hidráulica de la "UAJMS"

Considerando las siguientes características técnicas:

- **Dimensionamiento a flujo libre**: Debido al actual rendimiento proporcionado por las bombas, de solo un caudal de 60 l/s con un tirante de 18,7 cm para un canal de 0,6 de base por 0,6 de altura; se diseñara el aforador sin cuello a flujo libre, pero se dará una sobreelevación adicional considerando que algún día se repare o cambie las bombas por lo cual se pueda aforar mayores caudales.
- **Tamaño y peso**: Se tomara en cuenta el tamaño y el peso del medidor ya que el equipo deberá ser portátil, es decir se montara y desmontara del canal por lo que debe cumplir condiciones de manejabilidad y peso.
- **Base del canal:** Al ser la base del canal fija, solo se buscara el ancho de garganta W y longitud L más óptimo, que cumpla con el criterio de manejabilidad y peso. Además por fines constructivos se buscara dimensiones que se redondeen al medio centímetro como mínimo.

## **2.2. Diseño del medidor sin cuello**

## **2.2.1. Selección de las dimensiones del aforador.**

## **Caso de flujo libre**

Es preferible, toda vez que las circunstancias lo permitan, instalar el aforador si cuello de manera que opere bajo condiciones de flujo libre; es decir, que el valor de sumersión, no exceda el valor de sumersión transitoria.

Una vez seleccionado el lugar de instalación los pasos a seguir son los siguientes:

- 1. Determinar las dimensiones del canal en el sitio de instalación.
- 2. Estimar el caudal máximo y su correspondiente tirante hidráulico máximo.
- 3. Calcular las dimensiones del aforador a través de las ecuaciones del 1.4 al 1.8 del capítulo I.
- 4. Calcular el valor h<sup>a</sup> máximo en el aforador por usar, para verificar la sobreelevación, utilizando las ecuaciones 1.12 y 1.13 del capítulo I.

Nota: En el caso de flujo sumergido se detalla en ANEXOS su metodología de dimensionamiento y se adjunta además un ejemplo de cálculo.

## **2.2.2. Dimensionamiento del medidor sin cuello a flujo libre**

#### **1) Dimensiones del canal**

Base =0,6m altura=0,6m Talud: 1:1

## **Dimensiones de cálculo:**

- $H = 0,6 m$
- $B = 0,595m$

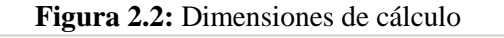

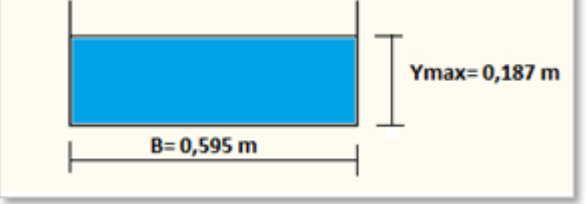

**Fuente:** Elaboración propia

Restando 0,5cm por el espesor de las paredes acrílicas del aforador

#### **2) Caudal máximo y tirante máximo**

## $Y_{max} = 0.187$  m  $Q_{\text{max}} = 60 \frac{\text{I}}{\text{s}}$

#### **3) Dimensiones del aforador**

Se adopta un L y se calcula las demás dimensiones Adoptando L=1,53 m (Considerando fines constructivos)

**Figura 2.3:** Cálculo geométrico

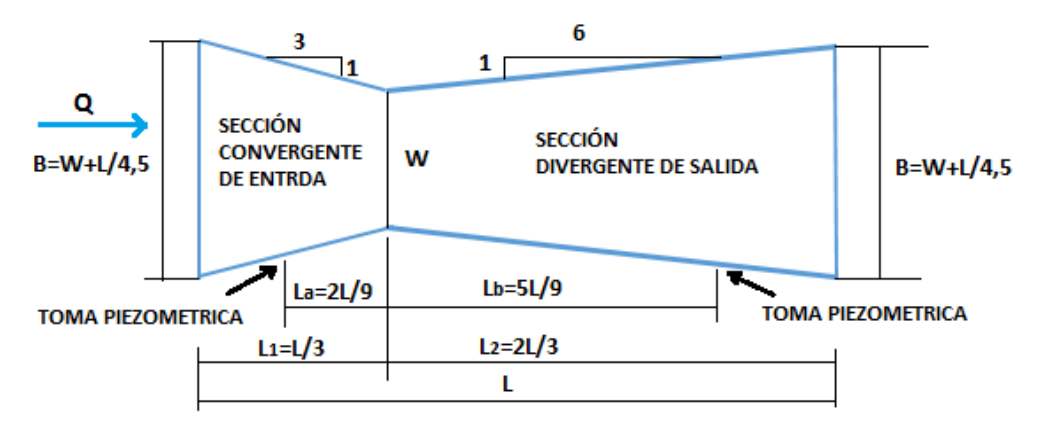

**Fuente:** Alfaro J. F. (1980). *Medidas de aguas en canales por medio del aforador Sin Cuello*. Santo Domingo, República Dominicana: Sub-Secretaria de Recursos Naturales.

### **Datos:**

B=0,595 m L=1,53 m  
Cálculo de la garganta: 
$$
W = B - \frac{L}{4,5}
$$
  
 $W = 0,595 - \frac{1,53}{4,5} = 0,255$  m

Cálculo de las longitudes parciales y las tomas piezometricas.

$$
L_1 = 0.51 \text{ m}
$$
  $L_a = 0.34 \text{ m}$   
 $L_2 = 1.02 \text{ m}$   $L_b = 0.85 \text{ m}$ 

**4)** Calculo de ha (para verificar la sobreelevación):  $h_a = ($ Q  $\frac{C}{K * W^{1,025}}$ 1,  $\overline{n}$ 

Atura del canal: H= 0,6 m

Longitud del aforador: 1,53 m

De la tabla B1 de Anexos ingresamos con L y determinamos K y n

k=2,79 n=1,688  

$$
h_a = \left(\frac{0,06}{2,79*0,255^{1,025}}\right)^{\frac{1}{1,688}}
$$
 $h_a = 0,236 \text{ m}$ 

Condición: h<sub>a</sub> debe ser inferior a la altura total del canal

$$
h_a < H
$$
\n
$$
23.6 < 60 \, \text{cm} \quad \text{OK}
$$

Considerando que algún día se complemente o arregle las bombas existentes, se dio una sobreelevación del aforador (tomando en cuenta el criterio de manejabilidad y peso) de una altura total de 45 cm lo que permitirá aforar hasta 175 (l/s).

**2.2.3. Dimensiones finales**

| Base     | $^{\circ}$ 0,595 m | Garganta      | $\perp$ 0,255 m      |
|----------|--------------------|---------------|----------------------|
| Longitud | 1,53m              | <b>Altura</b> | $0,45 \; \mathrm{m}$ |

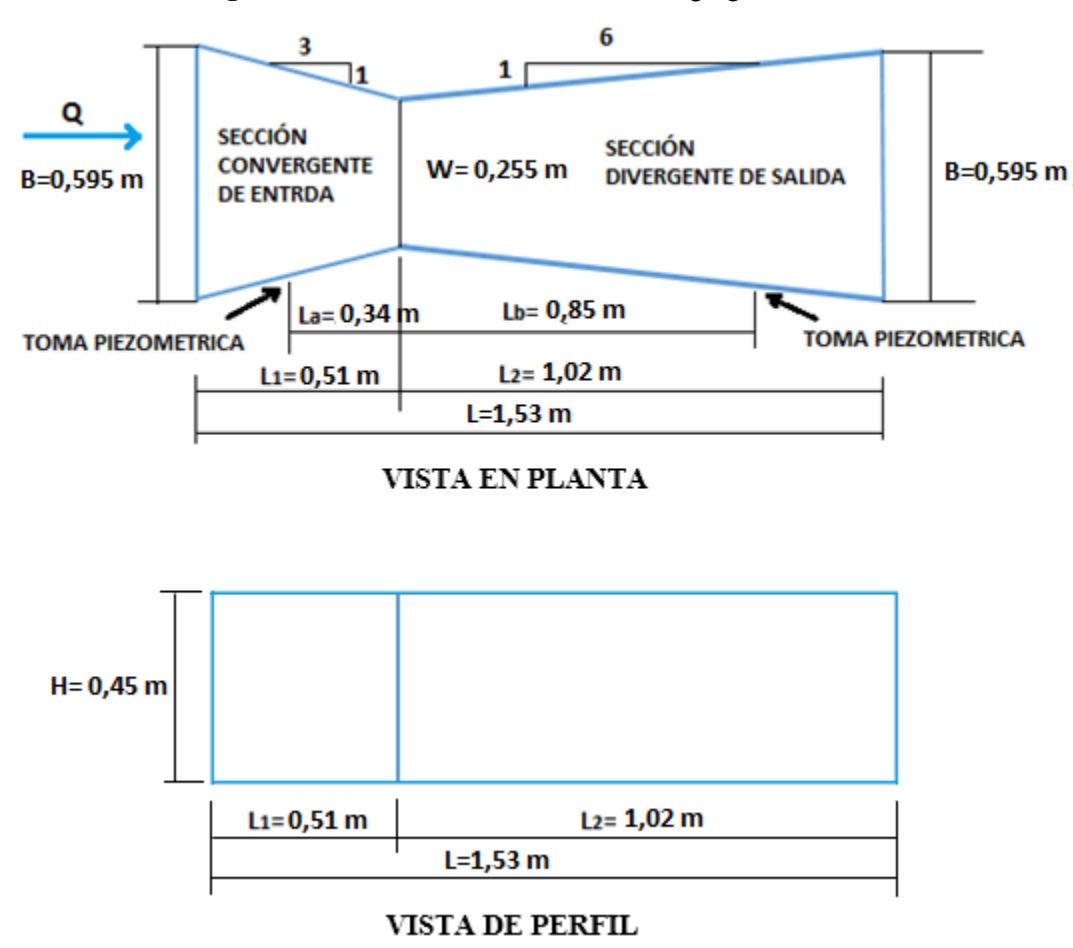

**Figura 2.4:** Dimensiones del medidor de garganta cortada

**Fuente:** Elaboración propia

## **2.3. Construcción del medidor de garganta cortada.**

Un medidor sin cuello se puede construir de diferentes materiales, siendo los más comunes de madera, metálicos y de hormigón. Además pueden ser portátiles o fijos.

Para el caso específico del laboratorio de hidráulica será portátil, es decir se podrá montar y desmontar del canal según sea necesario, por otra parte, para poder observar el paso del flujo por el aforador, se utilizara laminas acrílicas transparentes de 5mm de espesor, para las paredes tanto convergentes como divergentes.

## **2.3.1. Materiales**

- 1 lamina acrílica transparente de 5mm de espesor
- 1 plancha metálica de 3mm de espesor
- Perfiles metálicos en L de 2" y 1 ½"
- Pernos y silicona.

## **Figura 2.5:** Lámina acrílica

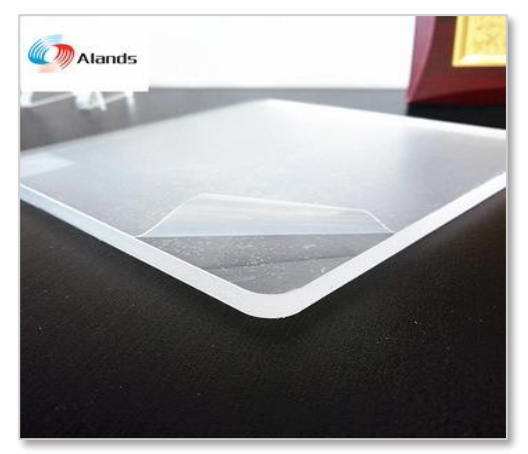

**Fuente:** http://www.alandsplastic.com/En/ (Fecha de consulta: 25/04/2018)

ī

**Fuente:** <http://acetsa.com.gt/main.asp?clc=1509> (Fecha de consulta: 25/04/2018)

**Figura 2.6:** Lámina metálica

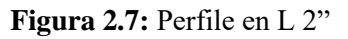

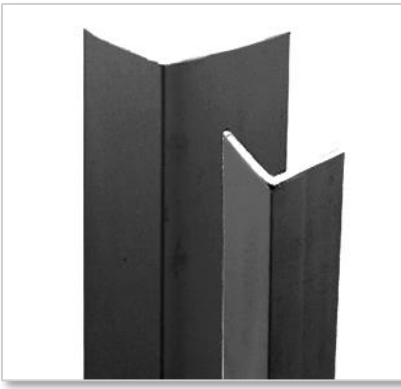

**Fuente:** http://dvp.cl/catalogos/ (Fecha de consulta: 25/04/2018)

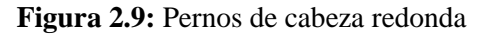

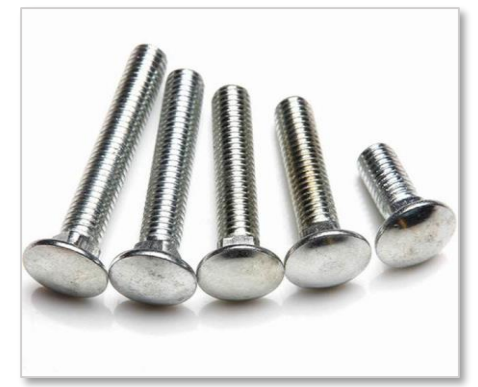

**Fuente:** http://www.leroymerlin.es/ (Fecha de consulta: 25/04/2018)

## **2.3.2. Corte y dimensionamiento**

**Figura 2.8:** Perfile en L 1 ½"

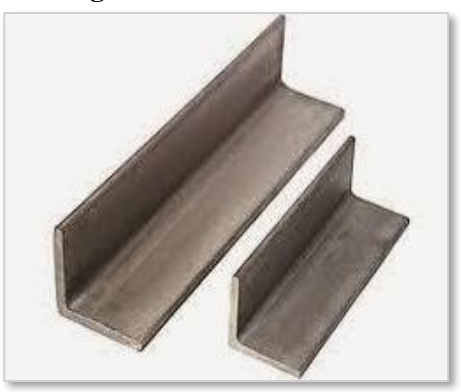

**Fuente:** [https://bo.all.biz/perfiles-de-acero](https://bo.all.biz/perfiles-de-acero-g9995) (Fecha de consulta: 25/04/2018)

**Figura 2.10:** Silicona

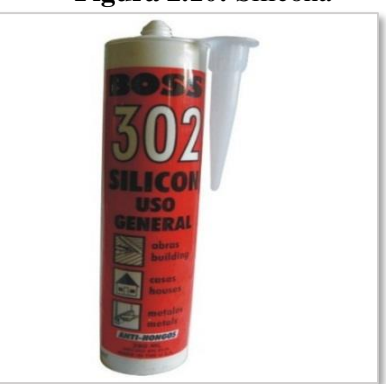

**Fuente:** http://www.williamsonindustrial. com/index.php (Fecha de consulta: 25/04/2018)

Una vez provistos con los materiales necesarios se procede a cortar los mismos en las dimensiones especificadas.

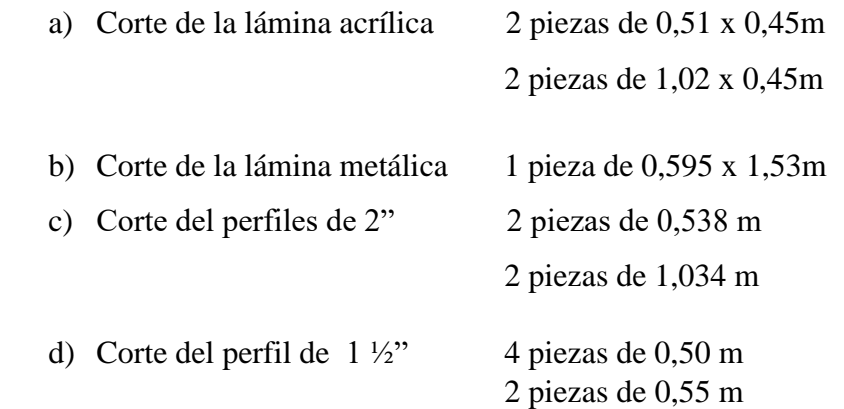

## **2.3.3. Proceso de ensamblaje**

Después de tener las piezas en las dimensiones estipuladas se procede:

a) Mediante soldadura se procede a unir los perfiles de 2" en la plancha metálica según la geometría del aforador.

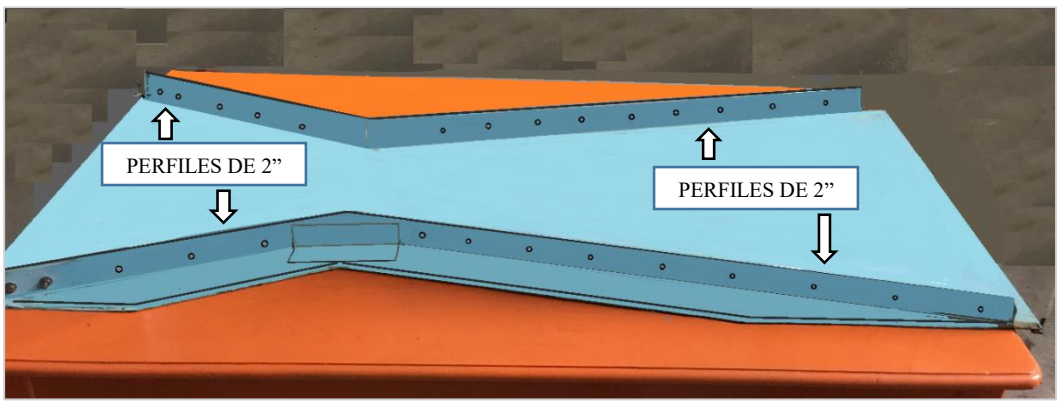

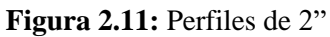

**Fuente:** Elaboración propia

- b) Posteriormente se procede a unir los marcos, formados por los perfiles metálicos de 1 ½" según el grafico.
- c) Se pinta los perfiles y plancha metálica según el color deseado en nuestro caso celeste.

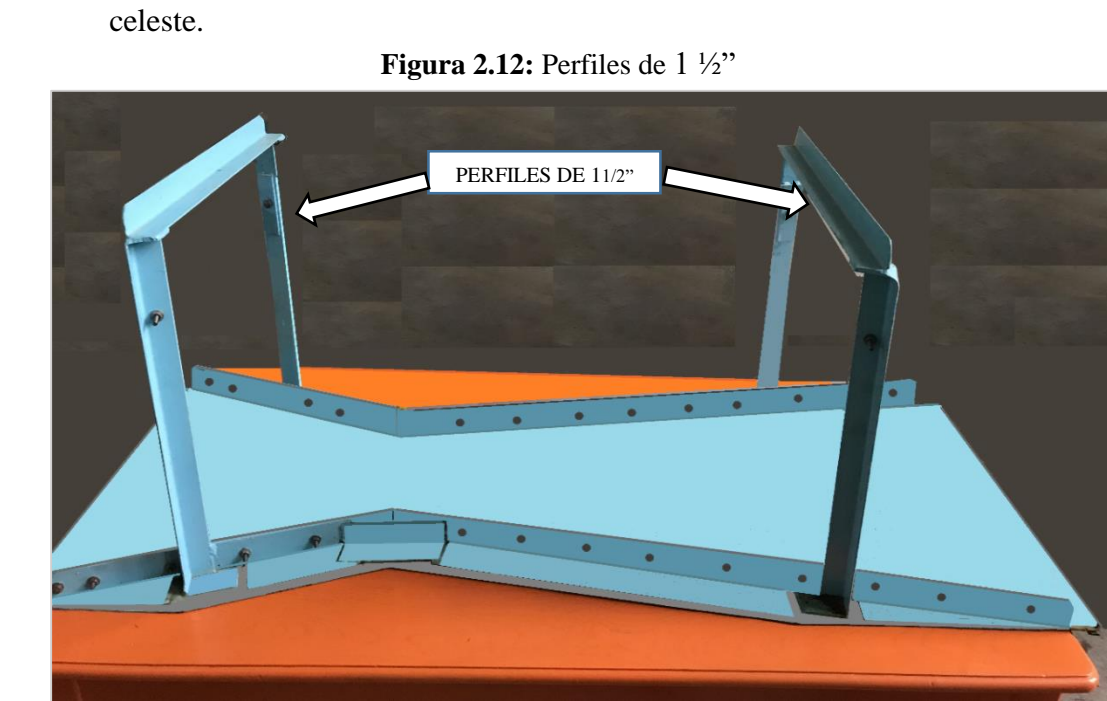

**Fuente:** Elaboración propia
d) Una vez secado la pintura se ensambla las láminas acrílicas mediante pernos de cabeza redonda y se asegura la parte superior.

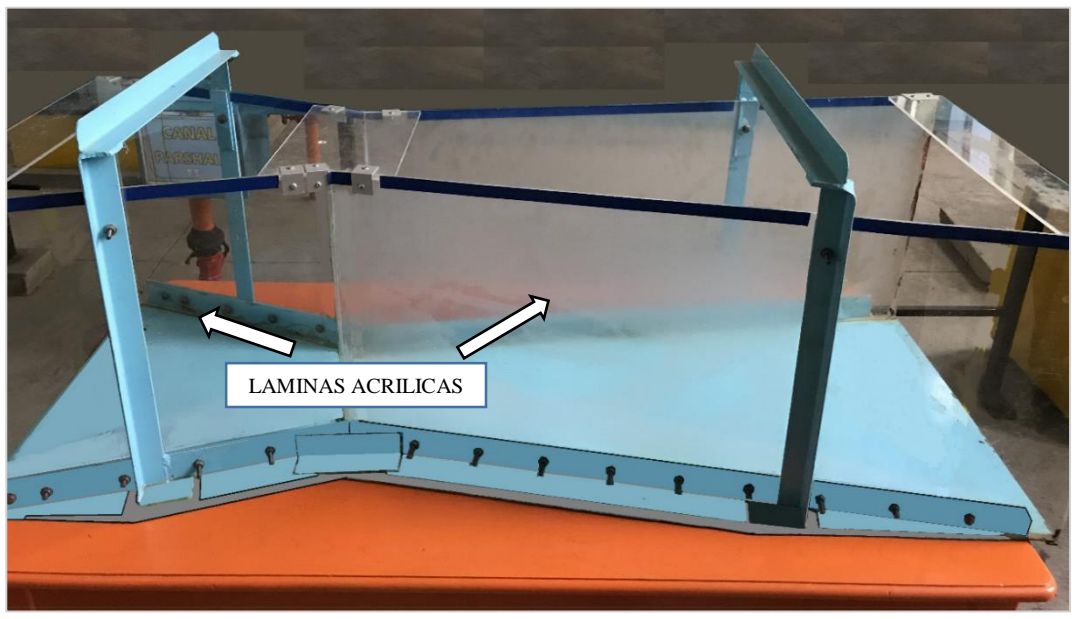

**Figura 2.13:** Ensamblado de láminas acrílicas

**Fuente:** Elaboración propia

e) Finalmente se impermeabiliza las uniones del aforador mediante silicona y se colocan las cintas métricas ubicadas en  $h_a$ ,  $h_b$  y la garganta del aforador.

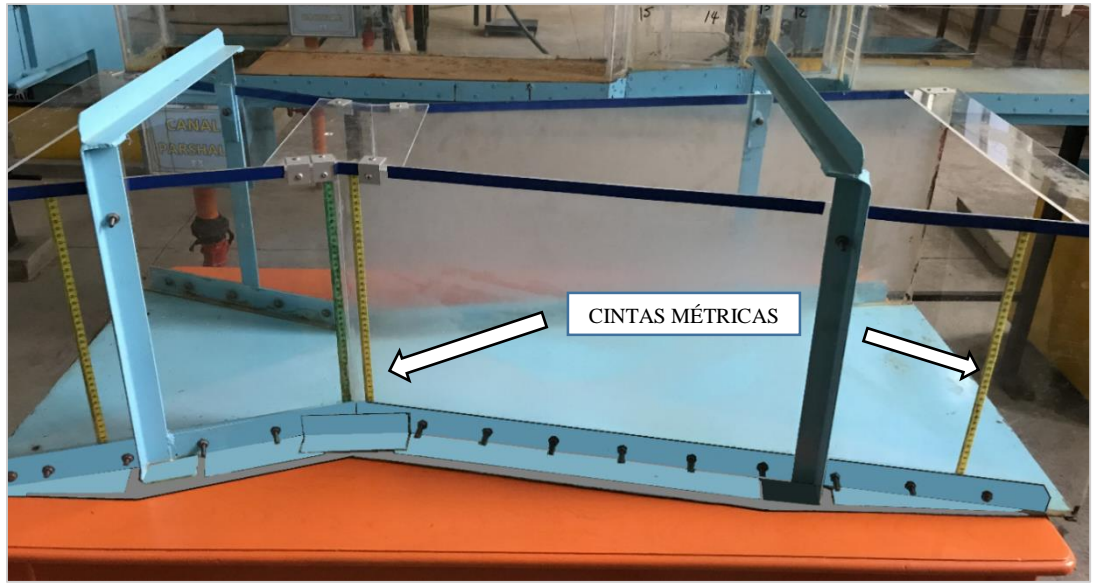

**Figura 2.14:** Ubicación de las cintas métricas

**Fuente:** Elaboración propia

# **2.4. Instalación en el canal Rehbock**

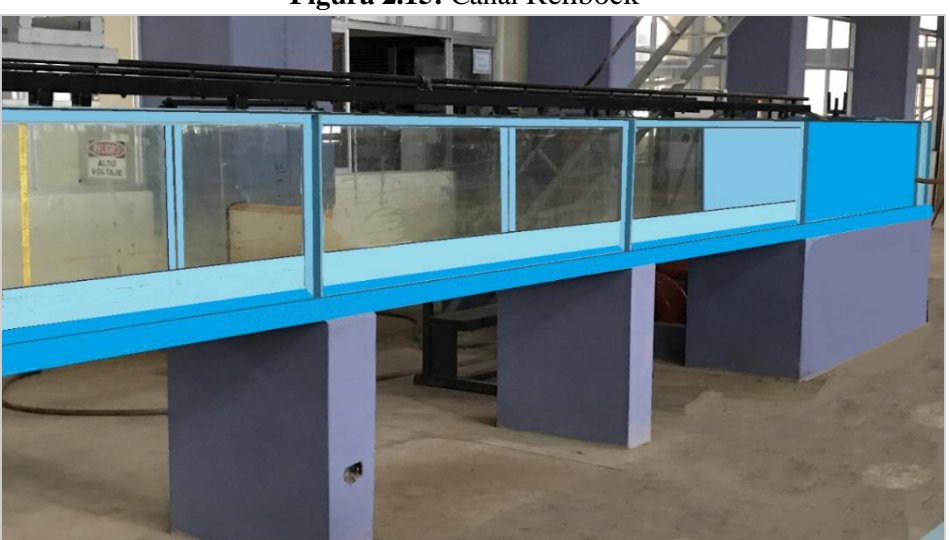

**Figura 2.15:** Canal Rehbock

**Fuente:** Fotografía del canal Rehbock del laboratorio de hidráulica de la "UAJMS"

Para una adecuada instalación y para minimizar los errores de medición se recomienda seguir el siguiente proceso de instalación:

- 1) Introducir el medidor en el canal Rehbock
- 2) Asegurar el medidor al canal mediante los pernos especificados
- 3) Verificar que el equipo este paralelo a la base del canal evitando inclinaciones
- 4) Asegurar las infiltraciones de agua mediante plastilina a la entrada y a la salida del medidor.

# **2.5. Manejo y operación del equipo**

El presente apartado establece las regulaciones para el manejo y operación del medidor sin cuello que permita la calibración del mismo y verificar su exactitud (veracidad y precisión)

# **Supervisor**

Se debe tener una persona encargada de supervisar el manejo y la operación del equipo y que verifique que se cumpla con las regulaciones establecidas en las normas NB/ISO 5725 parte 1, 2, 4 y el presente documento de manejo y operación.

# **Operador**

El operador debe conocer la metodología de manejo y operación del aforador sin cuello, además de tener experiencia en el manejo de dispositivos hidráulicos.

El número mínimo de operadores debe ser de dos personas para así poder incluir las variaciones que se puedan presentar por el manejo de diferentes operadores.

# **Variabilidad ambiental**

Los aforos se deben realizar en la mañana y en la tarde para que se incluya la influencia ambiental.

## **Intervalo de tiempo**

Como la norma NB/ ISO 5725 lo indica el intervalo de tiempo entre mediciones debe ser lo más corto posible, siendo en nuestro caso de 24 horas (cada día), tanto en la mañana como en la tarde por el intervalo de tiempo o laboratorios calculado por norma.

# **Número de decimales**

La lectura de altura de carga aguas arriba y aguas abajo de la garganta del aforador sin cuello, como los caudales registrados por el aforador electrónico, se realizaran con dos decimales como máximo.

Una vez cumplido con los anteriores parágrafos el procedimiento de aforo de caudales en laboratorio del medidor sin cuello es el siguiente:

- $\triangleright$  Abrir las válvulas con el caudal inicial, esperar a que se estabilice el mismo por 3 a 5 minutos.
- Proceder a las lecturas aguas arriba  $(h_a)$  y aguas debajo  $(h_b)$  de la garganta de aforador y al mismo tiempo lecturar el caudal en el aforador electrónico anotando los datos en planillas.
- $\triangleright$  Aumentar el caudal y realizar nuevamente la lectura aguas arriba y aguas abajo con sus correspondientes lecturas del aforador electrónico.
- $\triangleright$  Repetir el procedimiento anterior con diferentes caudales hasta la capacidad máxima del aforador o de las bombas hidráulicas.

 Una vez registrados los datos en planilla se procede al trabajo en gabinete con su correspondiente examen de consistencia e incompatibilidad de resultados, calibración y verificación de la exactitud.

Antes de iniciar el aforo de un nuevo laboratorio verificar que no hay filtraciones de agua en el equipo.

El operador una vez realizado los laboratorios debe hacer un informe especificando si es que en el proceso de medición se presentó o no algunas irregularidades, en el caso de que si se presentaron debe especificar cuáles, además debe detallar sus posibles causas.

# **CAPÍTULO III**

# **METODOLOGÍA PARA VERIFICAR LA EXACTITUD (VERACIDAD Y PRECISIÓN) DE UN MÉTODO DE MEDICIÓN EN BASE A LAS NORMAS NB/ISO 5725 PARTES (1, 2 Y 4)**

# **3) Metodología para verificar la exactitud (veracidad y precisión) de un método de medición en base a las normas NB/ISO 5725 parte 1,2 y 4**

El presente conjunto de normas nos muestra una metodología para la determinación de la precisión y la veracidad de un método de medición, realizando en el presente trabajo de investigación una adaptación en específico para la calibración de equipos de laboratorio del área de hidráulica.

Esta norma define valores que describen, en términos cuantitativos, la capacidad que tiene un método de medición para dar un resultado correcto (veracidad) o para replicar un dado resultado (precisión). Esto implica que se está midiendo exactamente la misma cosa, en exactamente la misma manera y que el proceso de medición está bajo control. (NB/ISO 5725parte 1 sección 1.2)

Esta norma puede ser aplicada a un amplio rango de materiales, incluyendo líquidos, polvos, objetos sólidos y manufacturados con tal que se tome cualquier heterogeneidad existente en el material. (NB/ISO 5725parte 1 sección 1.2)

También es aplicable cuando la cantidad que está siendo medida puede ser transitoria o variable, tales como el flujo de agua en un rio o canal; es aquí cuando deben tomarse precauciones de que diferentes mediciones sean hechas bajo las mismas condiciones. (NB/ISO 5725parte 1 sección 6.4.7)

## **3.1. Norma Boliviana NB/ISO 5725-1**

## **Exactitud (veracidad y precisión) de resultados y métodos de medición**

# **Parte 1: Principios y definiciones generales**

## **3.1.1. Introducción**

Esta norma utiliza dos términos "veracidad" y "precisión" para describir la exactitud de un método de medición. **Veracidad** se refiere a cuán cerca se encuentra la media aritmética de un gran número de resultados de ensayos y el valor verdadero o el valor de referencia aceptado; la veracidad se expresa normalmente en términos de sesgo.

**Precisión** se refiere al grado concordancia o proximidad entre los diferentes resultados de ensayo obtenidos; la precisión se expresa normalmente en términos de desviaciones estándar.

El termino general para la variabilidad entre mediciones repetidas es "precisión". Muchos factores pueden contribuir a la variabilidad de los resultados de un método de medición tales como:

- a) El operador
- b) El equipo usado
- c) La calibración del equipo
- d) El ambiente (temperatura, humedad, polución del aire, etc.)
- e) El tiempo transcurrido entre una medición y otra

La variabilidad entre mediciones ejecutadas por operadores diferentes y/o con equipos diferentes será mayor que la variabilidad entre mediciones hechas en un intervalo corto de tiempo por único operador usando el mismo equipo.

Para describir la variabilidad de un método de medición, ha sido necesario y (en muchos casos prácticos) útil, usar dos condiciones específicas de precisión: Condiciones de repetibilidad y de reproducibilidad.

Bajo condiciones de repetibilidad, los factores a) a la e) antes mencionados son considerados constantes y no contribuyen a la variabilidad, mientras que bajo condiciones de reproducibilidad estos si varían y contribuyen a la variabilidad de los resultados de un ensayo.

De esta manera, repetibilidad y reproducibilidad son los dos extremos de la precisión, describiendo respectivamente la mínima y la máxima variabilidad posible en los resultados.

La veracidad de un método de medición es de interés cuando es posible tener un valor verdadero para la propiedad que está siendo medida. Si para algún método de medición no se puede conocer el valor verdadero con certeza, puede que sea posible tener un valor de referencia aceptado para la propiedad que está siendo medida; este sería el

caso, por ejemplo si hay disponible un material de referencia adecuado, o si es posible establecer un valor de referencia aceptable usando otro método de medición.

El termino general "exactitud" se usa en esta norma para referirse tanto a la veracidad como también a la precisión.

#### **3.1.2. Definiciones**

Para el propósito de esta norma, son aplicables las siguientes definiciones.

**Valor observado:** Valor de una característica, obtenido como resultado de una única observación.

**Celda en un experimento de precisión:** Resultados de un ensayo a un único nivel obtenido por un solo laboratorio.

**Valor de referencia aceptado:** Valor que sirve como una referencia de comparación previamente acordado.

**Sesgo:** Es el error resultante o diferencia entre el promedio de mediciones (media general) y el valor aceptado como referencia.

**Repetibilidad:** Precisión bajo condiciones de repetibilidad.

**Condiciones de repetibilidad:** Condiciones donde resultados independientes de ensayo son obtenidos con el mismo método de ensayo sobre ítems de ensayo idénticos en el mismo laboratorio por el mismo operador usando el mismo equipo en un corto intervalo de tiempo.

**Desviación estándar de repetibilidad:** desviación estándar de los resultados de ensayo obtenidos bajo condiciones de repetibilidad.

**Reproducibilidad:** Precisión bajo condiciones de reproducibilidad.

**Condiciones de reproducibilidad:** Condiciones donde resultados independientes de ensayo son obtenidos con el mismo método sobre ítems de ensayo idénticos en laboratorios diferentes con operadores diferentes usando equipos diferentes.

Para determinar la precisión de un equipo en específico, se debe hacer variar mínimo el operador para tomar en cuenta las variaciones que se puedan dar.

**Desviación estándar de reproducibilidad:** Desviación estándar de los resultados de ensayo bajo condiciones de reproducibilidad.

**Valor atípico:** Valor en un conjunto de valores que no es consistente con los demás valores del conjunto.

#### **3.1.3. Implicaciones prácticas**

## **Método estándar de medición**

Para que las mediciones sean hechas de la misma manera, deben realizarse de acuerdo a un método estándar. Esto quiere decir que debe existir un documento escrito que regule todos los detalles de la ejecución de la medición.

El documento que expone el método de medición debe ser completo y no ambiguo además debe incluir la manera de calcular y expresar el resultado de ensayo, incluyendo el número de cifras significativas a ser reportadas.

#### **Intervalos cortos de tiempo**

De acuerdo con las definiciones de condiciones de repetibilidad las mediciones para determinar la repetibilidad deben ser hechas bajo condiciones constantes de operación, es decir durante el tiempo de ejecución de la medición los factores considerados del operador, el equipo usado, el ambiente deberían ser constantes.

En la práctica los ensayos bajo condiciones de repetibilidad deberían ser realizados en periodos de tiempo tan cortos como sea posible, con el fin de minimizar cambios en aquellos factores tales como el medio ambiente.

#### **3.1.4. Presentación de valores de veracidad y precisión**

Una vez determinado el sesgo del equipo de laboratorio, este debería ser publicado con una declaración indicando la referencia contra la cual el sesgo se determinó. Donde el sesgo varía con el nivel del ensayo, la declaración estará en forma de una tabla especificando el nivel, el sesgo determinado y la referencia usada en dicha determinación.

En el caso de la precisión cuando esta no varía con el nivel, cifras promedio únicas pueden darse para cada caso, la presentación debería estar en forma de tabla, tal como el ejemplo de reporte de la Tabla 3.1 y también puede ser expresada como una relación matemática.

| Rango o nivel | Desviación estándar de<br>repetibilidad Sr | Desviación estándar de<br>reproducibilidad SR |  |  |
|---------------|--------------------------------------------|-----------------------------------------------|--|--|
| Desdehasta    |                                            |                                               |  |  |
| Desdehasta    |                                            |                                               |  |  |
| Desdehasta    |                                            |                                               |  |  |

**Tabla 3.1:** Reporte de la desviación estándar de repetibilidad y reproducibilidad.

**Fuente:** Norma Boliviana NB/ISO 5725-2, (2010*). Exactitud (veracidad y precisión) de resultados y métodos de medición. Parte 1.* La Paz, Bolivia: IBNORCA.

## **3.2. Norma Boliviana NB/ISO 5725-2**

**Exactitud (veracidad y precisión) de resultados y métodos de medición. Parte 2: Método básico para la determinación de la repetibilidad y la reproducibilidad de un método de medición normalizado**

# **3.2.1. REQUISITOS PARA UN EXPERIMENTO DE PRECISIÓN**

## **Planificación del experimento**

La realización de las mediciones debe estar perfectamente organizada, según las siguientes instrucciones:

- a) Cualquier verificación preliminar del equipamiento debe realizarse tal como se especifica en el método normalizado.
- b) Cada grupo de n mediciones pertenecientes a un nivel, debe realizarse bajo condiciones de repetibilidad; es decir, en un breve intervalo de tiempo, por el mismo operador y sin recalibración intermedia del aparato, a menos que estos sea parte integral de la realización de las mediciones.
- c) No es esencial que todos los q grupos de n mediciones se realicen estrictamente en un corto intervalo de tiempo, diferentes grupos de mediciones pueden realizarse en diferentes días.
- d) Las mediciones de los q niveles deben realizarse por un único y mismo operador y además, las n mediciones para un nivel dado deben realizarse utilizando el mismo equipo de medición.
- e) Si en el curso de las mediciones un operador no pude concluir todas ellas, otro operador puede completar el trabajo, cuidando que la sustitución no tenga lugar dentro de un grupo de n mediciones de un nivel, sino únicamente entre dos de los q grupos. Cualquiera sustitución de este tipo debe indicarse junto con los resultados.

En esta norma se hace referencia al operador. Para algunas mediciones puede existir de hecho un equipo de operadores, cada uno de los cuales realizara una parte específica del proceso. En tal caso el equipo debe considerarse como "el operador" y cualquier cambio en el equipo debe considerarse como que da lugar a un "operador" diferente.

En la práctica comercial, los resultados pueden redondearse de forma bastante tosca, pero en experimentos de precisión los resultados deben aportarse con al menos un digito más que lo especificado en el método normalizado. Cuando la precisión puede depender del nivel m, pueden necesitarse diferentes grados de redondeo para los diferentes niveles.

# **3.2.2. PERSONAL DE UN EXPERIMENTO DE PRECISIÓN**

#### **Supervisor**

Las tareas del supervisor son:

- a) Asegurarse de que los operadores seleccionados son aquellos que realizan habitualmente tales mediciones.
- b) Supervisar la ejecución de las mediciones.
- c) Asegurarse de que los operadores realizan el número requerido de mediciones.
- d) Asegurarse del cumplimiento de la planificación temporal establecida para la realización de las mediciones.
- e) Recopilar los resultados obtenidos, con el número de decimales acordado, incluyendo cualquier anomalía o dificultad encontrada, así como los comentarios aportados por los operadores.

# **Operadores**

Las tareas del operador son:

- a) Realizar las mediciones de acuerdo con el método de medición normalizado.
- b) Informar sobre cualquier anomalía o dificultad surgida; es mejor informar sobre un error que tener que ajustar los resultados del ensayo, porque la falta de uno o dos resultados no echa a perder el experimento y la falta de muchos indica una deficiencia.
- c) Comentar la adecuación de las instrucciones del método, los operadores deben informar sobre aquellos casos en que son incapaces de seguir las instrucciones, puesto que ello podría indicar una deficiencia en el método.

# **3.2.3. ANÁLISIS ESTADÍSTICO DE UN EXPERIMENTO DE PRECISIÓN**

# **Consideraciones preliminares**

El análisis de los datos, lo cual debe ser considerado como un problema estadístico a resolver por un experto en estadística, implica tres pasos sucesivos:

- a) Examen crítico de los datos, a fin de identificar y tratar los valores aberrantes u otras irregularidades y verificar la idoneidad del modelo.
- b) Calcular separadamente cada nivel los valores preliminares de precisión y los valores medios.
- c) Establecer los valores finales de precisión y los valores medios. El análisis incluye la aplicación sistemática de ensayos estadísticos para detección de valores aberrantes (Ensayo de Cochran y de Grubbs).

**Celdas y situaciones en la toma de datos.**

## **Celdas**

Cada combinación de laboratorio y nivel se denomina celda del experimento de precisión. En el caso ideal, los resultados de un experimento con p laboratorios y q niveles conforman una tabla con pq celdas, cada una conteniendo n resultados replicados del ensayo pudiendo utilizarse todos ellos para obtener las desviaciones típicas de repetibilidad y de reproducibilidad. Esta situación ideal, sin embargo, no siempre se alcanza en la práctica apareciendo desviaciones respecto a la situación ideal, debido a redundancia de datos, falta de algunos o a la existencia de valores aberrantes.

#### **Datos redundantes**

En ocasiones, en un laboratorio se pueden realizar e informar sobre más de los n resultados de ensayo oficialmente especificados. En tal caso, el supervisor deberá informar porque ha sucedido tal cosa y cuáles son los resultados correctos. Si la respuesta es que todos ellos son igualmente válidos, entonces deberían hacerse una selección de tales resultados al azar como forma de escoger el número previstos de resultados para el análisis.

#### **Datos desaparecidos**

En otras ocasiones algunos de los resultados pueden no existir, por ejemplo por un error a la hora de realizar la medición. Las celdas completamente vacías pueden, simplemente ser ignoradas mientras que celdas parcialmente vacías pueden ser tenidas en cuenta.

#### **Valores aberrantes**

Estos son valores incluidos en los resultados originales del ensayo o en tablas derivadas de ellos que se desvían tanto de entradas comparables en la misma tabla, que se consideran como incompatibles con los otros datos. La experiencia demuestras que no siempre pueden evitarse los valores aberrantes, debiendo ser tratados de la misma forma en que se actúa con los datos desaparecidos.

# **Datos erróneos**

Los datos obviamente erróneos deben ser investigados y corregidos o descartados.

# **Formularios recomendados para la toma de datos y cálculo de los valores medios y desviaciones típicas**

# **Resultados originales del ensayo:**

Véase el formulario A de la tabla 3.2.

| Formulario A: Para la toma de datos originales |              |                |                  |          |                     |          |          |         |             |
|------------------------------------------------|--------------|----------------|------------------|----------|---------------------|----------|----------|---------|-------------|
| Laboratorio                                    | <b>Nivel</b> |                |                  |          |                     |          |          |         |             |
|                                                |              | $\overline{2}$ | $\bullet\bullet$ | $\cdots$ |                     | $\cdots$ | $\cdots$ | $q - 1$ | $\mathbf u$ |
|                                                |              |                |                  |          | $\bullet\bullet$    |          |          |         |             |
|                                                |              |                |                  |          | $\bullet\bullet$    |          |          |         |             |
| $\bullet$ .                                    |              |                |                  |          | $\bullet\bullet$    |          |          |         |             |
| ٠                                              |              |                |                  |          | $\overline{y}_{ij}$ |          |          |         |             |
| $\bullet$ .                                    |              |                |                  |          | $\bullet\bullet$    |          |          |         |             |
| $\cdot$ .                                      |              |                |                  |          | $\bullet\bullet$    |          |          |         |             |
|                                                |              |                |                  |          |                     |          |          |         |             |

**Tabla 3.2:** Formulario recomendado para la recopilación de resultados

**Fuente:** Norma Boliviana NB/ISO 5725-2, (2010*). Exactitud (veracidad y precisión) de resultados y métodos de medición. Parte 2.* La Paz, Bolivia: IBNORCA.

# **Celdas de valores medios**

Estas derivan del formulario A como sigue:

$$
\overline{\mathbf{y}}_{ij} = \frac{1}{n_{ij}} \sum_{k=1}^{n_{ij}} \mathbf{y}_{ijk} \tag{3.1}
$$

Donde:

 $y_{ijk}$ : Es cualquier de los resultados del ensayo (k=1, 2,3,..., n<sub>ij</sub>).

 $n_{ij}$ : Es el número de resultados de ensayo en la celda correspondiente al laboratorio i.

| Formulario B: Para la anotación de las medias |  |              |                  |           |                     |                                |          |         |  |
|-----------------------------------------------|--|--------------|------------------|-----------|---------------------|--------------------------------|----------|---------|--|
| Laboratorio                                   |  | <b>Nivel</b> |                  |           |                     |                                |          |         |  |
|                                               |  | $\mathbf{2}$ | $\bullet\bullet$ | $\ddotsc$ |                     | $\bullet\bullet\bullet\bullet$ | $\cdots$ | $q - 1$ |  |
|                                               |  |              |                  |           | $\bullet\bullet$    |                                |          |         |  |
| 2                                             |  |              |                  |           | $\bullet\bullet$    |                                |          |         |  |
| $\bullet\,\bullet$                            |  |              |                  |           | $\bullet\bullet$    |                                |          |         |  |
| ٠                                             |  |              |                  |           | $\overline{y}_{ij}$ |                                |          |         |  |
| $\bullet\bullet$                              |  |              |                  |           | $\bullet\bullet$    |                                |          |         |  |
| $\bullet$ .                                   |  |              |                  |           | $\bullet\bullet$    |                                |          |         |  |
| n                                             |  |              |                  |           |                     |                                |          |         |  |

**Tabla 3.3:** Formulario recomendado para la anotación de los valores medios

**Fuente:** Norma Boliviana NB/ISO 5725-2, (2010*). Exactitud (veracidad y precisión) de resultados y métodos de medición. Parte 2.* La Paz, Bolivia: IBNORCA.

# **Medidas de la dispersión intracelda.**

Estas celdas derivan del formulario A y del formulario B en la forma que sigue:

$$
S_{ij} = \sqrt{\frac{1}{n_{ij} - 1} \sum_{k=1}^{n_{ij}} (y_{ijk} - \overline{y}_{ij})^2}
$$
 (3.2)

Donde:

 $\overline{y}_{ij}$  : Valores medios de los resultados de ensayos

 $y_{ijk}$ : Es cualquier de los resultados del ensayo (k=1, 2,3,..., n<sub>ij</sub>).

 $n_{ij}$ : Es el número de resultados de ensayo en la celda correspondiente al laboratorio i.

| Formulario C: Para la anotación de las medidas de dispersión intracelda |              |              |                  |          |                          |          |          |         |  |
|-------------------------------------------------------------------------|--------------|--------------|------------------|----------|--------------------------|----------|----------|---------|--|
| Laboratorio                                                             | <b>Nivel</b> |              |                  |          |                          |          |          |         |  |
|                                                                         |              | $\mathbf{2}$ | $\bullet\bullet$ | $\cdots$ |                          | $\cdots$ | $\cdots$ | $q - 1$ |  |
|                                                                         |              |              |                  |          | $\bullet\bullet$         |          |          |         |  |
|                                                                         |              |              |                  |          | $\bullet\bullet$         |          |          |         |  |
| $\bullet$ .                                                             |              |              |                  |          | $\bullet\bullet$         |          |          |         |  |
|                                                                         |              |              |                  |          | $\overline{\mathcal{S}}$ |          |          |         |  |
| $\bullet\,\bullet$                                                      |              |              |                  |          | $\bullet\bullet$         |          |          |         |  |
| $\ddotsc$                                                               |              |              |                  |          | $\bullet\bullet$         |          |          |         |  |
|                                                                         |              |              |                  |          |                          |          |          |         |  |

**Tabla 3.4:** Formulario recomendado para la anotación de las medidas de dispersión

**Fuente:** Norma Boliviana NB/ISO 5725-2, (2010*). Exactitud (veracidad y precisión) de resultados y métodos de medición. Parte 2*. La Paz, Bolivia: IBNORCA.

#### **3.2.4. Examen de consistencia e incompatibilidad de los resultados**

#### **Técnicas para detección de resultados numéricos aberrantes**

Se recomienda el siguiente procedimiento para tratar los resultados aberrantes.

- a) Los ensayos recomendados de Cochran y Grubbs son de aplicación para identificar resultados anómalos y aberrantes.
- b) Debe investigarse seguidamente si los resultados anómalos y/o los valores estadísticamente incompatibles pueden ser explicados mediante algún error técnico, por ejemplo:
	- > Un descuido al realizar la medición.
	- > Un error de cálculo.
	- $\triangleright$  Un simple error al transcribir los resultados del ensayo.

Cuando el error sea de cálculo o de transcripción, el resultado sospechoso debería reemplazarse por el valor correcto. Después de haber realizado tal corrección, debería repetirse de nuevo el examen de los resultados anómalos y aberrantes.

c) Cuando los datos de una celda hayan resultado rechazados en un formulario B de la tabla3.2, tras el procedimiento anterior, los datos correspondientes deben ser rechazados también en el formulario C de la tabla 3.4 y viceversa.

#### **3.2.4.1. Ensayo de Cochran**

Dado un conjunto de p de desviaciones típicas Si, todas obtenidas a partir del mismo número (n) de réplicas en la obtención de los resultados, el estadístico C del ensayo de cochran es:

$$
C = \frac{s_{max}^2}{\sum_{i=1}^p s_i^2}
$$
 (3.3)

Donde Smax, es la desviación típica de mayor valor dentro del conjunto.

- a) Si el valor del estadístico C es menor o igual al 5% de su valor crítico, el elemento verificado se toma como correcto.
- b) Si el valor del estadístico C es mayor que el 5% de su valor crítico y menor o igual que el 1% de dicho valor crítico, el elemento verificado es anómalo, indicándose por medio de un asterisco sencillo.
- c) Si el valor del estadístico es mayor que el 1% de su valor crítico, el elemento se denomina estadísticamente incompatible y se indica por medio de un doble asterisco.

El ensayo de Cochran debe aplicarse al formulario C de la tabla 3.4, separadamente para cada nivel.

Si la mayor desviación típica resulta catalogada como aberrante, debería entonces omitirse dicho valor y repetir el ensayo de Cochran para los valores que permanecen.

El criterio de Cochran es de aplicación estrictamente cuando todas las desviaciones típicas derivan del mismo número (n) de resultados de ensayo obtenidos bajo condiciones de repetibilidad. En la realidad, este número puede variar debido a datos desaparecidos o descartados. Esta parte de la norma ISO 5725 asumen no obstante, que en un experimento bien organizado las variaciones por celda en el número de resultados de ensayo están limitadas, pudiendo pues aplicar el criterio de Cochran tomando n como el número de resultados de ensayo que se encuentra en la mayoría de las celdas.

Los valores críticos del ensayo de Cochran se dan en ANEXOS Tabla B2.

## **3.2.4.2. Ensayo de Grubbs**

#### **Detección de una única observación aberrante**

**Ensayo simple de Grubbs:** En un conjunto de datos  $x_i=1,2,..., p$ , colocados en orden creciente, para determinar si la observación más alejada es incompatible con el resto, utilizando el ensayo de Grubbs, se calcula el estadístico de Grubbs, Gp.

$$
G_p = \frac{\left(x_p - \bar{x}\right)}{s} \tag{3.4}
$$

Donde

$$
\bar{x} = \frac{1}{p} \sum_{i=1}^{p} x_i \tag{3.5}
$$

$$
s = \sqrt{\frac{1}{p-1} \sum_{i=1}^{p} (x_i - \bar{x})^2}
$$
 (3.6)

Para comprobar el nivel de significancia de la observación más pequeña, se calcula el estadístico.

$$
G_1 = \frac{(\bar{x} - x_1)}{s} \tag{3.7}
$$

Donde:  $\overline{x}$  = Media

Desviación tipia S =

 $x_p = M$ áxima observación

 $x_1 =$  Minima observación

# **Condiciones:**

- a) Si el valor del estadístico es menor o igual al 5% de su valor crítico, el elemento verifica se acepta como correcto.
- b) Si el valor del estadístico es mayor que el 5% de su valor crítico y menor o igual que el 1% de dicho valor crítico, el elemento verificado se denomina anómalo, y se indica por medio de un asterisco sencillo.
- c) Si el valor del estadístico es mayor que el 1% de su valor crítico, el elemento se denomina estadísticamente incompatible y se indica por medio de un doble asterisco.

#### **Detección de dos observaciones aberrantes**

**Ensayo doble de Grubbs:** Para verificar si las dos, observaciones de mayor valor son aberrantes, se calcula el estadístico G de Grubbs.

$$
G = \frac{S_{p-1,p}^2}{S_0^2} \tag{3.8}
$$

Donde:

$$
S_0^2 = \sum_{i=1}^p (X_i - \overline{X})^2
$$
 (3.9)

$$
S_{p-1,p}^2 = \sum_{i=1}^{p-2} (X_i - \overline{X}_{p-1,p})^2
$$
 (3.10)  

$$
\overline{X}_{p-1,p} = \frac{1}{p-2} \sum_{i=1}^{p-2} X_i
$$
 (3.11)

Alternativamente, para verificar las dos observaciones de menor valor, calcular el estadístico G de Grubbs.

 $i=1$ 

$$
G = \frac{S_{1,2}^2}{S_0^2} \tag{3.12}
$$

Donde:

Donde:  

$$
S_{1,2}^2 = \sum_{i=3}^p (X_i - \overline{X}_{1,2})^2
$$
(3.13)

$$
\overline{X}_{1,2} = \frac{1}{p-2} \sum_{i=3}^{p} X_i
$$
 (3.14)

Dónde:  $\overline{v}$  — Media  $X_{p-1,p}$  = Media, descartando los dos valores máximo  $\overline{X}_{1,2}$  = Media, descartando los dos valores mínimos  $\overline{X}$  =

# **Condición:**

Si el valor del estadístico es mayor o igual al 5% de su valor crítico, el elemento verifica se acepta como correcto.

- a) Si el valor del estadístico es menor que el 5% de su valor crítico y mayor o igual que el 1% de dicho valor crítico, el elemento verificado se denomina anómalo, y se indica por medio de un asterisco sencillo.
- b) Si el valor del estadístico es menor que el 1% de su valor crítico, el elemento se denomina estadísticamente incompatible y se indica por medio de un doble asterisco.

El ensayo de Grubbs debe aplicarse a las celdas de valores medios (Tabla 3.3).

Si una de las celdas de valores medios resulta un valor aberrante de acuerdo con el ensayo, se excluye y se repite el ensayo en la celda de valores medios del otro extremo (esto es, si el mayor valor resulta aberrante, se analiza el menor valor, una vez excluido el mayor), pero no se aplica el ensayo de Grubbs para dos observaciones aberrantes. Si el ensayo de Grubbs no demuestra que determinada celda de valores medios contenga un valor aberrante, debe aplicarse entonces el ensayo doble de Grubbs.

Los valores críticos para el ensayo de Grubbs se presentan en ANEXOS Tabla B3

## **3.2.5. Cálculo de la media general y de las varianzas**

#### **Método de análisis**

El método de análisis adoptado en esta parte de la norma NB/ISO 5725 consiste en estimar el valor de la media general (m) y la precisión, separadamente para cada nivel. Los resultados de los cálculos se presentan en una tabla, para cada valor de j.

# **Datos básicos**

Los datos básicos necesarios para los cálculos se presentan en las tres tablas mostradas anteriormente.

- Tabla 3.2 conteniendo los resultados originales del ensayo
- Tabla 3.3 conteniendo las celdas de valores medios
- Tabla 3.4 conteniendo las medidas de dispersión.

#### **Cálculo de la media general m**

Es la media total de todos los resultados de ensayo obtenidos por todos los laboratorios en un nivel particular de experimento.

Para el nivel j, la media general es

$$
m_{j} = \bar{y}_{j} = \frac{\sum_{i=1}^{p} n_{ij} \bar{y}_{ij}}{\sum_{i=1}^{p} n_{ij}}
$$
(3.15)

**Dónde:**  $\overline{y}_{ij}$  = Media de ensayos

 $n_{ij}$ = Número de ensayos

 $P =$  Número de laboratorios

# **Cálculo de varianzas**

Para cada nivel se calcula tres varianzas; varianza de repetibilidad, varianza interlaboratorios y la varianza de reproducibilidad.

#### **a) Varianza de repetibilidad**

Es la variabilidad que se presentan en las mediciones en un mismo laboratorio. Y se calcula con la siguiente ecuación.

$$
S_{rj}^2 = \frac{\sum_{i=1}^p (n_{ij} - 1) S_{ij}^2}{\sum_{i=1}^p (n_{ij} - 1)}
$$
(3.16)

**Dónde:**  $n_{ij}$  = Número de ensayos

 $S_{ij}$  = Desviacion tipica

P= Número de laboratorios

## **b) Varianza interlaboratorios**

Es la variabilidad que se presenta en las mediciones entre laboratorios debido por ejemplo a la variación de temperatura, diferentes operadores, etc. Siendo sus expresiones para el cálculo las siguiente.

$$
S_{Lj}^2 = \frac{S_{dj}^2 - S_{rj}^2}{\bar{n}_j} \tag{3.17}
$$

$$
S_{dj}^2 = \frac{1}{p-1} \sum_{i=1}^p n_{ij} (\overline{y}_{ij} - \overline{y}_j)^2
$$
 (3.18)

$$
\bar{n}_j = \frac{1}{p-1} \left[ \sum_{i=1}^p n_{ij} - \frac{\sum_{i=1}^p n_{ij}^2}{\sum_{i=1}^p n_{ij}} \right]
$$
(3.19)

**Dónde:**  $\overline{y}_{ij}$  = Media de ensayos

 $n_{ij}$  = Número de ensayos

 $P =$  Número de laboratorios

Cuando, debido a efectos aleatorios, se obtenga un valor negativo para  $S_{Lj}^2$ <sup>2</sup>tras los cálculos anteriores, debería asumirse un valor cero.

#### **c) Varianza de reproducibilidad**

Es la variabilidad total que se presentan en las mediciones, y se calcula con la siguiente expresión.

$$
S_{Rj}^2 = S_{rj}^2 + S_{Lj}^2 \tag{3.20}
$$

Dónde:  $S_{rj}^2$  = Varianza de repetibilidad  $S_{Lj}^2 =$  Varianza interlaboratorios

#### **3.2.6. Análisis estadístico mediante procedimiento paso a paso**

- 1. Se procede a la toma de datos según el formato del formulario A
- 2. Se inspecciona el formulario A para detectar cualquier irregularidad obvia, se investiga y si es necesario, se descarta cualquier dato obviamente erróneo (por ejemplo, datos fuera del campo de medida del instrumento o datos de imposible obtención por razones técnicas).
- 3. A partir del formulario A, corregido cuando sea necesario se obtiene el formulario B que contiene las celdas de valores medios y el formulario C que contiene medidas de la dispersión dentro de las celdas.
- 4. Se inspecciona los formularios B y C nivel por nivel para detectar posibles valores anómalos y/o estadísticamente incompatibles. Se aplica los ensayos estadísticos de Cochran y Grubbs. Todos los elementos sospechosos, marcando los anómalos con un asterisco simple y los estadísticamente incompatibles, con un doble asterisco. Si no existen valores anómalos o aberrantes se procede directamente con el apartado
- 5. Se investiga si existe o puede existir alguna explicación técnica para los valores anómalos y/o estadísticamente incompatibles. Se corrige o descarta, según se requiera, aquellos valores anómalos y aberrantes que hayan sido explicados satisfactoriamente y se aplican las correspondientes

correcciones a los formularios. Si no existen valores anómalos o estadísticamente incompatibles que hayan quedado sin explicación, se ignora los pasos de los apartados 6 y se procede directamente con el apartado 8.

- 6. Si permanecen algunos valores anómalos y/o estadísticamente incompatibles sin que exista una explicación o hayan sido atribuidos a un laboratorio en concreto, deben descartarse los valores estadísticamente incompatibles y mantener los valores anómalos.
- 7. Si en los pasos previos ha sido rechazada alguna entrada en el formulario B, la correspondiente entrada en el formulario C debe ser también rechazada y viceversa.
- 8. A partir de las entradas mantenidas como correctas en los formularios B y C, se calcula separadamente para cada nivel, el nivel medio  $m_i$  y las desviaciones típicas de repetibilidad y de reproducibilidad.
- 9. Finalmente se elabora la planilla de resultados.

# **3.2.7. Principales pasos del análisis estadístico**

**Figura 3.1:** Diagrama de flujo de los principales pasos del análisis estadístico

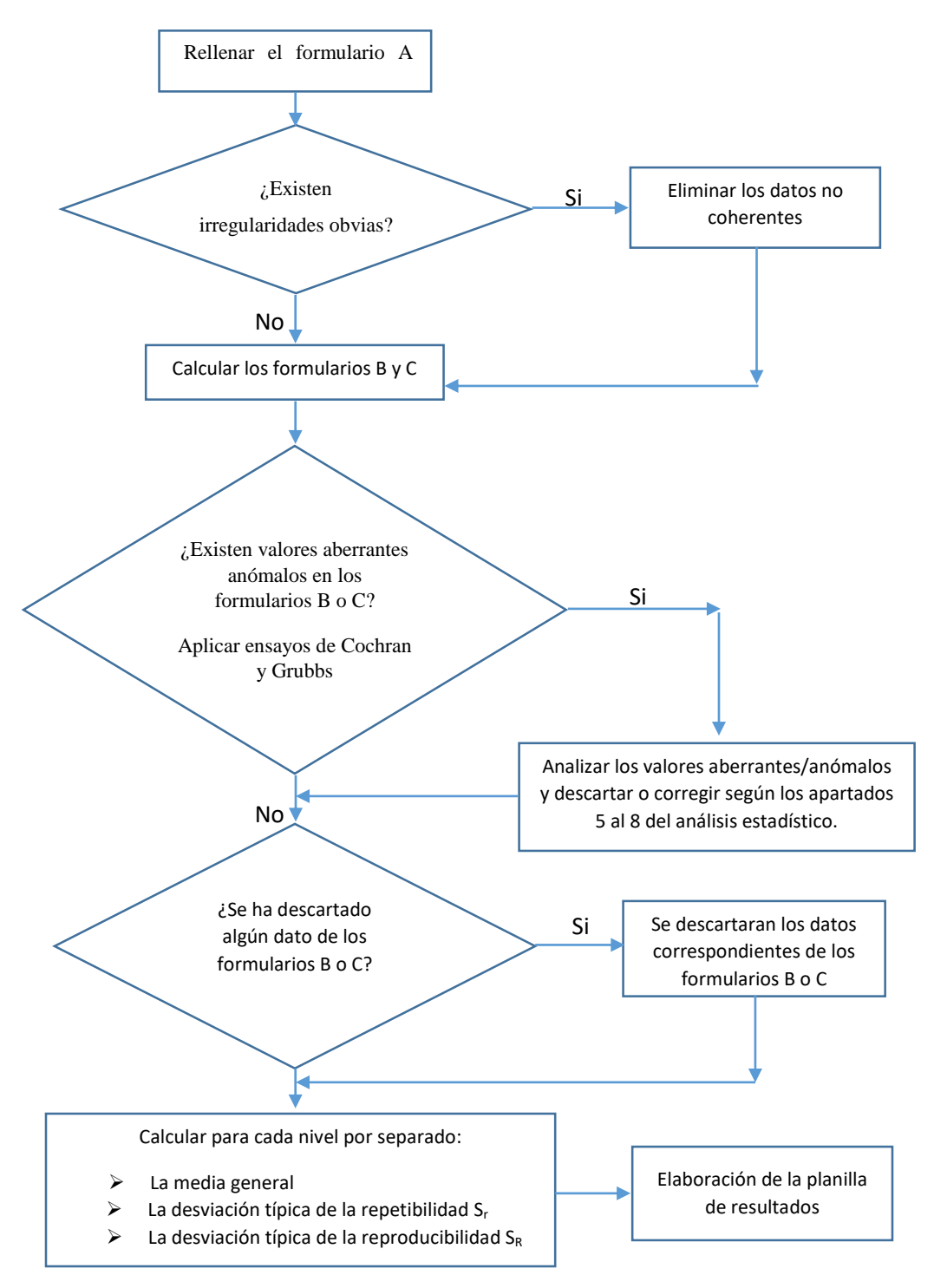

 **Fuente:** Elaboración propia

# **3.3. Norma Boliviana NB/ISO 5725-4**

**Exactitud (veracidad y precisión) de resultados y métodos de medición. Parte 4: Método básico para la determinación de la veracidad de un método de medición normalizado.**

La veracidad de un método de medición es de interés cuando es posible disponer de un valor verdadero de la propiedad bajo medición. En algunos métodos de medición, el valor de referencia no se conoce exactamente, pero es posible contar con un valor de referencia aceptado; por ejemplo acudiendo a determinados materiales de referencia o comparando el valor de referencia aceptado con los resultados obtenidos por el método de medición. La veracidad se expresa normalmente en términos de sesgo.

#### **3.3.1. Estimación del sesgo del método de medición**

La estimación del sesgo, a partir de los datos de los laboratorios, viene dada por.

$$
\delta = \bar{\bar{y}} - \mu \qquad (3.21)
$$

Dónde:  $\bar{y}$  = Media general

 $\mu$  = Valores de referencia.

Donde  $\delta$  puede ser positivo o negativo

**Intervalo de confianza**:  $\delta - AS_R \le \delta \le \delta + AS_R$  (3.22)

Se obtiene un intervalo de confianza de aproximadamente el 95% para el sesgo del método de medición, donde A viene dado por la ecuación 3.24.

Si el intervalo de confianza comprende el valor cero, el sesgo del equipo del laboratorio es insignificante para el nivel de significación  $\alpha = 5\%$  por lo que el equipo se considera veras y preciso.

Si el intervalo de confianza no comprende el valor cero el sesgo será significativo pero mientras el mismo no sobrepase el porcentaje de error máximo establecido para el equipo también se puede considerar veras y preciso.

#### **3.3.2. Número requerido de laboratorios**

Para que los resultados de un experimento sean capaces de detectar con alta probabilidad un valor predeterminado de sesgo, el número mínimo requerido de laboratorios, p y el número de resultados de ensayo n deben satisfacer la siguiente ecuación:

$$
AS_R \le \frac{\delta_m}{1,84} \tag{3.23}
$$

Donde:  $\delta_m$  = Es el valor predeterminado de sesgo que el experimentador desea detectar

a partir de los resultados de ensayo.

 $S_R = Es$  la desviación típica de reproducibilidad del método de medición.

A= Es función de p y de n y viene dada por

$$
A = 1,96 \sqrt{\frac{n(\gamma^2 - 1) + 1}{\gamma^2 p n}}
$$
 (3.24)  $\gamma = \frac{S_R}{S_r}$  (3.25)

En la tabla 3.5 se incluyen algunos valores de A

P ϒ=1 ϒ=2 ϒ=3 n=2 n=3 n=4 n=2 n=3 n=4 n=2 n=3 n=4 5 0,62 0,51 0,44 0,82 0,80 0,79 0,87 0,86 0,86 10 0,44 0,36 0,31 0,58 0,57 0,56 0,61 0,61 0,61 15 | 0,36 | 0,29 | 0,25 | 0,47 | 0,46 | 0,46 | 0,50 | 0,50 | 0,50 20 0,31 0,25 0,22 0,41 0,40 0,40 0,43 0,43 0,43 25 | 0,28 | 0,23 | 0,20 | 0,37 | 0,36 | 0,35 | 0,39 | 0,39 | 0,39 30 | 0,25 | 0,21 | 0,18 | 0,33 | 0,33 | 0,32 | 0,35 | 0,35 | 0,35 35 | 0,23 | 0,19 | 0,17 | 0,31 | 0,30 | 0,30 | 0,33 | 0,33 | 0,33 40 | 0,22 | 0,18 | 0,15 | 0,29 | 0,28 | 0,28 | 0,31 | 0,31 | 0,31

**Tabla 3.5:** Variable A en la estimación del sesgo del método de medición.

**Fuente:** Norma Boliviana NB/ISO 5725-4, (2010*). Exactitud (veracidad y precisión) de resultados y métodos de medición. Parte 4*. La Paz, Bolivia: IBNORCA.

#### **3.3.3. Número de resultados de ensayo**

Para que a partir de los resultados obtenidos pueda detectar con alta probabilidad un valor predeterminado de sesgo, el número n de resultados de ensayo debe satisfacer la siguiente ecuación.

$$
A_W s_r \le \frac{\Delta_m}{1,84} \tag{3.26}
$$

Dónde: Δm=Es el valor predeterminado del sesgo del laboratorio que el experimentador

desea detectar a partir de los resultados del experimento.

 $S<sub>r</sub>=$  Es la desviación típica de repetibilidad del método de medición.

$$
A_W = \frac{1.96}{\sqrt{n}}\tag{3.27}
$$

# **Procedimiento de cálculo**

 $\triangleright$  Calcular la relación  $\gamma$ 

$$
\gamma = \frac{S_R}{S_r}
$$

 Determinar la función A y del producto  $A * S_R$ 

$$
A = 1.96 \sqrt{\frac{n(\gamma^2 - 1) + 1}{\gamma^2 p n}}
$$

Cálculo del sesgo

$$
\delta = \bar{\bar{y}} - \mu
$$

 $\geq$  Cálculo del intervalo de confianza

$$
\delta - AS_R \le \delta \le \delta + AS_R
$$

En la tabla 3.6 se presenta un modelo de cálculo.

| $N^{\rm o}$                           |              |                |           | <b>Niveles</b> |          |       |   |  |  |  |
|---------------------------------------|--------------|----------------|-----------|----------------|----------|-------|---|--|--|--|
|                                       | $\mathbf{1}$ | $\overline{2}$ | $\cdot$ . | $\mathbf{i}$   | $\ldots$ | $q-1$ | q |  |  |  |
| $\mathbf n$                           |              |                |           |                |          |       |   |  |  |  |
| $\, {\bf p}$                          |              |                |           |                |          |       |   |  |  |  |
| <b>Sr</b>                             |              |                |           |                |          |       |   |  |  |  |
| $S_R$                                 |              |                |           |                |          |       |   |  |  |  |
| Y                                     |              |                |           |                |          |       |   |  |  |  |
| $\mathbf A$                           |              |                |           |                |          |       |   |  |  |  |
|                                       |              |                |           |                |          |       |   |  |  |  |
| $\frac{AS_R}{\bar{y}}$                |              |                |           |                |          |       |   |  |  |  |
| $\mathbf u$                           |              |                |           |                |          |       |   |  |  |  |
| $\delta$                              |              |                |           |                |          |       |   |  |  |  |
| $\frac{\delta - AS_R}{\delta + AS_R}$ |              |                |           |                |          |       |   |  |  |  |
|                                       |              |                |           |                |          |       |   |  |  |  |

**Tabla 3.6:** Sesgo del método de medición e intervalo de confianza

**Fuente:** Norma Boliviana NB/ISO 5725-4, (2010*). Exactitud (veracidad y precisión) de resultados y métodos de medición. Parte 4*. La Paz, Bolivia: IBNORCA.

#### **3.4. El tamaño de la muestra**

Decidir cuál es el mejor tamaño para una muestra es una de las preocupaciones principales relativas al muestreo.

El primer aviso es que no existe un tamaño bueno para todo. Según el tipo de muestreo que se vaya a realizar, los objetivos que se persigan, las características de la población y las condiciones en las que se van a realizar las estimaciones, serán aconsejables unos tamaños u otros. Podría parecer que una muestra es mejor cuanto más grande. Pues sí, podría parecerlo, pero no tiene por qué ser cierto. Cuanto más grande, las estimaciones serán más precisas y con menos riesgo de error. Pero también saldrán más caras y tal vez se reduzca el control en la recogida de datos, por lo que, no existe un tamaño bueno para todo. Ocurre además que si el muestreo ha sido malo, la muestra grande será grande pero igualmente mala.

#### **3.4.1. Teoría de muestra pequeñas**

El estudio de distribuciones muéstrales de estadísticos para muestras pequeñas  $(N<30)$ se denomina teoría de muestras pequeñas. Sin embargo, un nombre más adecuado sería teoría exacta del muestreo ya que los resultados que se obtienen son válidos tanto para muestras grandes como para muestras pequeñas.

La distribución más importante para este tipo de muestreo es la t de Student

## **3.4.2. Distribución t de Student**

Se define el estadístico:

$$
t = \frac{\overline{X} - \mu}{s / \sqrt{N}}
$$
 (3.28)

Donde:  $\overline{X}$  = Media Muestral

 $\mu = \text{Media poblacional}$ 

 $S =$  Desviación típica

N = Tamaño de la muestra

La distribución se llama t de Student, en honor de su descubridor W.S Gossett, quien publico sus trabajos bajo el seudónimo Student en los inicios del siglo xx.

La distribución t de Student

- $\triangleright$  Es una distribución continua
- $\triangleright$  La distribución t tiene una media de cero, es simétrica respecto la media y se extiende de -∞ a +∞ la varianza de t > 2.

Cuando los grados de libertad son suficientemente grandes la varianza de la distribución tiende a 1.

- $\triangleright$  Tiene forma acampanada y simétrica
- $\triangleright$  No hay una distribución t, sino una familia de distribuciones t todas con la misma media cero, pero con su respectiva desviación estándar diferente de acuerdo con el tamaño de la muestra n. Existe una distribución t para una muestra de 20, otra para una muestra de 22 y así sucesivamente.
- La distribución t es más ancha o más plana en el centro que la distribución normal estándar. Sin embargo, a medida que aumenta el tamaño de la muestra, la distribución t se aproxima a la distribución normal estándar.

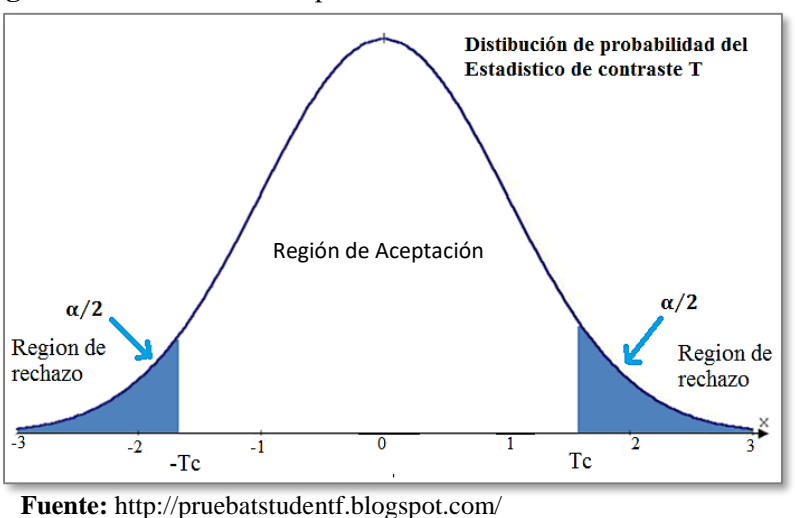

 **Figura 3.2:** Distribución de probabilidad del estadístico de contraste T

(Fecha de consulta: 28/04/2018)

La prueba t de Student es una prueba que se utiliza para el contraste de hipótesis sobre valores de diferentes medias. Siendo una hipótesis nula y otra alternativa o de diferencia.

 $\triangleright$  H<sub>o</sub> (hipótesis nula o de igualdad): las medias de dos muestras son iguales.

 $\triangleright$  H<sub>1</sub> (hipótesis alternativa o de diferencia): las medias de las muestras son significativamente distintas.

Hay tres tipos de pruebas t Student:

- $\triangleright$  T Student para una muestra.
- $\triangleright$  T de Student para muestras dependientes
- $\triangleright$  T de Student para muestras independientes

## **Usos de la prueba t de Student**

- $\triangleright$  La t de Student para una muestra se usa para comprobar si la media de una población distribuida normalmente tiene un valor especificado en una hipótesis nula.
- $\triangleright$  La t de Student para muestras dependientes o relacionadas se usa cuando nos interesa comparar una característica en una población, usando una sola muestra, pero en dos circunstancias distintas. Lo que nos interesa comparar son las diferencias entre dos variables numéricas (antes y después) a un mismo grupo.
- La t de Student de dos muestras independientes se utiliza para evaluar si dos grupos difieren de manera significativa respecto a sus medias en una variable

#### **Prueba t de Student para muestras independientes**

Se trabaja con dos muestras de poblaciones distintas por lo cual las medias son independientes, es decir la media uno no tiene relación con la media dos.

El estadístico t de Student para dos muestras independientes es:

$$
t = \frac{X - Y}{\sqrt{\frac{(n-1)S_1^2 + (m-1)S_2^2}{n+m-2}} * \sqrt{\frac{1}{n} + \frac{1}{m}}}
$$
(3.29)

Dónde:  $\bar{X}$  = Media de la muestra 1

 $\overline{Y}$  = Media de la muestra 2

- $S_1$  = Desviación típica de la muestra 1
- $S_2$  = Desviación típica de la muestra 2

n y m = Número de laboratorios

**Grados de libertad:** Se calcula con la ecuación 3.30

$$
GL = m + n - 2 \tag{3.30}
$$

**Nivel de significación (α)**

Generalmente se utiliza el 5%

## **Verificación de la normalidad**

Es necesario antes de realizar la prueba de T de Student realizar una verificación de la normalidad de los datos.

Para verificar la normalidad se puede emplear las siguientes pruebas en función al número de datos.

Kolmogorov-Smirnov muestras grandes (>30 datos)

Shapiro Wilk muestras pequeñas (<30 datos)

## **Criterio para determinar la normalidad:**

 Los datos provienen de una distribución normal P – valor  $> \alpha$ 

 Los datos No provienen de una distribución normal P – valor  $< \alpha$ 

# **Verificación de hipótesis**

La prueba t de Student debe cumplir la siguiente condición para verificar sus hipótesis

**Condición:** Se acepta Ho si t está dentro del intervalo de confianza.

Para  $\alpha$ = 5% su intervalo de confianza es de  $-t_{0.975} a t_{0.975}$ 

- **Procedimiento de la prueba t de Student paso a paso**
- 1) Redacción de hipótesis
- 2) Definir el nivel de significación α
- 3) Verificación de la normalidad:
- 4) Determinación del estadístico t
- 5) Determinación del  $t_c$  (Anexos Tabla B4)
- 6) Verificación de hipótesis.

# **CAPÍTULO IV**

# **CALIBRACIÓN Y VERIFICACIÓN DE LA EXACTITUD DE UN MEDIDOR SIN CUELLO EN BASE A LAS NORMAS NB/ISO 5725 PARTES (1, 2 Y 4)**

# **4) Calibración y verificación de la exactitud de un medidor sin cuello, en base a las normas NB/ISO/5725-1, 2, 4**

# **4.1. Esquema general**

- **1)** Datos: Caudales aforados y caudales de referencia
- **2)** Calculo de caudales y calibración de coeficientes
- **3)** Análisis de consistencia e incompatibilidad de resultados
	- **1.** Tabla de datos: Formulario A
	- **2.** Valores medio: Formulario B
	- **3.** Desviaciones típicas: Formulario C
	- **4.** Ensayo de Cochran
	- **5.** Ensayo de Grubbs
- **4)** Calculo de la repetibilidad y reproducibilidad del método de medición**.**
	- **1.** Tabla de datos corregidos
	- **2.** Valores medios
	- **3.** Desviaciones típicas
	- **4.** Calculo de:  $m_j$  Media general

Sr= Desviación típica de repetibilidad

 $S_R$  = Desviación típica de reproducibilidad

- **5)** Verificación de la veracidad y la precisión del medidor sin cuello
	- **1.** Calculo del sesgo y el intervalo de confianza
- **6)** Determinación del número de mediciones y el número de laboratorios
	- **1.** A través de la norma NB/ISO 5725 PARTE 4
	- **2.** A través de la T de Student para muestras independientes

# **4.2. Calibración del medidor sin cuello**

# **4.2.1. Datos: Caudales aforados y caudales de referencia**

# **Laboratorio Nº 1**

# **Aforo con el medidor sin cuello**

| Nº Lab      | Alturas de carga ha (cm)   |         |         |         |         |         |           |  |  |  |  |
|-------------|----------------------------|---------|---------|---------|---------|---------|-----------|--|--|--|--|
|             | $3 - 3$                    | $3 - 4$ | $4 - 4$ | $4 - 5$ | $5 - 5$ | $5 - 6$ | - 6<br>6. |  |  |  |  |
|             | 6,60                       | 12,60   | 14,10   | 15,70   | 18,40   | 21,70   | 24,40     |  |  |  |  |
|             | 6,65                       | 12,65   | 14,20   | 15,70   | 18,40   | 21,70   | 24,60     |  |  |  |  |
| 1<br>Mañana | 6,60                       | 12,65   | 14,10   | 15,80   | 18,50   | 21,90   | 24,70     |  |  |  |  |
|             | 6,65                       | 12,60   | 14,10   | 15,70   | 18,70   | 22,00   | 24,90     |  |  |  |  |
|             | 6,65                       | 12,60   | 14,20   | 15,80   | 18,60   | 21,70   | 24,60     |  |  |  |  |
| Media       | 6,63                       | 12,62   | 14.14   | 15,74   | 18,52   | 21,80   | 24,64     |  |  |  |  |
|             | Fuente: Elaboración propia |         |         |         |         |         |           |  |  |  |  |

**Tabla 4.1:** Laboratorio Nº 1, alturas de carga

# **Caudal de referencia (aforador electrónico)**

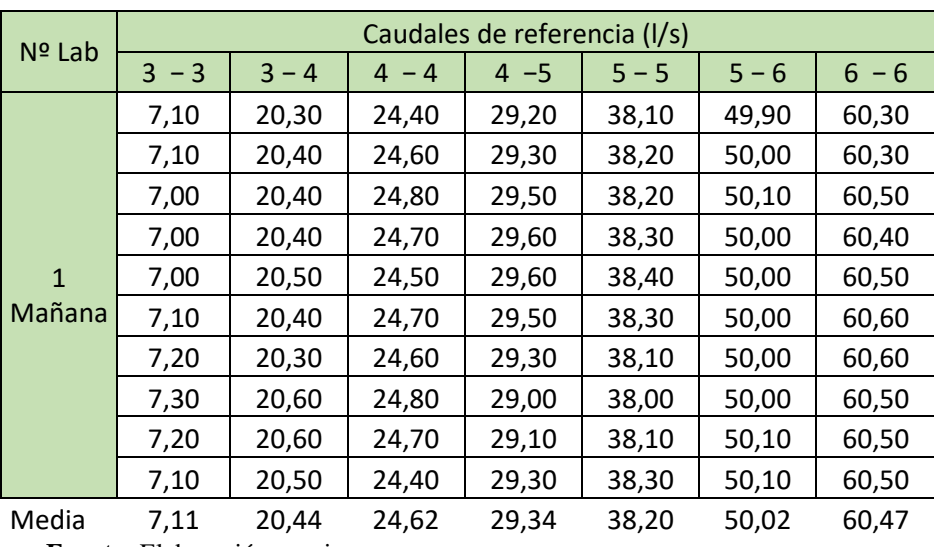

**Tabla 4.2:** Laboratorio Nº 1, caudales de referencia

 **Fuente:** Elaboración propia

# **Laboratorio Nº 2**

# **Aforo con el medidor sin cuello**

| Nº Lab                         | Alturas de carga ha (cm) |         |         |         |         |         |         |  |  |  |  |
|--------------------------------|--------------------------|---------|---------|---------|---------|---------|---------|--|--|--|--|
|                                | $3 - 3$                  | $3 - 4$ | $4 - 4$ | $4 - 5$ | $5 - 5$ | $5 - 6$ | $6 - 6$ |  |  |  |  |
|                                | 6,90                     | 12,10   | 13,70   | 15,70   | 18,50   | 21,60   | 24,40   |  |  |  |  |
|                                | 6,90                     | 12,10   | 13,70   | 15,70   | 18,50   | 21,70   | 24,80   |  |  |  |  |
| $\overline{2}$<br><b>Tarde</b> | 6,95                     | 12,15   | 13,60   | 15,80   | 18,30   | 22,00   | 24,90   |  |  |  |  |
|                                | 6,90                     | 12,10   | 13,70   | 15,80   | 18,20   | 21,80   | 24,50   |  |  |  |  |
|                                | 6,95                     | 12,10   | 13,60   | 15,80   | 18,20   | 21,70   | 24,40   |  |  |  |  |
| Media                          | 6,92                     | 12,11   | 13,66   | 15,76   | 18,34   | 21,76   | 24,60   |  |  |  |  |

**Tabla 4.3:** Laboratorio Nº 2, alturas de carga

 **Fuente:** Elaboración propia

# **Caudal de referencia (aforador electrónico)**

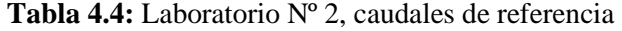

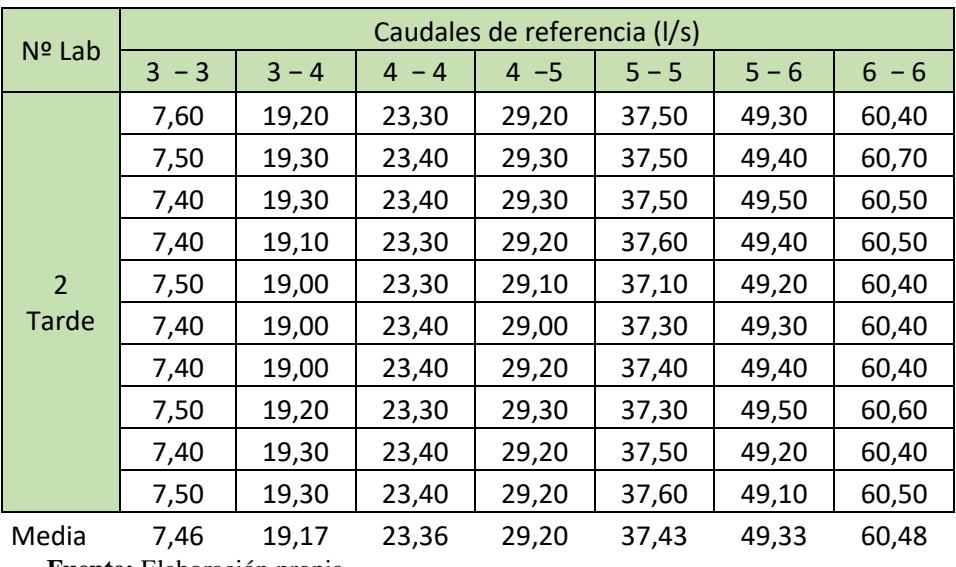

 **Fuente:** Elaboración propia

# **Laboratorio Nº 3**

# **Aforo con el medidor sin cuello**

| Nº Lab      | Alturas de carga ha (cm)      |         |         |         |         |         |         |  |  |  |  |
|-------------|-------------------------------|---------|---------|---------|---------|---------|---------|--|--|--|--|
|             | $3 - 3$                       | $3 - 4$ | $4 - 4$ | $4 - 5$ | $5 - 5$ | $5 - 6$ | $6 - 6$ |  |  |  |  |
|             | 7,30                          | 12,60   | 13,50   | 15,80   | 18,70   | 22,20   | 24,30   |  |  |  |  |
|             | 7,30                          | 12,60   | 13,50   | 15,70   | 18,80   | 22,20   | 24,70   |  |  |  |  |
| 3<br>Mañana | 7,35                          | 12,65   | 13,60   | 15,60   | 18,90   | 22,50   | 24,20   |  |  |  |  |
|             | 7,35                          | 12,60   | 13,50   | 15,80   | 18,70   | 22,20   | 24,30   |  |  |  |  |
|             | 7,30                          | 12,65   | 13,60   | 15,70   | 18,90   | 22,40   | 24,20   |  |  |  |  |
| Media       | 7,32                          | 12,62   | 13,54   | 15,72   | 18,80   | 22,30   | 24,34   |  |  |  |  |
|             | $E$ ronto: Elebeneción nuenio |         |         |         |         |         |         |  |  |  |  |

**Tabla 4.5:** Laboratorio Nº 3, alturas de carga

 **Fuente:** Elaboración propia

# **Caudal de referencia (aforador electrónico)**

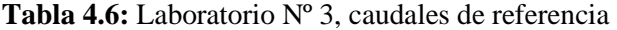

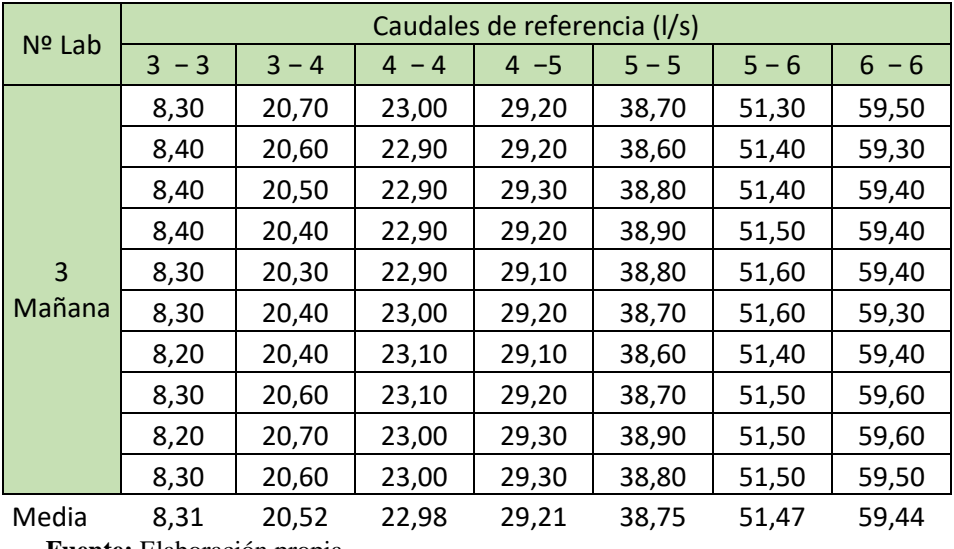

 **Fuente:** Elaboración propia
# **Aforo con el medidor sin cuello**

| Nº Lab            | Alturas de carga ha (cm) |                               |                        |         |         |         |         |  |  |  |
|-------------------|--------------------------|-------------------------------|------------------------|---------|---------|---------|---------|--|--|--|
|                   | $3 - 3$                  | $3 - 4$                       | $-4$<br>$\overline{4}$ | $4 - 5$ | $5 - 5$ | $5 - 6$ | $6 - 6$ |  |  |  |
|                   | 7,00                     | 11,30                         | 14,10                  | 15,80   | 18,40   | 21,80   | 24,50   |  |  |  |
| 4<br><b>Tarde</b> | 7,00                     | 11,40                         | 14,00                  | 15,90   | 18,30   | 21,90   | 24,60   |  |  |  |
|                   | 7,00                     | 11,30                         | 14,10                  | 15,80   | 18,00   | 22,10   | 24,90   |  |  |  |
|                   | 7,05                     | 11,35                         | 14,00                  | 15,90   | 18,20   | 21,90   | 24,50   |  |  |  |
|                   | 7,00                     | 11,35                         | 14,00                  | 15,90   | 18,00   | 22,00   | 24,70   |  |  |  |
| Media             | 7,01                     | 11,34                         | 14,04                  | 15,86   | 18,18   | 21,94   | 24,64   |  |  |  |
|                   |                          | $E$ wanton Elekanonión nuania |                        |         |         |         |         |  |  |  |

**Tabla 4.7:** Laboratorio Nº 4, alturas de carga

 **Fuente:** Elaboración propia

# **Caudal de referencia (aforador electrónico)**

**Tabla 4.8:** Laboratorio Nº 4, caudales de referencia

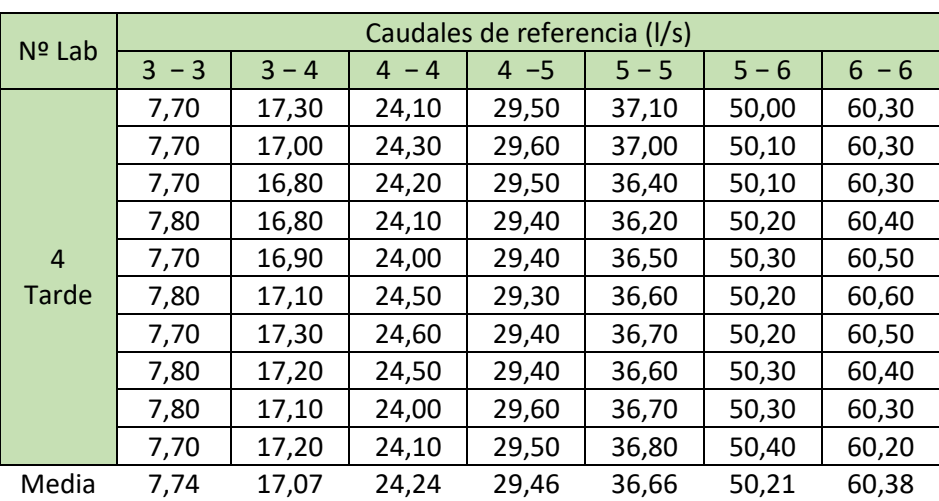

# **Aforo con el medidor sin cuello**

| Nº Lab      | Alturas de carga ha (cm) |                            |         |         |         |         |         |  |  |  |
|-------------|--------------------------|----------------------------|---------|---------|---------|---------|---------|--|--|--|
|             | $3 - 3$                  | $3 - 4$                    | $4 - 4$ | $4 - 5$ | $5 - 5$ | $5 - 6$ | $6 - 6$ |  |  |  |
|             | 6,70                     | 11,60                      | 14,10   | 15,50   | 18,30   | 21,80   | 23,90   |  |  |  |
| 5<br>Mañana | 6,75                     | 11,60                      | 14,10   | 15,50   | 18,50   | 22,10   | 24,10   |  |  |  |
|             | 6,70                     | 11,65                      | 14,20   | 15,60   | 18,30   | 22,10   | 24,30   |  |  |  |
|             | 6,70                     | 11,65                      | 14,10   | 15,70   | 18,70   | 21,90   | 24,30   |  |  |  |
|             | 6,75                     | 11,60                      | 14,20   | 15,70   | 18,40   | 21,80   | 23,90   |  |  |  |
| Media       | 6,72                     | 11,62                      | 14,14   | 15,60   | 18,44   | 21,94   | 24,10   |  |  |  |
|             |                          | Fuente: Elaboración propia |         |         |         |         |         |  |  |  |

**Tabla 4.9:** Laboratorio Nº 5, alturas de carga

# **Caudal de referencia (aforador electrónico)**

**Tabla 4.10:** Laboratorio Nº 5, caudales de referencia

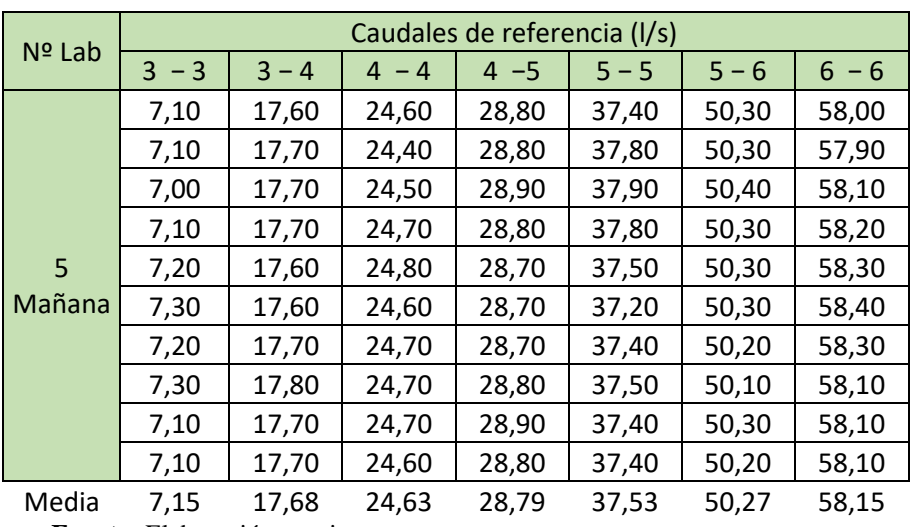

# **Aforo con el medidor sin cuello**

| Nº Lab     | Alturas de carga ha (cm) |                            |           |         |         |         |         |  |  |  |  |
|------------|--------------------------|----------------------------|-----------|---------|---------|---------|---------|--|--|--|--|
|            | $3 - 3$                  | $3 - 4$                    | $-4$<br>4 | $4 - 5$ | $5 - 5$ | $5 - 6$ | $6 - 6$ |  |  |  |  |
|            | 7,60                     | 11,90                      | 13,70     | 15,30   | 18,40   | 21,90   | 24,40   |  |  |  |  |
| 6<br>Tarde | 7,60                     | 11,90                      | 13,80     | 15,50   | 18,50   | 21,90   | 24,30   |  |  |  |  |
|            | 7,60                     | 11,90                      | 13,70     | 15,50   | 18,60   | 21,50   | 24,70   |  |  |  |  |
|            | 7,55                     | 11,80                      | 13,80     | 15,30   | 18,70   | 21,50   | 24,50   |  |  |  |  |
|            | 7,65                     | 11,80                      | 13,80     | 15,30   | 18,50   | 21,80   | 24,20   |  |  |  |  |
| Media      | 7,60                     | 11,86                      | 13,76     | 15,38   | 18,54   | 21,72   | 24,64   |  |  |  |  |
|            |                          | Fuente: Elaboración propia |           |         |         |         |         |  |  |  |  |

**Tabla 4.11:** Laboratorio Nº 6, alturas de carga

# **Caudal de referencia (aforador electrónico)**

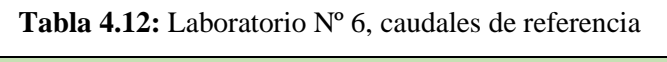

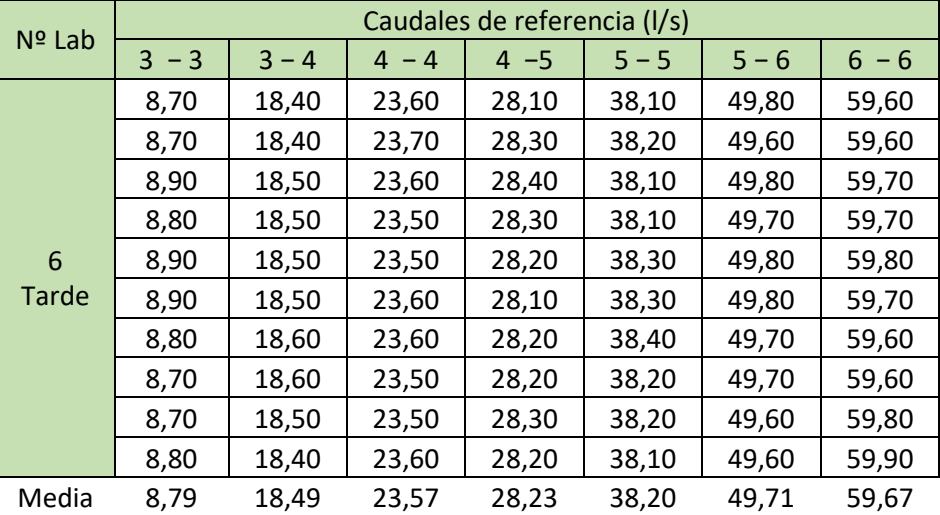

# **Aforo con el medidor sin cuello**

|                | Alturas de carga ha (cm) |                            |         |         |         |         |           |  |  |  |
|----------------|--------------------------|----------------------------|---------|---------|---------|---------|-----------|--|--|--|
| Nº Lab         | $3 - 3$                  | $3 - 4$                    | $4 - 4$ | $4 - 5$ | $5 - 5$ | $5 - 6$ | $-6$<br>6 |  |  |  |
|                |                          |                            |         |         |         |         |           |  |  |  |
|                | 8,05                     | 12,10                      | 13,70   | 15,70   | 18,00   | 21,70   | 24,30     |  |  |  |
| $\overline{7}$ | 8,00                     | 12,05                      | 13,70   | 15,70   | 18,30   | 21,70   | 24,50     |  |  |  |
|                | 8,05                     | 12,10                      | 13,50   | 15,90   | 18,40   | 21,40   | 24,30     |  |  |  |
| <b>Tarde</b>   | 8,00                     | 12,05                      | 13,60   | 15,70   | 18,20   | 21,50   | 24,70     |  |  |  |
|                | 8,00                     | 12,10                      | 13,60   | 15,70   | 18,10   | 21,80   | 24,80     |  |  |  |
| Media          | 8,02                     | 12,08                      | 13,62   | 15,74   | 18,20   | 21,62   | 24,52     |  |  |  |
|                |                          | Fuente: Elaboración propia |         |         |         |         |           |  |  |  |

**Tabla 4.13:** Laboratorio Nº 7, alturas de carga

# **Caudal de referencia (aforador electrónico)**

**Tabla 4.14:** Laboratorio Nº 7, caudales de referencia

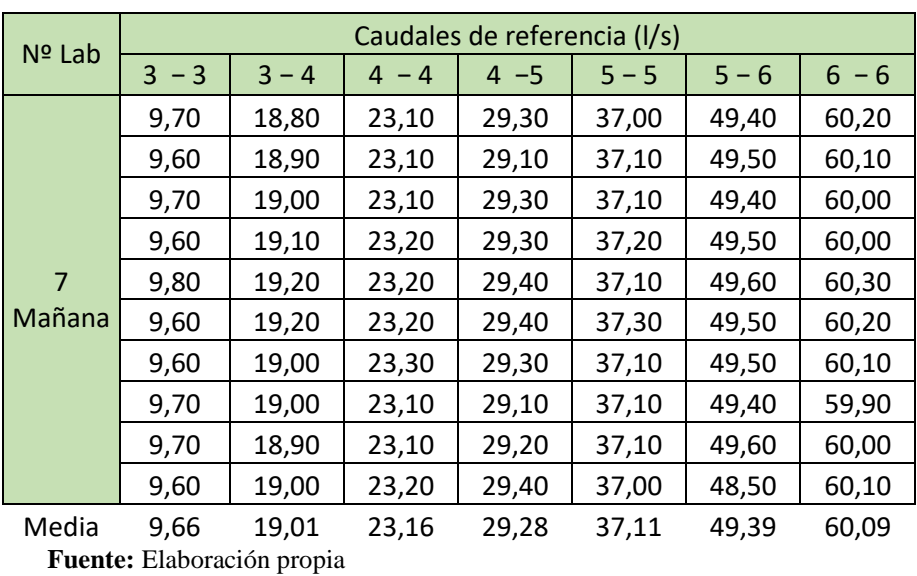

# **Aforo con el medidor sin cuello**

| Nº Lab     | Alturas de carga ha (cm) |                            |         |         |         |         |         |  |  |  |
|------------|--------------------------|----------------------------|---------|---------|---------|---------|---------|--|--|--|
|            | $-3$<br>$\overline{3}$   | $3 - 4$                    | $4 - 4$ | $4 - 5$ | $5 - 5$ | $5 - 6$ | $6 - 6$ |  |  |  |
| 8<br>Tarde | 7,80                     | 12,50                      | 13,30   | 15,70   | 18,20   | 22,00   | 23,90   |  |  |  |
|            | 7,80                     | 12,50                      | 13,30   | 15,70   | 18,10   | 22,30   | 24,10   |  |  |  |
|            | 7,85                     | 12,40                      | 13,20   | 15,50   | 18,30   | 22,40   | 24,30   |  |  |  |
|            | 7,80                     | 12,45                      | 13,30   | 15,70   | 18,40   | 22,30   | 24,20   |  |  |  |
|            | 7,80                     | 12,40                      | 13,30   | 15,60   | 18,40   | 22,00   | 23,90   |  |  |  |
| Media      | 7,81                     | 12,45                      | 13,28   | 15,64   | 18,28   | 22,20   | 24,08   |  |  |  |
|            |                          | Fuente: Elaboración propia |         |         |         |         |         |  |  |  |

**Tabla 4.15:** Laboratorio Nº 8, alturas de carga

# **Caudal de referencia (aforador electrónico)**

**Tabla 4.16:** Laboratorio Nº 8, caudales de referencia

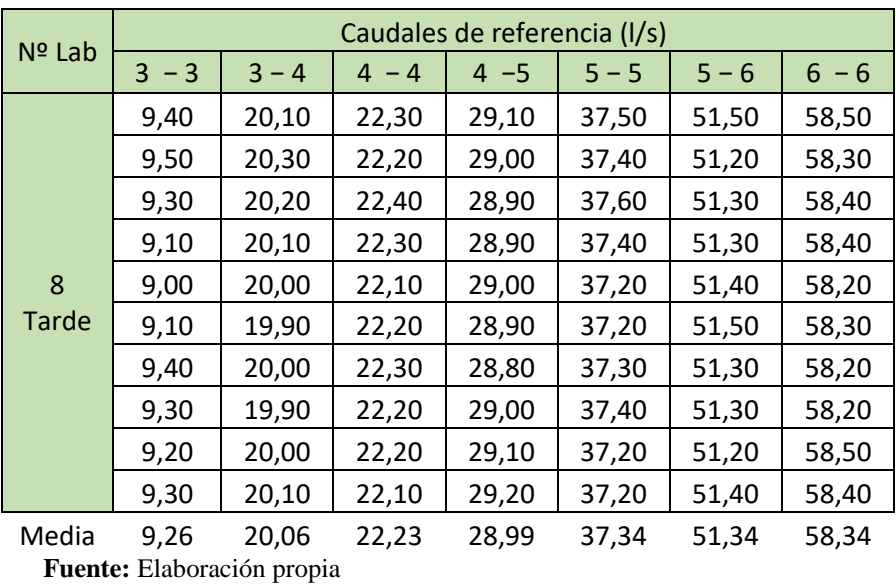

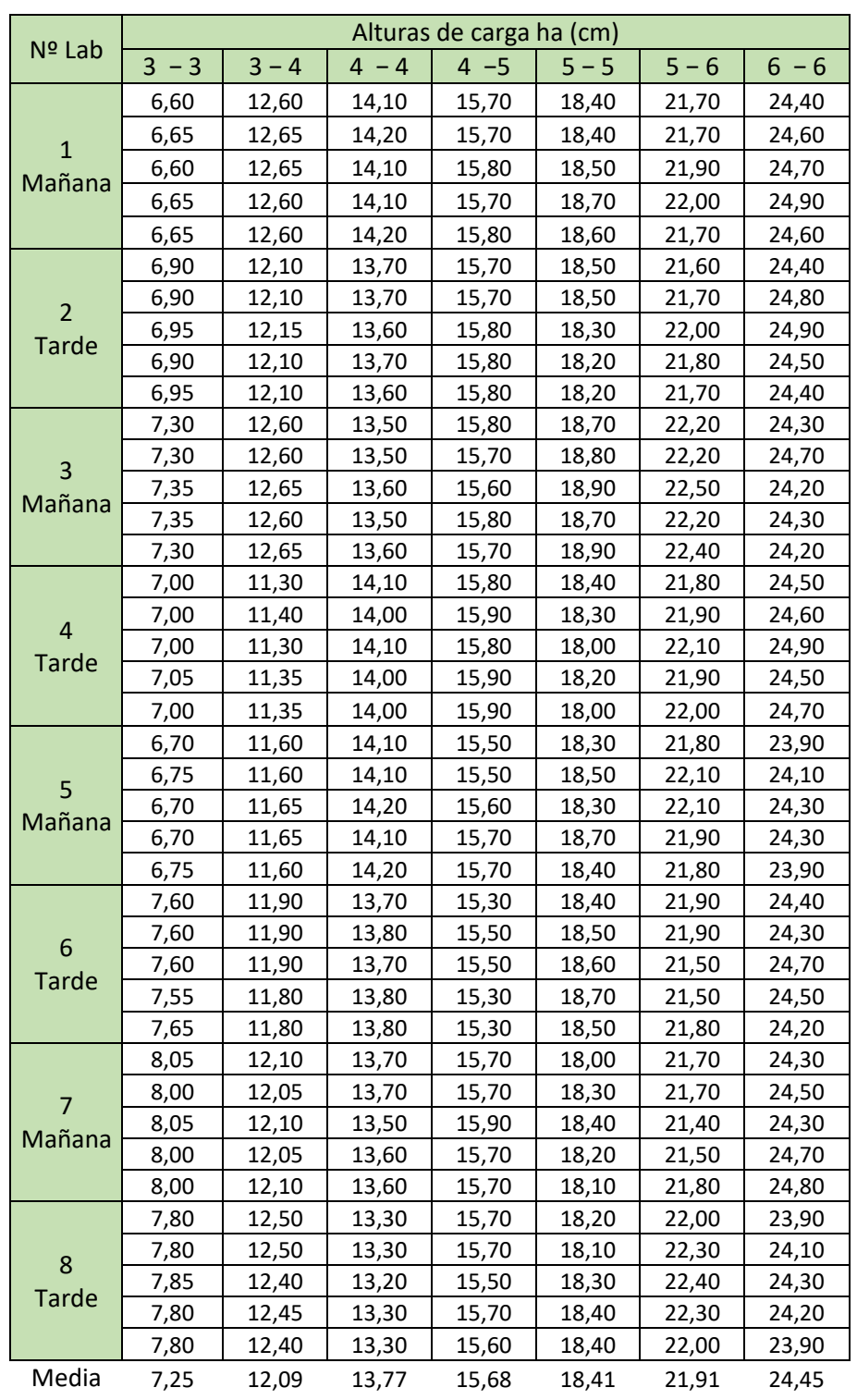

# **4.2.2. Cálculo de caudales y calibración de coeficientes**

**1. Datos de aforo: Tabla 4.17:** Formulario A, alturas de carga

#### **2.Cálculo de caudales vía tablas y gráficos**

**Ecuaciones a flujo libre**

$$
Q = C_f H a^{nf} \qquad C_f = K_f W^{1,025}
$$

Dónde:  $Q =$  Caudal aforado  $(m^3/s)$  $Ha =$  Altura de carga  $(m)$  $W =$  Ancho de la garganta (m)  $C_f$  = Coeficiente de descarga libre  $nf \, y \, K_f =$ coeficientes de descarga **Determinación de coeficientes**  $Q = C_f Ha^{nf}$ 

 $L = 1,53 \text{ m}$ 

$$
W = 0.255 \text{ m}
$$

# **Interpolando de la tabla B1 a flujo libre (ANEXOS B)**

$$
K_f = 2.79
$$

$$
n_f = 1.69
$$

**Calculo del coeficiente**  $C_f = K_f W^{1,025}$ 

$$
C_f = 2{,}79(0{,}255)^{1{,}025}
$$

$$
C_f = 0{,}688
$$

**Ecuación a flujo libre:**  $\rightarrow$   $\downarrow$   $Q = 0,688$ *Ha*<sup>1,69</sup>

# **Caudales teóricos**

| Nº Lab                  | Caudales teóricos (m <sup>3</sup> /s) |         |         |         |         |         |         |  |  |  |
|-------------------------|---------------------------------------|---------|---------|---------|---------|---------|---------|--|--|--|
|                         | $3 - 3$                               | $3 - 4$ | $4 - 4$ | $4 - 5$ | $5 - 5$ | $5 - 6$ | $6 - 6$ |  |  |  |
|                         | 0,01                                  | 0,02    | 0,03    | 0,03    | 0,04    | 0,05    | 0,06    |  |  |  |
| $\mathbf 1$             | 0,01                                  | 0,02    | 0,03    | 0,03    | 0,04    | 0,05    | 0,06    |  |  |  |
| Mañana                  | 0,01                                  | 0,02    | 0,03    | 0,03    | 0,04    | 0,05    | 0,06    |  |  |  |
|                         | 0,01                                  | 0,02    | 0,03    | 0,03    | 0,04    | 0,05    | 0,07    |  |  |  |
|                         | 0,01                                  | 0,02    | 0,03    | 0,03    | 0,04    | 0,05    | 0,06    |  |  |  |
|                         | 0,01                                  | 0,02    | 0,02    | 0,03    | 0,04    | 0,05    | 0,06    |  |  |  |
| $\overline{2}$          | 0,01                                  | 0,02    | 0,02    | 0,03    | 0,04    | 0,05    | 0,07    |  |  |  |
| <b>Tarde</b>            | 0,01                                  | 0,02    | 0,02    | 0,03    | 0,04    | 0,05    | 0,07    |  |  |  |
|                         | 0,01                                  | 0,02    | 0,02    | 0,03    | 0,04    | 0,05    | 0,06    |  |  |  |
|                         | 0,01                                  | 0,02    | 0,02    | 0,03    | 0,04    | 0,05    | 0,06    |  |  |  |
|                         | 0,01                                  | 0,02    | 0,02    | 0,03    | 0,04    | 0,05    | 0,06    |  |  |  |
| 3                       | 0,01                                  | 0,02    | 0,02    | 0,03    | 0,04    | 0,05    | 0,06    |  |  |  |
| Mañana                  | 0,01                                  | 0,02    | 0,02    | 0,03    | 0,04    | 0,06    | 0,06    |  |  |  |
|                         | 0,01                                  | 0,02    | 0,02    | 0,03    | 0,04    | 0,05    | 0,06    |  |  |  |
|                         | 0,01                                  | 0,02    | 0,02    | 0,03    | 0,04    | 0,05    | 0,06    |  |  |  |
|                         | 0,01                                  | 0,02    | 0,03    | 0,03    | 0,04    | 0,05    | 0,06    |  |  |  |
| $\overline{\mathbf{r}}$ | 0,01                                  | 0,02    | 0,02    | 0,03    | 0,04    | 0,05    | 0,06    |  |  |  |
|                         | 0,01                                  | 0,02    | 0,03    | 0,03    | 0,04    | 0,05    | 0,07    |  |  |  |
| <b>Tarde</b>            | 0,01                                  | 0,02    | 0,02    | 0,03    | 0,04    | 0,05    | 0,06    |  |  |  |
|                         | 0,01                                  | 0,02    | 0,02    | 0,03    | 0,04    | 0,05    | 0,06    |  |  |  |
|                         | 0,01                                  | 0,02    | 0,03    | 0,03    | 0,04    | 0,05    | 0,06    |  |  |  |
| 5                       | 0,01                                  | 0,02    | 0,03    | 0,03    | 0,04    | 0,05    | 0,06    |  |  |  |
| Mañana                  | 0,01                                  | 0,02    | 0,03    | 0,03    | 0,04    | 0,05    | 0,06    |  |  |  |
|                         | 0,01                                  | 0,02    | 0,03    | 0,03    | 0,04    | 0,05    | 0,06    |  |  |  |
|                         | 0,01                                  | 0,02    | 0,03    | 0,03    | 0,04    | 0,05    | 0,06    |  |  |  |
|                         | 0,01                                  | 0,02    | 0,02    | 0,03    | 0,04    | 0,05    | 0,06    |  |  |  |
| 6                       | 0,01                                  | 0,02    | 0,02    | 0,03    | 0,04    | 0,05    | 0,06    |  |  |  |
| <b>Tarde</b>            | 0,01                                  | 0,02    | 0,02    | 0,03    | 0,04    | 0,05    | 0,07    |  |  |  |
|                         | 0,01                                  | 0,02    | 0,02    | 0,03    | 0,04    | 0,05    | 0,07    |  |  |  |
|                         | 0,01                                  | 0,02    | 0,02    | 0,03    | 0,04    | 0,05    | 0,06    |  |  |  |
|                         | 0,01                                  | 0,02    | 0,02    | 0,03    | 0,04    | 0,05    | 0,06    |  |  |  |
| $\overline{7}$          | 0,01                                  | 0,02    | 0,02    | 0,03    | 0,04    | 0,05    | 0,06    |  |  |  |
| Mañana                  | 0,01                                  | 0,02    | 0,02    | 0,03    | 0,04    | 0,05    | 0,06    |  |  |  |
|                         | 0,01                                  | 0,02    | 0,02    | 0,03    | 0,04    | 0,05    | 0,06    |  |  |  |
|                         | 0,01                                  | 0,02    | 0,02    | 0,03    | 0,04    | 0,05    | 0,07    |  |  |  |
|                         | 0,01                                  | 0,02    | 0,02    | 0,03    | 0,04    | 0,05    | 0,06    |  |  |  |
| 8                       | 0,01                                  | 0,02    | 0,02    | 0,03    | 0,04    | 0,05    | 0,06    |  |  |  |
| <b>Tarde</b>            | 0,01                                  | 0,02    | 0,02    | 0,03    | 0,04    | 0,05    | 0,06    |  |  |  |
|                         | 0,01                                  | 0,02    | 0,02    | 0,03    | 0,04    | 0,05    | 0,06    |  |  |  |
|                         | 0,01                                  | 0,02    | 0,02    | 0,03    | 0,04    | 0,05    | 0,06    |  |  |  |

**Tabla 4.18:** Caudales teóricos  $(m^3/s)$ 

|                | Caudales teóricos (I/s) |         |         |         |         |         |         |  |  |  |
|----------------|-------------------------|---------|---------|---------|---------|---------|---------|--|--|--|
| Nº Lab         | $3 - 3$                 | $3 - 4$ | $4 - 4$ | $4 - 5$ | $5 - 5$ | $5 - 6$ | $6 - 6$ |  |  |  |
|                | 6,96                    | 20,75   | 25,09   | 30,09   | 39,34   | 51,99   | 63,39   |  |  |  |
|                | 7,04                    | 20,89   | 25,39   | 30,09   | 39,34   | 51,99   | 64,27   |  |  |  |
| $\mathbf{1}$   | 6,96                    | 20,89   | 25,09   | 30,41   | 39,70   | 52,80   | 64,71   |  |  |  |
| Mañana         | 7,04                    | 20,75   | 25,09   | 30,09   | 40,43   | 53,21   | 65,60   |  |  |  |
|                | 7,04                    | 20,75   | 25,39   | 30,41   | 40,07   | 51,99   | 64,27   |  |  |  |
|                | 7,50                    | 19,37   | 23,90   | 30,09   | 39,70   | 51,59   | 63,39   |  |  |  |
| $\overline{2}$ | 7,50                    | 19,37   | 23,90   | 30,09   | 39,70   | 51,99   | 65,15   |  |  |  |
|                | 7,59                    | 19,51   | 23,60   | 30,41   | 38,98   | 53,21   | 65,60   |  |  |  |
| <b>Tarde</b>   | 7,50                    | 19,37   | 23,90   | 30,41   | 38,62   | 52,40   | 63,83   |  |  |  |
|                | 7,59                    | 19,37   | 23,60   | 30,41   | 38,62   | 51,99   | 63,39   |  |  |  |
|                | 8,25                    | 20,75   | 23,31   | 30,41   | 40,43   | 54,03   | 62,95   |  |  |  |
|                | 8,25                    | 20,75   | 23,31   | 30,09   | 40,80   | 54,03   | 64,71   |  |  |  |
| 3              | 8,34                    | 20,89   | 23,60   | 29,76   | 41,17   | 55,27   | 62,51   |  |  |  |
| Mañana         | 8,34                    | 20,75   | 23,31   | 30,41   | 40,43   | 54,03   | 62,95   |  |  |  |
|                | 8,25                    | 20,89   | 23,60   | 30,09   | 41,17   | 54,86   | 62,51   |  |  |  |
|                | 7,68                    | 17,26   | 25,09   | 30,41   | 39,34   | 52,40   | 63,83   |  |  |  |
|                | 7,68                    | 17,52   | 24,79   | 30,74   | 38,98   | 52,80   | 64,27   |  |  |  |
| $\overline{4}$ | 7,68                    | 17,26   | 25,09   | 30,41   | 37,91   | 53,62   | 65,60   |  |  |  |
| <b>Tarde</b>   | 7,78                    | 17,39   | 24,79   | 30,74   | 38,62   | 52,80   | 63,83   |  |  |  |
|                | 7,68                    | 17,39   | 24,79   | 30,74   | 37,91   | 53,21   | 64,71   |  |  |  |
|                | 7,13                    | 18,04   | 25,09   | 29,44   | 38,98   | 52,40   | 61,21   |  |  |  |
|                | 7,22                    | 18,04   | 25,09   | 29,44   | 39,70   | 53,62   | 62,07   |  |  |  |
| 5              | 7,13                    | 18,17   | 25,39   | 29,76   | 38,98   | 53,62   | 62,95   |  |  |  |
| Mañana         | 7,13                    | 18,17   | 25,09   | 30,09   | 40,43   | 52,80   | 62,95   |  |  |  |
|                | 7,22                    | 18,04   | 25,39   | 30,09   | 39,34   | 52,40   | 61,21   |  |  |  |
|                | 8,83                    | 18,84   | 23,90   | 28,80   | 39,34   | 52,80   | 63,39   |  |  |  |
|                | 8,83                    | 18,84   | 24,19   | 29,44   | 39,70   | 52,80   | 62,95   |  |  |  |
| 6              | 8,83                    | 18,84   | 23,90   | 29,44   | 40,07   | 51,18   | 64,71   |  |  |  |
| <b>Tarde</b>   | 8,73                    | 18,57   | 24,19   | 28,80   | 40,43   | 51,18   | 63,83   |  |  |  |
|                | 8,93                    | 18,57   | 24,19   | 28,80   | 39,70   | 52,40   | 62,51   |  |  |  |
|                | 9,73                    | 19,37   | 23,90   | 30,09   | 37,91   | 51,99   | 62,95   |  |  |  |
|                | 9,63                    | 19,24   | 23,90   | 30,09   | 38,98   | 51,99   | 63,83   |  |  |  |
| $\overline{7}$ | 9,73                    | 19,37   | 23,31   | 30,74   | 39,34   | 50,78   | 62,95   |  |  |  |
| Mañana         | 9,63                    | 19,24   | 23,60   | 30,09   | 38,62   | 51,18   | 64,71   |  |  |  |
|                | 9,63                    | 19,37   | 23,60   | 30,09   | 38,26   | 52,40   | 65,15   |  |  |  |
|                | 9,22                    | 20,47   | 22,73   | 30,09   | 38,62   | 53,21   | 61,21   |  |  |  |
|                | 9,22                    | 20,47   | 22,73   | 30,09   | 38,26   | 54,44   | 62,07   |  |  |  |
| 8              | 9,32                    | 20,19   | 22,44   | 29,44   | 38,98   | 54,86   | 62,95   |  |  |  |
| <b>Tarde</b>   | 9,22                    | 20,33   | 22,73   | 30,09   | 39,34   | 54,44   | 62,51   |  |  |  |
|                | 9,22                    | 20,19   | 22,73   | 29,76   | 39,34   | 53,21   | 61,21   |  |  |  |
| Q medio        | 8,18                    | 19,35   | 24,12   | 30,02   | 39,39   | 52,85   | 63,47   |  |  |  |
| Qref.          | 8,19                    | 19,06   | 23,60   | 29,06   | 37,65   | 50,22   | 59,63   |  |  |  |
| Error          | 0,00                    | 0,30    | 0,52    | 0,96    | 1,74    | 2,63    | 3,84    |  |  |  |
| Error %        | $-0,05$                 | 1,57    | 2,20    | 3,31    | 4,62    | 5,24    | 6,43    |  |  |  |

**Tabla 4.19:** Caudales teóricos (l/s)

#### **3. Calibración de coeficientes**

| <b>Nivel</b> | Caudales medios $(m^3/s)$ |         |         |         |         |         |         |  |  |  |
|--------------|---------------------------|---------|---------|---------|---------|---------|---------|--|--|--|
|              | $3 - 3$                   | $3 - 4$ | $4 - 4$ | $4 - 5$ | $5 - 5$ | $5 - 6$ | $6 - 6$ |  |  |  |
| $h_a$ (m)    | 0.07                      | 0,12    | 0,14    | 0.16    | 0,18    | 0,22    | 0,24    |  |  |  |
| Q medio      | 0.01                      | 0.02    | 0.02    | 0,03    | 0.04    | 0,05    | 0,06    |  |  |  |
| Qref.        | 0,01                      | 0,02    | 0,02    | 0,03    | 0,04    | 0,05    | 0,06    |  |  |  |

 **Tabla 4.20:** Alturas de caga y caudales medios

**Fuente:** Elaboración propia

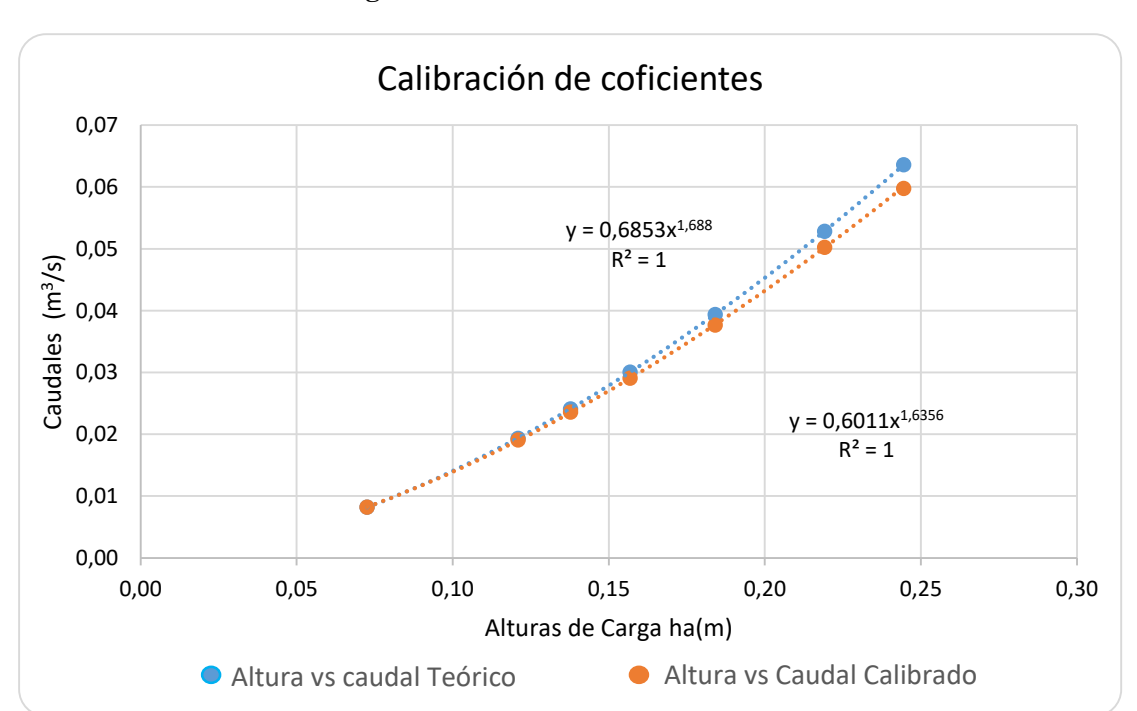

**Figura 4.1:** Calibración de coeficientes

**Fuente:** Elaboración propia

**Ecuación calibrada:**  $Q = 0.601 ha^{1.636}$ **Determinación de los coeficientes**  $K_f$  y  $n_f$  $K_f =$  $\mathcal{C}_f$  $W^{1,025}$  $K_f =$ 0.601 0,2551,025  $K_f = 2,44$   $n_f = 1,64$ 

# **Caudales calibrados**

|                | Caudales calibrados $(m^3/s)$ |         |         |         |         |         |         |  |  |  |
|----------------|-------------------------------|---------|---------|---------|---------|---------|---------|--|--|--|
| Nº Lab         | $3 - 3$                       | $3 - 4$ | $4 - 4$ | $4 - 5$ | $5 - 5$ | $5 - 6$ | $6 - 6$ |  |  |  |
|                | 0,01                          | 0,02    | 0,02    | 0,03    | 0,04    | 0,05    | 0,06    |  |  |  |
| $\mathbf{1}$   | 0,01                          | 0,02    | 0,02    | 0,03    | 0,04    | 0,05    | 0,06    |  |  |  |
| Mañana         | 0,01                          | 0,02    | 0,02    | 0,03    | 0,04    | 0,05    | 0,06    |  |  |  |
|                | 0,01                          | 0,02    | 0,02    | 0,03    | 0,04    | 0,05    | 0,06    |  |  |  |
|                | 0,01                          | 0,02    | 0,02    | 0,03    | 0,04    | 0,05    | 0,06    |  |  |  |
|                | 0,01                          | 0,02    | 0,02    | 0,03    | 0,04    | 0,05    | 0,06    |  |  |  |
| $\overline{2}$ | 0,01                          | 0,02    | 0,02    | 0,03    | 0,04    | 0,05    | 0,06    |  |  |  |
| <b>Tarde</b>   | 0,01                          | 0,02    | 0,02    | 0,03    | 0,04    | 0,05    | 0,06    |  |  |  |
|                | 0,01                          | 0,02    | 0,02    | 0,03    | 0,04    | 0,05    | 0,06    |  |  |  |
|                | 0,01                          | 0,02    | 0,02    | 0,03    | 0,04    | 0,05    | 0,06    |  |  |  |
|                | 0,01                          | 0,02    | 0,02    | 0,03    | 0,04    | 0,05    | 0,06    |  |  |  |
| 3              | 0,01                          | 0,02    | 0,02    | 0,03    | 0,04    | 0,05    | 0,06    |  |  |  |
| Mañana         | 0,01                          | 0,02    | 0,02    | 0,03    | 0,04    | 0,05    | 0,06    |  |  |  |
|                | 0,01                          | 0,02    | 0,02    | 0,03    | 0,04    | 0,05    | 0,06    |  |  |  |
|                | 0,01                          | 0,02    | 0,02    | 0,03    | 0,04    | 0,05    | 0,06    |  |  |  |
|                | 0,01                          | 0,02    | 0,02    | 0,03    | 0,04    | 0,05    | 0,06    |  |  |  |
| $\overline{4}$ | 0,01                          | 0,02    | 0,02    | 0,03    | 0,04    | 0,05    | 0,06    |  |  |  |
|                | 0,01                          | 0,02    | 0,02    | 0,03    | 0,04    | 0,05    | 0,06    |  |  |  |
| <b>Tarde</b>   | 0,01                          | 0,02    | 0,02    | 0,03    | 0,04    | 0,05    | 0,06    |  |  |  |
|                | 0,01                          | 0,02    | 0,02    | 0,03    | 0,04    | 0,05    | 0,06    |  |  |  |
|                | 0,01                          | 0,02    | 0,02    | 0,03    | 0,04    | 0,05    | 0,06    |  |  |  |
| 5              | 0,01                          | 0,02    | 0,02    | 0,03    | 0,04    | 0,05    | 0,06    |  |  |  |
| Mañana         | 0,01                          | 0,02    | 0,02    | 0,03    | 0,04    | 0,05    | 0,06    |  |  |  |
|                | 0,01                          | 0,02    | 0,02    | 0,03    | 0,04    | 0,05    | 0,06    |  |  |  |
|                | 0,01                          | 0,02    | 0,02    | 0,03    | 0,04    | 0,05    | 0,06    |  |  |  |
|                | 0,01                          | 0,02    | 0,02    | 0,03    | 0,04    | 0,05    | 0,06    |  |  |  |
| 6              | 0,01                          | 0,02    | 0,02    | 0,03    | 0,04    | 0,05    | 0,06    |  |  |  |
| <b>Tarde</b>   | 0,01                          | 0,02    | 0,02    | 0,03    | 0,04    | 0,05    | 0,06    |  |  |  |
|                | 0,01                          | 0,02    | 0,02    | 0,03    | 0,04    | 0,05    | 0,06    |  |  |  |
|                | 0,01                          | 0,02    | 0,02    | 0,03    | 0,04    | 0,05    | 0,06    |  |  |  |
|                | 0,01                          | 0,02    | 0,02    | 0,03    | 0,04    | 0,05    | 0,06    |  |  |  |
| $\overline{7}$ | 0,01                          | 0,02    | 0,02    | 0,03    | 0,04    | 0,05    | 0,06    |  |  |  |
| Mañana         | 0,01                          | 0,02    | 0,02    | 0,03    | 0,04    | 0,05    | 0,06    |  |  |  |
|                | 0,01                          | 0,02    | 0,02    | 0,03    | 0,04    | 0,05    | 0,06    |  |  |  |
|                | 0,01                          | 0,02    | 0,02    | 0,03    | 0,04    | 0,05    | 0,06    |  |  |  |
|                | 0,01                          | 0,02    | 0,02    | 0,03    | 0,04    | 0,05    | 0,06    |  |  |  |
| 8              | 0,01                          | 0,02    | 0,02    | 0,03    | 0,04    | 0,05    | 0,06    |  |  |  |
| <b>Tarde</b>   | 0,01                          | 0,02    | 0,02    | 0,03    | 0,04    | 0,05    | 0,06    |  |  |  |
|                | 0,01                          | 0,02    | 0,02    | 0,03    | 0,04    | 0,05    | 0,06    |  |  |  |
|                | 0,01                          | 0,02    | 0,02    | 0,03    | 0,04    | 0,05    | 0,06    |  |  |  |

**Tabla 4.21:** Caudales calibrados  $(m^3/s)$ 

|                         | Caudales calibrados (I/s) |         |         |         |         |         |         |  |  |
|-------------------------|---------------------------|---------|---------|---------|---------|---------|---------|--|--|
| Nº Lab                  | $3 - 3$                   | $3 - 4$ | $4 - 4$ | $4 - 5$ | $5 - 5$ | $5 - 6$ | $6 - 6$ |  |  |
|                         | 7,05                      | 20,30   | 24,40   | 29,09   | 37,71   | 49,39   | 59,84   |  |  |
|                         | 7,14                      | 20,43   | 24,68   | 29,09   | 37,71   | 49,39   | 60,64   |  |  |
| $\mathbf{1}$            | 7,05                      | 20,43   | 24,40   | 29,39   | 38,05   | 50,14   | 61,04   |  |  |
| Mañana                  | 7,14                      | 20,30   | 24,40   | 29,09   | 38,72   | 50,51   | 61,85   |  |  |
|                         | 7,14                      | 20,30   | 24,68   | 29,39   | 38,39   | 49,39   | 60,64   |  |  |
|                         | 7,58                      | 19,00   | 23,28   | 29,09   | 38,05   | 49,02   | 59,84   |  |  |
|                         | 7,58                      | 19,00   | 23,28   | 29,09   | 38,05   | 49,39   | 61,45   |  |  |
| $\overline{2}$          | 7,67                      | 19,13   | 23,00   | 29,39   | 37,38   | 50,51   | 61,85   |  |  |
| <b>Tarde</b>            | 7,58                      | 19,00   | 23,28   | 29,39   | 37,04   | 49,77   | 60,24   |  |  |
|                         | 7,67                      | 19,00   | 23,00   | 29,39   | 37,04   | 49,39   | 59,84   |  |  |
|                         | 8,31                      | 20,30   | 22,73   | 29,39   | 38,72   | 51,27   | 59,44   |  |  |
|                         | 8,31                      | 20,30   | 22,73   | 29,09   | 39,06   | 51,27   | 61,04   |  |  |
| 3                       | 8,41                      | 20,43   | 23,00   | 28,79   | 39,40   | 52,41   | 59,04   |  |  |
| Mañana                  | 8,41                      | 20,30   | 22,73   | 29,39   | 38,72   | 51,27   | 59,44   |  |  |
|                         | 8,31                      | 20,43   | 23,00   | 29,09   | 39,40   | 52,03   | 59,04   |  |  |
|                         | 7,76                      | 16,99   | 24,40   | 29,39   | 37,71   | 49,77   | 60,24   |  |  |
|                         | 7,76                      | 17,24   | 24,12   | 29,70   | 37,38   | 50,14   | 60,64   |  |  |
| $\overline{\mathbf{4}}$ | 7,76                      | 16,99   | 24,40   | 29,39   | 36,38   | 50,89   | 61,85   |  |  |
| <b>Tarde</b>            | 7,85                      | 17,11   | 24,12   | 29,70   | 37,04   | 50,14   | 60,24   |  |  |
|                         | 7,76                      | 17,11   | 24,12   | 29,70   | 36,38   | 50,51   | 61,04   |  |  |
|                         | 7,23                      | 17,73   | 24,40   | 28,49   | 37,38   | 49,77   | 57,84   |  |  |
|                         | 7,31                      | 17,73   | 24,40   | 28,49   | 38,05   | 50,89   | 58,64   |  |  |
| 5<br>Mañana             | 7,23                      | 17,86   | 24,68   | 28,79   | 37,38   | 50,89   | 59,44   |  |  |
|                         | 7,23                      | 17,86   | 24,40   | 29,09   | 38,72   | 50,14   | 59,44   |  |  |
|                         | 7,31                      | 17,73   | 24,68   | 29,09   | 37,71   | 49,77   | 57,84   |  |  |
|                         | 8,88                      | 18,49   | 23,28   | 27,89   | 37,71   | 50,14   | 59,84   |  |  |
| $6\phantom{1}6$         | 8,88                      | 18,49   | 23,56   | 28,49   | 38,05   | 50,14   | 59,44   |  |  |
| Tarde                   | 8,88                      | 18,49   | 23,28   | 28,49   | 38,39   | 48,65   | 61,04   |  |  |
|                         | 8,78                      | 18,24   | 23,56   | 27,89   | 38,72   | 48,65   | 60,24   |  |  |
|                         | 8,98                      | 18,24   | 23,56   | 27,89   | 38,05   | 49,77   | 59,04   |  |  |
|                         | 9,76                      | 19,00   | 23,28   | 29,09   | 36,38   | 49,39   | 59,44   |  |  |
| $\overline{7}$          | 9,66                      | 18,87   | 23,28   | 29,09   | 37,38   | 49,39   | 60,24   |  |  |
| Mañana                  | 9,76                      | 19,00   | 22,73   | 29,70   | 37,71   | 48,28   | 59,44   |  |  |
|                         | 9,66                      | 18,87   | 23,00   | 29,09   | 37,04   | 48,65   | 61,04   |  |  |
|                         | 9,66                      | 19,00   | 23,00   | 29,09   | 36,71   | 49,77   | 61,45   |  |  |
|                         | 9,27                      | 20,04   | 22,18   | 29,09   | 37,04   | 50,51   | 57,84   |  |  |
|                         | 9,27                      | 20,04   | 22,18   | 29,09   | 36,71   | 51,65   | 58,64   |  |  |
| 8<br><b>Tarde</b>       | 9,36                      | 19,78   | 21,91   | 28,49   | 37,38   | 52,03   | 59,44   |  |  |
|                         | 9,27                      | 19,91   | 22,18   | 29,09   | 37,71   | 51,65   | 59,04   |  |  |
|                         | 9,27                      | 19,78   | 22,18   | 28,79   | 37,71   | 50,51   | 57,84   |  |  |
| Q medio                 | 8,25                      | 18,98   | 23,49   | 29,03   | 37,76   | 50,18   | 59,91   |  |  |
| Qref.                   | 8,19                      | 19,06   | 23,60   | 29,06   | 37,65   | 50,22   | 59,63   |  |  |
| Error %                 | 0,75                      | $-0,39$ | $-0,48$ | $-0,11$ | 0,28    | $-0,07$ | 0,47    |  |  |

**Tabla 4.22:** Caudales calibrados (l/s)

En el siguiente grafico se esquematiza el grado de precisión o error que se presenta en los diferentes niveles posterior a la calibración de coeficientes.

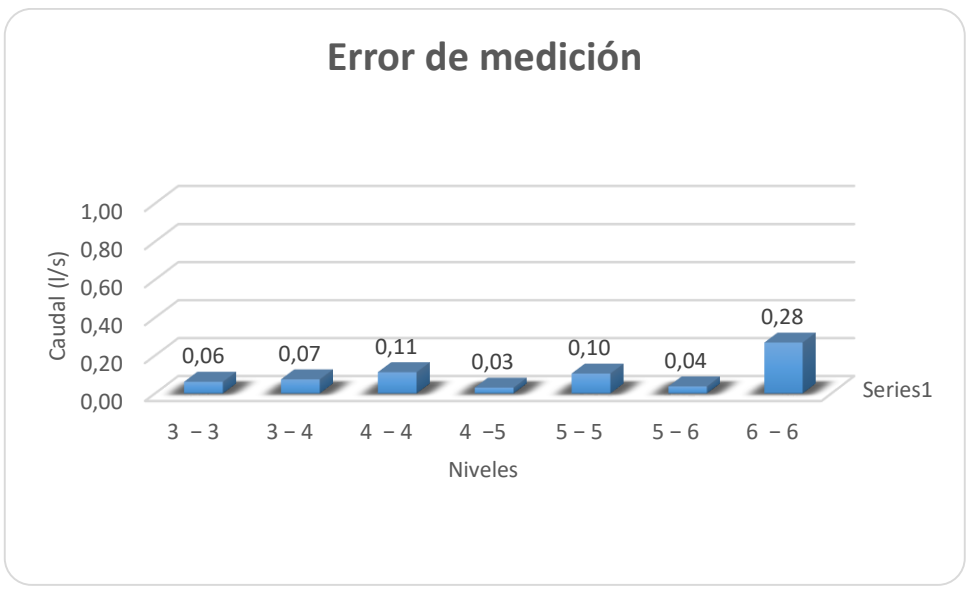

**Figura 4.2:** Error de medición

Analizando el máximo error que se presenta en el nivel 6-6 de 0,28 l/s que equivale al 0,47% que es mucho menor al 5% de error máximo permitido, podemos concluir que el equipo esta calibrado en todos los niveles en estudio.

**Fuente:** Elaboración propia

# **4.2.3. Análisis de consistencia e incompatibilidad de resultados**

# **1. Formulario A: Para la toma de datos**

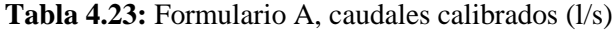

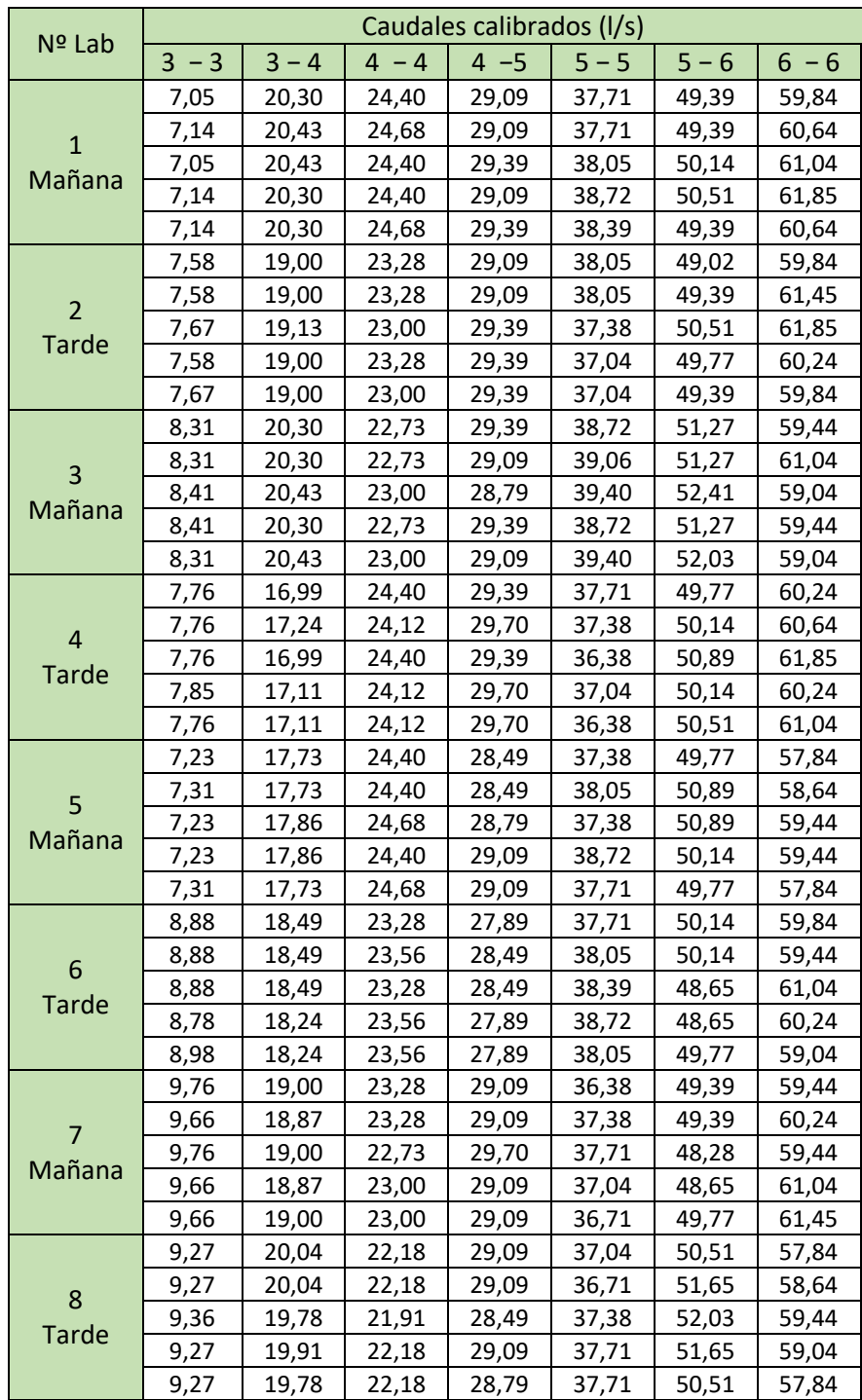

Realizando una inspección del formulario A se puede observar que no existen datos obviamente erróneos.

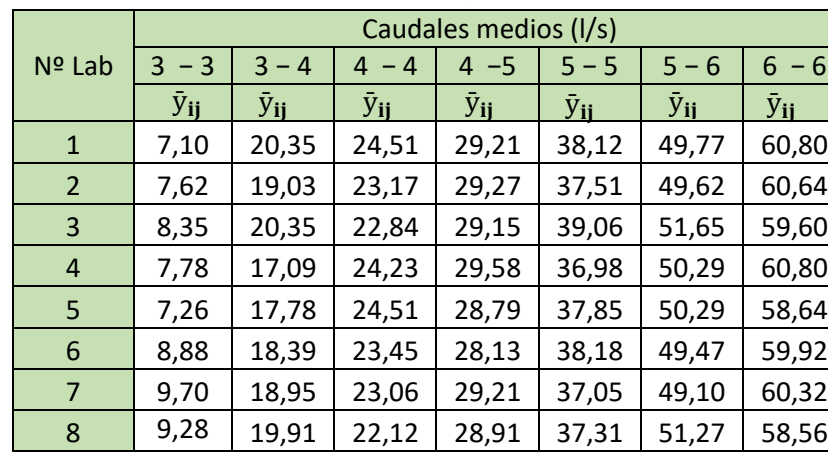

## **2. Valores medios: formulario B**

 **Tabla 4.24:** formulario B, valores medios

**Fuente:** Elaboración propia

# **3. Desviaciones típicas: formulario C**

|                | Desviaciones típicas |          |          |          |          |          |          |  |  |  |
|----------------|----------------------|----------|----------|----------|----------|----------|----------|--|--|--|
| $No$ Lab       | $3 - 3$              | $3 - 4$  | $4 - 4$  | $4 - 5$  | $5 - 5$  | $5 - 6$  | $6 - 6$  |  |  |  |
|                | $S_{ij}$             | $S_{ij}$ | $S_{ii}$ | $S_{ii}$ | $S_{ii}$ | $S_{ii}$ | $S_{ii}$ |  |  |  |
| $\mathbf{1}$   | 0,05                 | 0,07     | 0,16     | 0,17     | 0,44     | 0,53     | 0,73     |  |  |  |
| $\overline{2}$ | 0,05                 | 0,06     | 0,15     | 0,17     | 0,51     | 0,57     | 0,95     |  |  |  |
| 3              | 0,05                 | 0,07     | 0,15     | 0,25     | 0,34     | 0,54     | 0,83     |  |  |  |
| $\overline{4}$ | 0.04                 | 0,10     | 0,15     | 0,17     | 0,60     | 0,43     | 0,68     |  |  |  |
| 5              | 0,05                 | 0,07     | 0,16     | 0,30     | 0,56     | 0,57     | 0,80     |  |  |  |
| 6              | 0,07                 | 0,14     | 0,15     | 0,33     | 0,38     | 0,76     | 0,77     |  |  |  |
| 7              | 0,05                 | 0,07     | 0,23     | 0,27     | 0,53     | 0,61     | 0,92     |  |  |  |
| 8              | 0,04                 | 0,13     | 0,12     | 0,27     | 0,43     | 0,71     | 0,71     |  |  |  |

 **Tabla 4.25:** formulario C, desviaciones típicas

#### **4. Análisis de consistencia e incompatibilidad de resultados**

#### **a) Ensayo de Cochran**

El ensayo de cochran se aplica a las desviaciones típicas

|                | Varianzas   |             |                        |             |             |                        |         |  |  |  |
|----------------|-------------|-------------|------------------------|-------------|-------------|------------------------|---------|--|--|--|
| Nº Lab         | $3 - 3$     | $3 - 4$     | $\overline{4}$<br>$-4$ | $4 - 5$     | $5 - 5$     | $5 - 6$                | $6 - 6$ |  |  |  |
|                | $S^2$<br>ji | $S^2$<br>ii | $S^2$<br>-ii           | $S^2$<br>Ϊi | $S^2$<br>ii | $\overline{S}^2$<br>Ϊİ | $S^2$   |  |  |  |
| $\mathbf{1}$   | 0,002       | 0,005       | 0,024                  | 0,028       | 0,193       | 0,279                  | 0,538   |  |  |  |
| 2              | 0,002       | 0,003       | 0,023                  | 0,028       | 0,258       | 0,321                  | 0,896   |  |  |  |
| 3              | 0,003       | 0,005       | 0,023                  | 0,064       | 0,115       | 0,288                  | 0,694   |  |  |  |
| $\overline{4}$ | 0,002       | 0,011       | 0,024                  | 0,028       | 0,354       | 0,183                  | 0,457   |  |  |  |
| 5              | 0,002       | 0,005       | 0,024                  | 0,091       | 0,317       | 0,324                  | 0,633   |  |  |  |
| 6              | 0,005       | 0,019       | 0,023                  | 0,108       | 0,148       | 0,582                  | 0,597   |  |  |  |
| 7              | 0,003       | 0,005       | 0,054                  | 0,074       | 0,277       | 0,372                  | 0,842   |  |  |  |
| 8              | 0,002       | 0,017       | 0,015                  | 0,073       | 0,189       | 0,499                  | 0,506   |  |  |  |
| $S^2$          | 0,021       | 0,070       | 0,210                  | 0,493       | 1,851       | 2,847                  | 5,268   |  |  |  |

**Tabla 4.26:** Ensayo de Cochran, varianzas

**Fuente:** Elaboración propia

El ensayo debe calcular el Critico  $C = \frac{s_{max}^2}{\sum_{i=1}^p s_i^2}$ 

Donde Smax, es la desviación típica de mayor valor dentro del conjunto.

El ensayo de Cochran para:  $n=5$  y  $p=8$ 

Da como valores críticos: 0,391 para el 5%

0,463 para el 1% (ANEXOS Tabla B2)

**Para el nivel 3-3**

$$
\sum S^2 = 0.0207 \qquad C = \frac{0.0046}{0.0207} = 0.22
$$

 0,0046  $S_{\text{max}}^2$ =

Condiciones:

a) Si el valor del estadístico C es menor o igual al 5% de su valor crítico, el elemento verificado se toma como correcto.

- b) Si el valor del estadístico C es mayor que el 5% de su valor crítico y menor o igual que el 1% de dicho valor crítico, el elemento verificado es anómalo, indicándose por medio de un asterisco sencillo.
- c) Si el valor del estadístico es mayor que el 1% de su valor crítico, el elemento se denomina estadísticamente incompatible y se indica por medio de un doble asterisco.

| <b>Nivel</b> | $N2$ de<br>datos | N <sup>2</sup><br>Lab. | $S^2$ max | $\sum S^2$ | C     | C<br>critico<br>1% | C<br>critico<br>5% | <b>Resultado</b> |
|--------------|------------------|------------------------|-----------|------------|-------|--------------------|--------------------|------------------|
| $3 - 3$      | 5                | 8                      | 0,0046    | 0,0207     | 0,220 | 0,463              | 0,391              | <b>CORRECTO</b>  |
| $3 - 4$      | 5                | 8                      | 0,0193    | 0,0704     | 0,274 | 0,463              | 0,391              | <b>CORRECTO</b>  |
| $-4$<br>4    | 5                | 8                      | 0,0536    | 0,2098     | 0,255 | 0,463              | 0,391              | CORRECTO         |
| $4 - 5$      | 5                | 8                      | 0,1075    | 0,4932     | 0,218 | 0,463              | 0,391              | <b>CORRECTO</b>  |
| $5 - 5$      | 5                | 8                      | 0,3542    | 1,8509     | 0,191 | 0,463              | 0,391              | <b>CORRECTO</b>  |
| $5 - 6$      | 5                | 8                      | 0,5819    | 2,8467     | 0,204 | 0,463              | 0,391              | <b>CORRECTO</b>  |
| $-6$<br>6    | 5                | 8                      | 0,8959    | 5,1644     | 0.170 | 0,463              | 0,391              | <b>CORRECTO</b>  |

**Tabla 4.27:** Tabla resumen del Ensayo de Cochran

## **b) Ensayo de Grubbs**

Se aplica a los valores medios para determinar si la observación más alejada es incompatible con el resto.

## **Ensayo simple de grubbs**

|                                                                                              |                |                |                | Caudales medios (I/s) |                |                |                        |
|----------------------------------------------------------------------------------------------|----------------|----------------|----------------|-----------------------|----------------|----------------|------------------------|
| Nº Lab                                                                                       | $3 - 3$        | $3 - 4$        | $4 - 4$        | $4 - 5$               | $5 - 5$        | $5 - 6$        | $6 - 6$                |
| $\mathbf{1}$<br>$\overline{2}$<br>3<br>4<br>5<br>6<br>7<br>8<br>$\overline{x}$<br>S<br>$X_p$ | $\bar{y}_{ij}$ | $\bar{y}_{ii}$ | $\bar{y}_{ij}$ | $\bar{y}_{ij}$        | $\bar{y}_{ij}$ | $\bar{y}_{ii}$ | <b>Y</b> <sub>ii</sub> |
|                                                                                              | 7,10           | 20,35          | 24,51          | 29,21                 | 38,12          | 49,77          | 60,80                  |
|                                                                                              | 7,62           | 19,03          | 23,17          | 29,27                 | 37,51          | 49,62          | 60,64                  |
|                                                                                              | 8,35           | 20,35          | 22,84          | 29,15                 | 39,06          | 51,65          | 59,60                  |
|                                                                                              | 17,09<br>7,78  |                | 24,23          | 29,58                 | 36,98          | 50,29          | 60,80                  |
|                                                                                              | 7,26           | 17,78          | 24,51          | 28,79                 | 37,85          | 50,29          | 58,64                  |
|                                                                                              | 8,88           | 18,39          | 23,45          | 28,13                 | 38,18          | 49,47          | 59,52                  |
|                                                                                              | 9,70           | 18,95          | 23,06          | 29,21                 | 37,05          | 49,10          | 60,32                  |
|                                                                                              | 9,28           | 19,91          | 22,12          | 28,91                 | 37,31          | 51,27          | 58,56                  |
|                                                                                              | 8,25           | 18,98          | 23,49          | 29,03                 | 37,76          | 50,18          | 60,02                  |
|                                                                                              | 0,963          | 1,195          | 0,865          | 0,435                 | 0,696          | 0,889          | 0,966                  |
|                                                                                              | 9,70           | 20,35          | 24,51          | 29,58                 | 39,06          | 51,65          | 60,80                  |
| $X_1$                                                                                        | 7,10           | 17,09          | 22,12          | 28,13                 | 36,98          | 49,10          | 58,56                  |

**Tabla 4.28:** Ensayo simple de Grubbs, caudales medios (l/s)

**Fuente:** Elaboración propia

Simple superior: Para verificar la observacion maxima del nivel

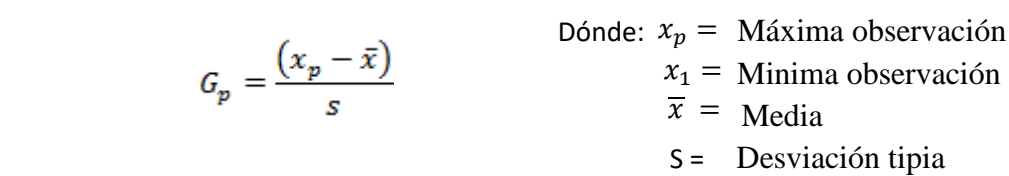

**Cálculo para el nivel 3-3**

$$
G_{\rm P} = \frac{9,70 - 8,25}{0,963} = 1,506
$$

**Simple inferior:** Para verificar la observacion minima del nivel

$$
G_1 = \frac{(\bar{x} - x_1)}{s}
$$

### **Cálculo para el nivel 3-3**

$$
G_1 = \frac{8,25 - 7,10}{0,963} = 1,189
$$

Para P= 8 laboratorios **Valores criticos**

 2,126 para el 5% 2,274 para el 1% (ANEXOS Tabla B3)

## **Condiciones:**

- a) Si el valor del estadístico es menor o igual al 5% de su valor crítico, el elemento verifica se acepta como correcto.
- b) Si el valor del estadístico es mayor que el 5% de su valor crítico y menor o igual que el 1% de dicho valor crítico, el elemento verificado se denomina anómalo, y se indica por medio de un asterisco sencillo.
- c) Si el valor del estadístico es mayor que el 1% de su valor crítico, el elemento se denomina estadísticamente incompatible y se indica por medio de un doble asterisco.

| <b>Nivel</b> | Simple<br>inferior | Simple<br>superior | G<br>Critico<br>1% | G<br>Critico<br>5% | Resultado |
|--------------|--------------------|--------------------|--------------------|--------------------|-----------|
| $3 - 3$      | 1,189              | 1,506              | 2,274              | 2,126              | correcto  |
| $3 - 4$      | 1,584              | 1,148              | 2,274              | 2,126              | correcto  |
| $4 - 4$      | 1,576              | 1,189              | 2,274              | 2,126              | correcto  |
| $4 - 5$      | 2,076              | 1,254              | 2,274              | 2,126              | correcto  |
| $5 - 5$      | 1,118              | 1,875              | 2,274              | 2,126              | correcto  |
| $5 - 6$      | 1,220              | 1,650              | 2,274              | 2,126              | correcto  |
| $6 - 6$      | 1,480              | 0,978              | 2,274              | 2,126              | correcto  |

 **Tabla 4.29:** Tabla resumen Ensayo Simple de Grubbs

# **Ensayo doble de grubbs**

#### **Verificando los 2 valores máximos**

Caudales medios ordenados en forma creciente

| $No$ Lab       |         |         |         | Caudales medios (I/s) |         |         |          |
|----------------|---------|---------|---------|-----------------------|---------|---------|----------|
|                | $3 - 3$ | $3 - 4$ | $4 - 4$ | $4 - 5$               | $5 - 5$ | $5 - 6$ | 6<br>- 6 |
| $\mathbf{1}$   | 7,10    | 17,09   | 22,12   | 28,13                 | 36,98   | 49,10   | 58,56    |
| 2              | 7,26    | 17,78   | 22,84   | 28,79                 | 37,05   | 49,47   | 58,64    |
| 3              | 7,62    | 18,39   | 23,06   | 28,91                 | 37,31   | 49,62   | 59,60    |
| 4              | 7,78    | 18,95   | 23,17   | 29,15                 | 37,51   | 49,77   | 59,92    |
| 5              | 8,35    | 19,03   | 23,45   | 29,21                 | 37,85   | 50,29   | 60,32    |
| 6              | 8,88    | 19,91   | 24,23   | 29,21                 | 38,12   | 50,29   | 60,64    |
| 7              | 9,28    | 20,35   | 24,51   | 29,27                 | 38,18   | 51,27   | 60,80    |
| 8              | 9,70    | 20,35   | 24,51   | 29,58                 | 39,06   | 51,65   | 60,80    |
| $\overline{X}$ | 8,25    | 18,98   | 23,49   | 29,03                 | 37,76   | 50,18   | 59,91    |

**Tabla 4.30:** Ensayo doble de Grubbs Nº1, caudales medios (l/s)

**Fuente:** Elaboración propia

Estadistico de Grubbs para los dos valores maximos:  $G = \frac{S_{p-1,p}^2}{S_p^2}$  $S_0^2$ 

$$
S_{p-1,p}^2 = \sum_{i=1}^{p-2} (X_i - \overline{X}_{p-1,p})^2 \qquad \overline{X}_{p-1,p} = \frac{1}{p-2} \sum_{i=1}^{p-2} X_i \qquad S_0^2 = \sum_{i=1}^p (X_i - \overline{X})^2
$$

**Calculo del nivel 3-3**

$$
\overline{X}_{p-1,p} = \frac{1}{5-2} (7,10+7,26+7,62+7,78+8,35+8,88) = 7,83
$$
  

$$
S_{p-1,p}^2 = (7,10-7,83)^2 + (7,26-7,83)^2 + \dots + (8,88-7,83)^2 = 2,274
$$
  

$$
S_0^2 = (7,10-8,25)^2 + (7,26-8,25)^2 + \dots + (9,70-8,25)^2 = 6,485
$$

$$
G = \frac{2,274}{6,485} = 0,351
$$

Para el resto de niveles se detalla en las siguientes tablas

|                        | $p-2$<br>$\bigcap_{X_i}$<br>$\overline{X}_{p-1,p}$<br>$\sqrt{p-2}$<br>$i=1$ |                                                                |       |       |       |       |       |  |  |  |  |  |  |
|------------------------|-----------------------------------------------------------------------------|----------------------------------------------------------------|-------|-------|-------|-------|-------|--|--|--|--|--|--|
| Nº Lab                 |                                                                             | <b>Nivel</b>                                                   |       |       |       |       |       |  |  |  |  |  |  |
|                        | $3 - 3$                                                                     | $5 - 6$<br>$3 - 4$<br>$5 - 5$<br>$6 - 6$<br>$4 - 5$<br>$4 - 4$ |       |       |       |       |       |  |  |  |  |  |  |
| $\mathbf{1}$           | 7,10                                                                        | 17,09                                                          | 22,12 | 28,13 | 36,98 | 49,10 | 58,56 |  |  |  |  |  |  |
| $\overline{2}$         | 7,26                                                                        | 17,78                                                          | 22,84 | 28,79 | 37,05 | 49,47 | 58,64 |  |  |  |  |  |  |
| 3                      | 7,62                                                                        | 18,39                                                          | 23,06 | 28,91 | 37,31 | 49,62 | 59,60 |  |  |  |  |  |  |
| 4                      | 7,78                                                                        | 18,95                                                          | 23,17 | 29,15 | 37,51 | 49,77 | 59,92 |  |  |  |  |  |  |
| 5                      | 8,35                                                                        | 19,03                                                          | 23,45 | 29,21 | 37,85 | 50,29 | 60,32 |  |  |  |  |  |  |
| 6                      | 8,88                                                                        | 19,91                                                          | 24,23 | 29,21 | 38,12 | 50,29 | 60,64 |  |  |  |  |  |  |
| $\overline{X}_{p-1,p}$ | 7,83                                                                        | 18,52                                                          | 23,14 | 28,90 | 37,47 | 49,75 | 59,61 |  |  |  |  |  |  |

**Tabla 4.31:** Cálculo de variables para el ensayo doble de Grubbs Nº1

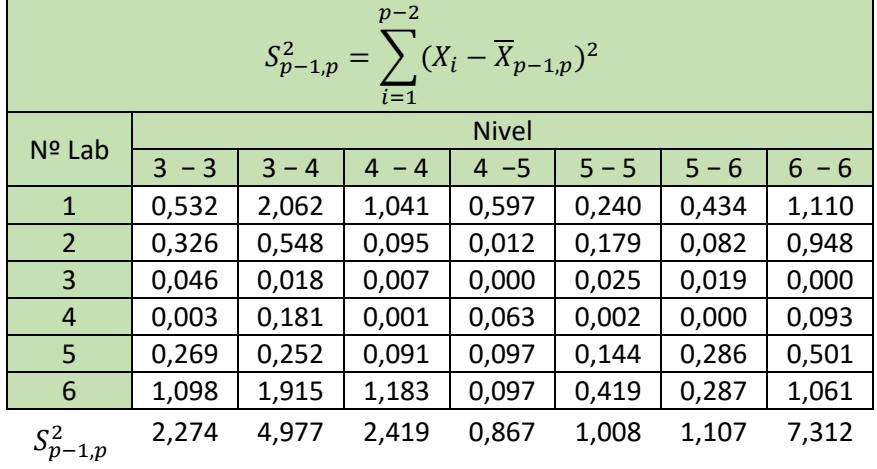

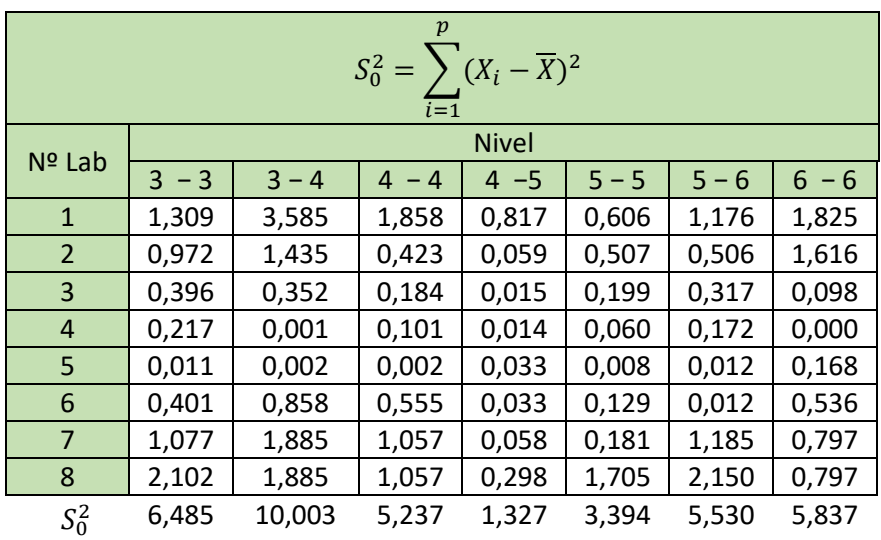

|   |                                                                                                    |  | $G = \frac{S_{p-1,p}^2}{S_0^2}$ |                           |  |       |       |  |  |  |  |  |
|---|----------------------------------------------------------------------------------------------------|--|---------------------------------|---------------------------|--|-------|-------|--|--|--|--|--|
|   | Niveles $\begin{vmatrix} 3 & -3 \\ 3 & -4 \end{vmatrix}$ $\begin{vmatrix} 4 & -4 \\ 4 & -5 \end{vmatrix}$ $\begin{vmatrix} 5 & -5 \\ 5 & -6 \end{vmatrix}$ $\begin{vmatrix} 5 & -6 \\ 6 & -6 \end{vmatrix}$ |  |                                 |                           |  |       |       |  |  |  |  |  |
| G | 0,351                                                                                                    |  |                                 | $0,498$ 0,462 0,654 0,297 |  | 0,200 | 0,636 |  |  |  |  |  |

**Tabla 4.32:** Estadísticos de Grubbs

# **Verificando los 2 valores mínimos**

Caudales medios ordenados en forma creciente

|                |         |         |         | Caudales medios (I/s) |         |         |          |
|----------------|---------|---------|---------|-----------------------|---------|---------|----------|
| Nº Lab         | $3 - 3$ | $3 - 4$ | $4 - 4$ | $4 - 5$               | $5 - 5$ | $5 - 6$ | - 6<br>6 |
| $\mathbf{1}$   | 7,10    | 17,09   | 22,12   | 28,13                 | 36,98   | 49,10   | 58,56    |
| 2              | 7,26    | 17,78   | 22,84   | 28,79                 | 37,05   | 49,47   | 58,64    |
| 3              | 7,62    | 18,39   | 23,06   | 28,91                 | 37,31   | 49,62   | 59,60    |
| $\overline{4}$ | 7,78    | 18,95   | 23,17   | 29,15                 | 37,51   | 49,77   | 59,92    |
| 5              | 8,35    | 19,03   | 23,45   | 29,21                 | 37,85   | 50,29   | 60,32    |
| 6              | 8,88    | 19,91   | 24,23   | 29,21                 | 38,12   | 50,29   | 60,64    |
| $\overline{7}$ | 9,28    | 20,35   | 24,51   | 29,27                 | 38,18   | 51,27   | 60,80    |
| 8              | 9,70    | 20,35   | 24,51   | 29,58                 | 39,06   | 51,65   | 60,80    |
| $\overline{X}$ | 8,25    | 18,98   | 23,49   | 29,03                 | 37,76   | 50,18   | 59,91    |

 **Tabla 4.33:** Ensayo doble de Grubbs Nº2, caudales medios (l/s)

Estadistico de Grubbs para los dos valores minimos:  $G = \frac{S_{1,2}^2}{S_1^2}$  $S_0^2$ **Fuente:** Elaboración propia

$$
S_{1,2}^2 = \sum_{i=3}^p (X_i - \overline{X}_{1,2})^2 \qquad \overline{X}_{1,2} = \frac{1}{p-2} \sum_{i=3}^p X_i \qquad S_0^2 = \sum_{i=1}^p (X_i - \overline{X})^2
$$

**Calculo para el nivel 3-3**

$$
\overline{X}_{1,2} = \frac{1}{5-2} (7,62 + 7,78 + 8,35 + 8,88 + 9,28 + 9,70) = 8,60
$$
  

$$
S_{1,2}^2 = (7,62 - 8,60)^2 + (7,78 - 8,60)^2 + \dots + (9,70 - 8,60)^2 = 3,448
$$
  

$$
S_0^2 = (7,10 - 8,25)^2 + (7,26 - 8,25)^2 + \dots + (9,70 - 8,25)^2 = 6,485
$$
  

$$
G = \frac{3,448}{6,485} = 0,532
$$

Para el resto de niveles se detalla en las siguientes tablas

|                      | $\boldsymbol{p}$<br>$\overline{X}_{1,2}$ =<br>$X_i$<br>$\overline{i=3}$ |                                                                               |       |       |       |       |       |  |  |  |  |  |  |
|----------------------|-------------------------------------------------------------------------|-------------------------------------------------------------------------------|-------|-------|-------|-------|-------|--|--|--|--|--|--|
|                      |                                                                         | <b>Nivel</b>                                                                  |       |       |       |       |       |  |  |  |  |  |  |
| Nº Lab               | 3<br>$-3$                                                               | $4 - 5$<br>$5 - 5$<br>$6 - 6$<br>$3 - 4$<br>$5 - 6$<br>$\overline{4}$<br>$-4$ |       |       |       |       |       |  |  |  |  |  |  |
| 3                    | 7,62                                                                    | 18,39                                                                         | 23,06 | 28,91 | 37,31 | 49,62 | 59,60 |  |  |  |  |  |  |
| 4                    | 7,78                                                                    | 18,95                                                                         | 23,17 | 29,15 | 37,51 | 49,77 | 59,92 |  |  |  |  |  |  |
| 5                    | 8,35                                                                    | 19,03                                                                         | 23,45 | 29,21 | 37,85 | 50,29 | 60,32 |  |  |  |  |  |  |
| 6                    | 8,88                                                                    | 19,91                                                                         | 24,23 | 29,21 | 38,12 | 50,29 | 60,64 |  |  |  |  |  |  |
| $\overline{7}$       | 9,28                                                                    | 20,35                                                                         | 24,51 | 29,27 | 38,18 | 51,27 | 60,80 |  |  |  |  |  |  |
| 8                    | 9,70                                                                    | 20,35<br>39,06<br>60,80<br>24,51<br>29,58<br>51,65                            |       |       |       |       |       |  |  |  |  |  |  |
| $\overline{X}_{1,2}$ | 8,60                                                                    | 19,50                                                                         | 23,82 | 29,22 | 38,01 | 50,48 | 60,35 |  |  |  |  |  |  |

**Tabla 4.34:** Cálculo de variables para el ensayo doble de Grubbs Nº2

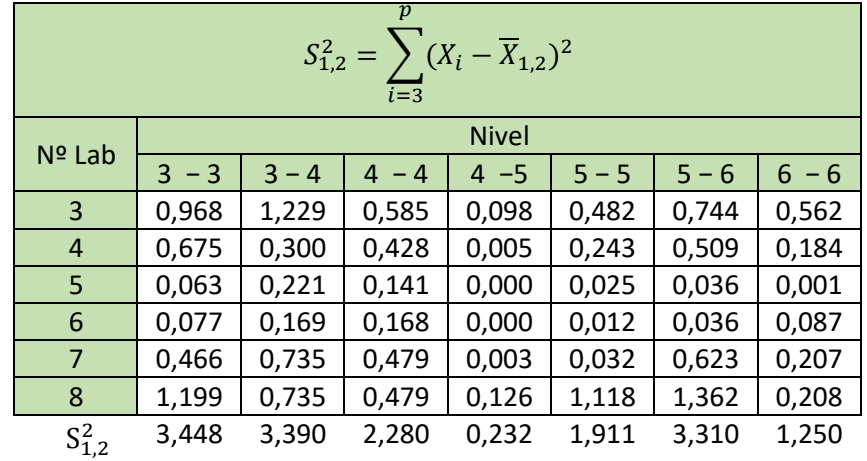

|                | $\boldsymbol{p}$<br>$S_0^2 = \sum (X_i - \overline{X})^2$<br>$\overline{i=1}$ |                                                                |       |       |       |       |       |  |  |  |  |  |  |
|----------------|-------------------------------------------------------------------------------|----------------------------------------------------------------|-------|-------|-------|-------|-------|--|--|--|--|--|--|
|                |                                                                               | <b>Nivel</b>                                                   |       |       |       |       |       |  |  |  |  |  |  |
| Nº Lab         | $3 - 3$                                                                       | $5 - 5$<br>$5 - 6$<br>$6 - 6$<br>$3 - 4$<br>$4 - 5$<br>$4 - 4$ |       |       |       |       |       |  |  |  |  |  |  |
| $\mathbf{1}$   | 1,309                                                                         | 3,585                                                          | 1,858 | 0,817 | 0,606 | 1,176 | 1,825 |  |  |  |  |  |  |
| $\overline{2}$ | 0,972                                                                         | 1,435                                                          | 0,423 | 0,059 | 0,507 | 0,506 | 1,616 |  |  |  |  |  |  |
| 3              | 0,098<br>0,396<br>0,352<br>0,015<br>0,199<br>0,317<br>0,184                   |                                                                |       |       |       |       |       |  |  |  |  |  |  |
| 4              | 0,217                                                                         | 0,001                                                          | 0,101 | 0,014 | 0,060 | 0,172 | 0,000 |  |  |  |  |  |  |
| 5              | 0,011                                                                         | 0,002                                                          | 0,002 | 0,033 | 0,008 | 0,012 | 0,168 |  |  |  |  |  |  |
| 6              | 0,401                                                                         | 0,858                                                          | 0,555 | 0,033 | 0,129 | 0,012 | 0,536 |  |  |  |  |  |  |
| $\overline{7}$ | 1,077                                                                         | 1,885                                                          | 1,057 | 0,058 | 0,181 | 1,185 | 0,797 |  |  |  |  |  |  |
| 8              | 2,102                                                                         | 1,885                                                          | 1,057 | 0,298 | 1,705 | 2,150 | 0,797 |  |  |  |  |  |  |
| $S_0^2$        | 6,485                                                                         | 10,003                                                         | 5,237 | 1,327 | 3,394 | 5,530 | 5,837 |  |  |  |  |  |  |

**Fuente:** Elaboración propia

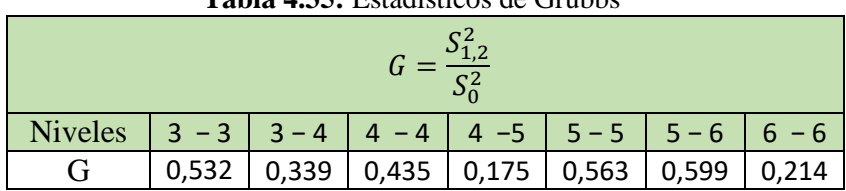

**Tabla 4.35:** Estadísticos de Grubbs

**Fuente:** Elaboración propia

Para P= 8 laboratorios **Valores críticos**

 0,1101 para el 5% 0,0563 para el 1% (ANEXOS Tabla B3)

### **Condiciones:**

- a) Si el valor del estadístico es mayor o igual al 5% de su valor crítico, el elemento verifica se acepta como correcto.
- b) Si el valor del estadístico es menor que el 5% de su valor crítico y mayor o igual que el 1% de dicho valor crítico, el elemento verificado se denomina anómalo, y se indica por medio de un asterisco sencillo.
- c) Si el valor del estadístico es menor que el 1% de su valor crítico, el elemento se denomina estadísticamente incompatible y se indica por medio de un doble asterisco.

## **Ensayo doble de Grubbs**

**Tabla 4.36:** Tabla resumen del ensayo de Grubbs

| <b>Nivel</b> | <b>Doble</b><br><b>Doble</b><br>superior<br>inferior |       | G<br>Critico<br>1% | G<br>Critico<br>5% | Resultado |
|--------------|------------------------------------------------------|-------|--------------------|--------------------|-----------|
| $3 - 3$      | 0,532                                                | 0,351 | 0,0563             | 0,1101             | Correcto  |
| $3 - 4$      | 0,339                                                | 0,498 | 0,0563             | 0,1101             | Correcto  |
| $4 - 4$      | 0,435                                                | 0,462 | 0,0563             | 0,1101             | Correcto  |
| $4 - 5$      | 0,175                                                | 0,654 | 0,0563             | 0,1101             | Correcto  |
| $5 - 5$      | 0,563                                                | 0,297 | 0,0563             | 0,1101             | Correcto  |
| $5 - 6$      | 0,599                                                | 0,200 | 0,0563             | 0,1101             | Correcto  |
| $6 - 6$      | 0,214                                                | 0,636 | 0,0563             | 0,1101             | Correcto  |

**Fuente:** Elaboración propia

#### $N^{\circ}$  Lab  $\begin{array}{|c|c|c|c|c|}\n\hline\n & \text{Caudales calibrados (I/s)} \\
\hline\n3 & -3 & 3 & -4 & 4 & -4 & 4 & -5 & 5 & -5\n\end{array}$ 3 − 3 | 3 − 4 | 4 −4 | 4 −5 | 5 − 5 | 5 − 6 | 6 − 6 1 7,05 20,30 24,40 29,09 37,71 49,39 59,84 7,14 20,43 24,68 29,09 37,71 49,39 60,64 7,05 20,43 24,40 29,39 38,05 50,14 61,04 7,14 20,30 24,40 29,09 38,72 50,51 61,85 7,14 20,30 24,68 29,39 38,39 49,39 60,64 2 7,58 19,00 23,28 29,09 38,05 49,02 59,84 7,58 19,00 23,28 29,09 38,05 49,39 61,45 7,67 19,13 23,00 29,39 37,38 50,51 61,85 7,58 19,00 23,28 29,39 37,04 49,77 60,24 7,67 19,00 23,00 29,39 37,04 49,39 59,84 3 8,31 | 20,30 | 22,73 | 29,39 | 38,72 | 51,27 | 59,44 8,31 20,30 22,73 29,09 39,06 51,27 61,04 8,41 20,43 23,00 28,79 39,40 52,41 59,04 8,41 | 20,30 | 22,73 | 29,39 | 38,72 | 51,27 | 59,44 8,31 20,43 23,00 29,09 39,40 52,03 59,04 4 7,76 16,99 24,40 29,39 37,71 49,77 60,24 7,76 | 17,24 | 24,12 | 29,70 | 37,38 | 50,14 | 60,64 7,76 16,99 24,40 29,39 36,38 50,89 61,85 7,85 17,11 24,12 29,70 37,04 50,14 60,24 7,76 17,11 24,12 29,70 36,38 50,51 61,04 5 7,23 17,73 24,40 28,49 37,38 49,77 57,84 7,31 | 17,73 | 24,40 | 28,49 | 38,05 | 50,89 | 58,64 7,23 17,86 24,68 28,79 37,38 50,89 59,44 7,23 17,86 24,40 29,09 38,72 50,14 59,44 7,31 17,73 24,68 29,09 37,71 49,77 57,84 6 Tarde 8,88 | 18,49 | 23,28 | 27,89 | 37,71 | 50,14 | 59,84 8,88 | 18,49 | 23,56 | 28,49 | 38,05 | 50,14 | 59,44 8,88 | 18,49 | 23,28 | 28,49 | 38,39 | 48,65 | 61,04 8,78 | 18,24 | 23,56 | 27,89 | 38,72 | 48,65 | 60,24 8,98 18,24 23,56 27,89 38,05 49,77 59,04 7 Mañana 9,76 19,00 23,28 29,09 36,38 49,39 59,44 9,66 18,87 23,28 29,09 37,38 49,39 60,24 9,76 19,00 22,73 29,70 37,71 48,28 59,44 9,66 18,87 23,00 29,09 37,04 48,65 61,04 9,66 19,00 23,00 29,09 36,71 49,77 61,45 8 Tarde 9,27 20,04 22,18 29,09 37,04 50,51 57,84 9,27 | 20,04 | 22,18 | 29,09 | 36,71 | 51,65 | 58,64 9,36 | 19,78 | 21,91 | 28,49 | 37,38 | 52,03 | 59,44 9,27 | 19,91 | 22,18 | 29,09 | 37,71 | 51,65 | 59,04 9,27 19,78 22,18 28,79 37,71 50,51 57,84 Q medio 8,25 18,98 23,49 29,03 37,76 50,18 59,91 8,19 19,06 23,60 29,06 37,65 50,22 59,63 Error % 0,75 -0,39 -0,48 -0,11 0,28 -0,07 0,47 Qref.  $\frac{1}{\sqrt{2}}$

#### **4.2.4. Repetibilidad y reproducibilidad del método de medición.**

**Tabla 4.37:** Formulario A, caudales calibrados

### **1.1. Celdas de valores medios**

| N <sub>2</sub> |           |   |         |   |                             |   | Caudales medios (I/s) |   |         |   |         |   |                             |   |
|----------------|-----------|---|---------|---|-----------------------------|---|-----------------------|---|---------|---|---------|---|-----------------------------|---|
| Lab            | $-3$<br>3 | n | $3 - 4$ | n | 4<br>4<br>$\qquad \qquad -$ | n | $-5$<br>4             | n | $5 - 5$ | n | $5 - 6$ | n | 6<br>6<br>$\qquad \qquad -$ | n |
| $\mathbf{1}$   | 7,10      | 5 | 20,35   | 5 | 24,51                       | 5 | 29,21                 | 5 | 38,12   | 5 | 49,77   | 5 | 60,80                       | 5 |
| 2              | 7,62      | 5 | 19,03   | 5 | 23,17                       | 5 | 29,27                 | 5 | 37,51   | 5 | 49,62   | 5 | 60,64                       | 5 |
| 3              | 8,35      | 5 | 20,35   | 5 | 22,84                       | 5 | 29,15                 | 5 | 39,06   | 5 | 51,65   | 5 | 59,60                       | 5 |
| 4              | 7,78      | 5 | 17,09   | 5 | 24,23                       | 5 | 29,58                 | 5 | 36,98   | 5 | 50,29   | 5 | 60,80                       | 5 |
| 5              | 7,26      | 5 | 17,78   | 5 | 24,51                       | 5 | 28,79                 | 5 | 37,85   | 5 | 50,29   | 5 | 58,64                       | 5 |
| 6              | 8,88      | 5 | 18,39   | 5 | 23,45                       | 5 | 28,13                 | 5 | 38,18   | 5 | 49,47   | 5 | 59,92                       | 5 |
| $\overline{7}$ | 9,70      | 5 | 18,95   | 5 | 23,06                       | 5 | 29,21                 | 5 | 37,05   | 5 | 49,10   | 5 | 60,32                       | 5 |
| 8              | 9,28      | 5 | 19,91   | 5 | 22,12                       |   | 28,91                 | 5 | 37,31   | 5 | 51,27   | 5 | 58,56                       | 5 |

**Tabla 4.38:** Celdas de valores medios

**Fuente:** Elaboración propia

# **1.2. Desviaciones típicas**

**Tabla 4.39:** Desviaciones típicas

| N <sup>2</sup> |            |           |                                                 |              |             |   | Desviaciones típicas |   |         |   |            |   |             |              |
|----------------|------------|-----------|-------------------------------------------------|--------------|-------------|---|----------------------|---|---------|---|------------|---|-------------|--------------|
| Lab            | $-3$<br>3  | n         | 3<br>$\overline{a}$<br>$\overline{\phantom{0}}$ | $\mathsf{n}$ | 4<br>4<br>- | n | -5<br>4              | n | $5 - 5$ | n | 6<br>$5 -$ | n | 6<br>6<br>- | $\mathsf{n}$ |
| $\mathbf{1}$   | 0,05       | 5         | 0,07                                            | 5            | 0,16        | 5 | 0,17                 | 5 | 0,44    | 5 | 0,53       | 5 | 0,73        | 5            |
| $\overline{2}$ | 0,05       | 5         | 0,06                                            | 5            | 0,15        | 5 | 0,17                 | 5 | 0,51    | 5 | 0,57       | 5 | 0,95        | 5            |
| 3              | 0,05       | 5         | 0,07                                            | 5            | 0,15        | 5 | 0,25                 | 5 | 0,34    | 5 | 0,54       | 5 | 0,83        | 5            |
| $\overline{4}$ | 0,04       | 5         | 0,10                                            | 5            | 0,15        | 5 | 0,17                 | 5 | 0,60    | 5 | 0,43       | 5 | 0,68        | 5            |
| 5              | 0,05       | 5         | 0,07                                            | 5            | 0,16        | 5 | 0,30                 | 5 | 0,56    | 5 | 0,57       | 5 | 0,80        | 5            |
| 6              | 0,07       | 5         | 0,14                                            | 5            | 0,15        | 5 | 0,33                 | 5 | 0,38    | 5 | 0,76       | 5 | 0,77        | 5            |
| 7              | 0,05       | 5         | 0,07                                            | 5            | 0,23        | 5 | 0,27                 | 5 | 0,53    | 5 | 0,61       | 5 | 0,92        | 5            |
| 8              | 0,04       | 5         | 0,13                                            | 5            | 0,12        | 5 | 0,27                 | 5 | 0,43    | 5 | 0,71       | 5 | 0,71        | 5            |
|                | $\sqrt{1}$ | $\cdot$ , |                                                 |              |             |   |                      |   |         |   |            |   |             |              |

**Fuente:** Elaboración propia

# **1.3. Media general; desviación típica de repetibilidad y reproducibilidad.**

- m= Media general
- Sr= Desviación típica de repetibilidad

 $S_R$  = Desviación típica de reproducibilidad

## **Ecuaciones:**

$$
m = \frac{T_1}{T_3} \qquad Sr^2 = \frac{T_5}{T_3 - p} \qquad S_R^2 = S_L^2 + S_r^2
$$

$$
S_L^2 = \left(\frac{T_2 T_3 - T_1^2}{T_3 * (p - 1)} - Sr^2\right) * \left(\frac{T_3 * (p - 1)}{T_3^2 - T_4}\right)
$$

$$
T_1 = \sum n i * \bar{y} i \qquad T_2 = \sum n i * (\bar{y} i)^2 \qquad T_3 = \sum n i
$$

$$
T_4 = \sum (ni)^2 \qquad T_5 = \sum (ni-1) * (sj)^2
$$

**Dónde:** n= Número de ensayos

ȳ= Media

 $sj$  =Desviacion típica

P= Número de laboratorios

## **Cálculo para el nivel 3-3**

## **1,- Determinación de T1; T2; T3; T<sup>4</sup> y T<sup>5</sup>**

|                                      | $T_1 = \sum n i * \bar{y} i$ |             |             |                | $T_2 = \sum n i * (\bar{y} i)^2$ |             |               | $T_3 = \sum n i$ |              |
|--------------------------------------|------------------------------|-------------|-------------|----------------|----------------------------------|-------------|---------------|------------------|--------------|
| $N^{\mathrm{o}}$                     | 3<br>$-3$                    | $\mathbf n$ | $n_i * y_i$ | $N^{o}$        | $3 - 3$                          | $\mathbf n$ | $n_i * y_i^2$ | N <sup>2</sup>   | $\mathsf{n}$ |
| $\mathbf{1}$                         | 7,10                         | 5           | 35,51       | $\mathbf{1}$   | 7,10                             | 5           | 252,23        | $\mathbf{1}$     | 5            |
| 2                                    | 7,62                         | 5           | 38,09       | $\overline{2}$ | 7,62                             | 5           | 290,15        | $\overline{2}$   | 5            |
| 3                                    | 8,35                         | 5           | 41,76       | 3              | 8,35                             | 5           | 348,70        | 3                | 5            |
| $\overline{4}$                       | 7,78                         | 5           | 38,90       | $\overline{4}$ | 7,78                             | 5           | 302,68        | $\overline{4}$   | 5            |
| 5                                    | 7,26                         | 5           | 36,30       | 5              | 7,26                             | 5           | 263,61        | 5                | 5            |
| 6                                    | 8,88                         | 5           | 44,40       | 6              | 8,88                             | 5           | 394,27        | 6                | 5            |
| $\overline{7}$                       | 9,70                         | 5           | 48,48       | $\overline{7}$ | 9,70                             | 5           | 470,11        | $\overline{7}$   | 5            |
| 8                                    | 9,28                         | 5           | 46,42       | 8              | 9,28                             | 5           | 431,03        | 8                | 5            |
| $T_1 =$<br>329,87<br>$T_2$ = 2752,78 |                              |             |             |                | $T_{3}$                          | 40          |               |                  |              |

**Tabla 4.40:** Cálculo de T<sub>1</sub>; T<sub>2</sub> y T<sub>3</sub>

**Fuente:** Elaboración propia

**Tabla 4.41:** Calculo de la variable T<sup>4</sup>

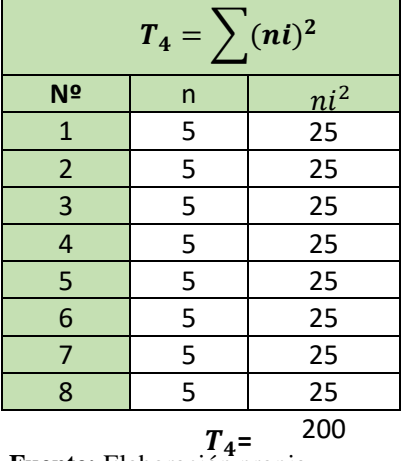

Tabla 4.42: Calculo de la variable T<sub>5</sub>

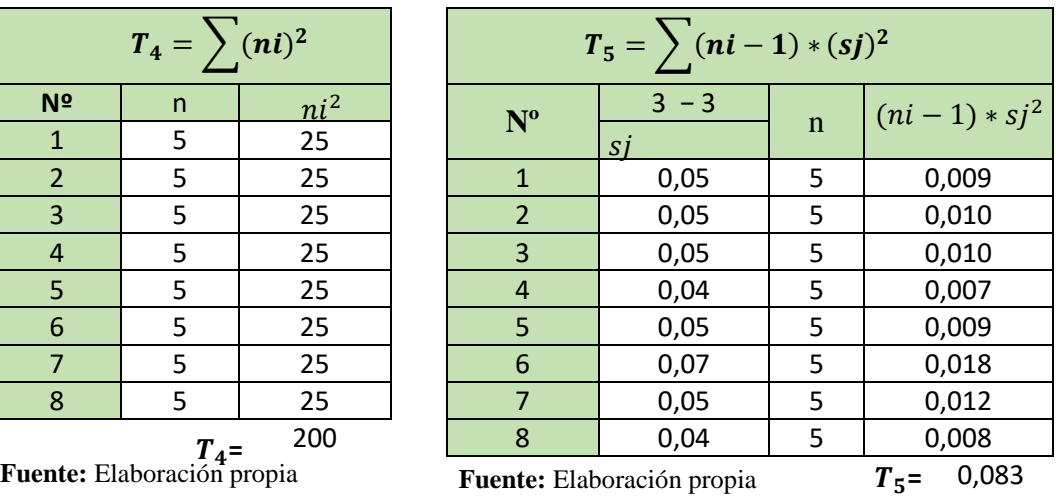

2,- Determinación de:  $Sr^2 = \frac{T_5}{T_2}$  $T_3 - p$ 

P= 8 laboratorios

 Desviación típica de repetibilidad 3,- Calculo de:  $S_L^2 = \left(\frac{T_2 T_3 - T_1^2}{T_1 + (D_1 - T_1)}\right)$ P=8 laboratorios  $Sr^2 = \frac{0.083}{10^{10}}$  $\frac{1}{40-8}$  = 0,0026 Sr=0,051  $T_3 * (p-1)$  $-\text{Sr}^2$ ) \*  $\left(\frac{T_3*(p-1)}{T_2-m}\right)$  $\frac{T_1^2-T_4}{T_3^2-T_4}$  $S_{\text{L}}^2 =$  $(2752,78 * 40) - 329,87<sup>2</sup>$  $\left(\frac{78 * 40 - 329.87^2}{40 * (8 - 1)} - 0.0026^2\right) * \left(\frac{40 * (8 - 1)}{40^2 - 200}\right)$  $\frac{(20-2)}{40^2-200}$ 

 $S_L^2 = 0.926$ 

.

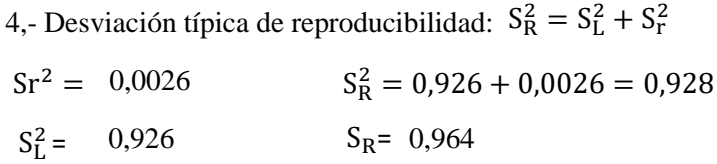

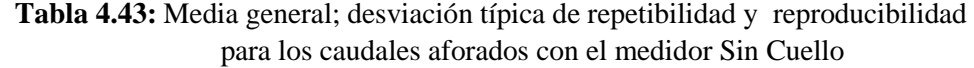

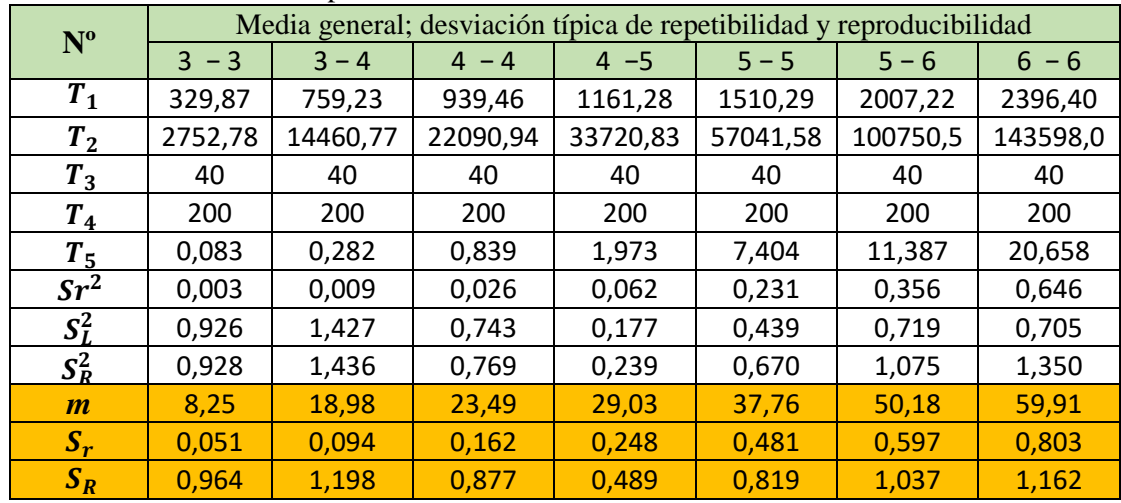

**4.2.5. Verificación de la veracidad y la precisión del medidor sin cuello Verificación para el nivel 3-3**

 $N= 5$  $P=8$ **1.-Calculo de:**  $\gamma = \frac{S_R}{S_S}$ **2.- Determinación de:**  $A = 1.96$ **Posteriormente:**  $A * S_R = 0.692 * 0.964 = 0.667$ Sr=0,051  $S_R = 0.964$  $S_r$  $\gamma =$ 0,964  $\frac{0.051}{0.051}$  = 18,92  $n(\gamma^2 - 1) + 1$  $\gamma^2pn$  $A = 1,96$  $5(18,92^2 - 1) + 1$  $\frac{18,92^2 * 8 * 5}{18,92^2 * 8 * 5} = 0,692$ 

**3.- Determinación del sesgo**  $\delta = \bar{y} - \mu$ 

Media general  $m=\bar{\bar{y}} = 8.25$  (l/s)

Caudal de referencia  $\mu = 8,19$  (l/s)

$$
\delta = 8,25 - 8,19
$$

$$
\delta = 0,062
$$

**4.- Intervalo de confianza**  $\delta - AS_R \leq \delta \leq \delta + AS_R$ 

 $\delta - AS_R = 0,062 - 0,667 = -0,605$  $\delta + AS_p =$  0,062+0,667= 0,729  $\delta - AS_R =$  $\delta + AS_R =$ 

El cálculo para los demás niveles se detalla en la siguiente tabla.

|                 |          |          | Sesgo del método de medición e intervalo de confianza |          |          |          |          |  |
|-----------------|----------|----------|-------------------------------------------------------|----------|----------|----------|----------|--|
| $N^{\rm o}$     | $3 - 3$  | $3 - 4$  | $4 - 4$                                               | $4 - 5$  | $5 - 5$  | $5 - 6$  | $6 - 6$  |  |
| n               | 5        | 5        | 5                                                     | 5        | 5        | 5        | 5        |  |
| p               | 8        | 8        | 8                                                     | 8        | 8        | 8        | 8        |  |
| Sr              | 0,051    | 0,094    | 0,162                                                 | 0,248    | 0,481    | 0,597    | 0,803    |  |
| $S_{R}$         | 0,964    | 1,198    | 0,877                                                 | 0,489    | 0,819    | 1,037    | 1,162    |  |
| Y               | 18,92    | 12,77    | 5,42                                                  | 1,97     | 1,70     | 1,74     | 1,45     |  |
| A               | 0,692    | 0,691    | 0,683                                                 | 0,617    | 0,590    | 0,594    | 0,545    |  |
| $AS_R$          | 0,667    | 0,828    | 0,599                                                 | 0,302    | 0,483    | 0,616    | 0,633    |  |
| ÿ media         |          |          |                                                       |          |          |          | 59,91    |  |
| general         | 8,25     | 18,98    | 23,49                                                 | 29,03    | 37,76    | 50,18    |          |  |
| u               | 8,19     | 19,06    | 23,60                                                 | 29,06    | 37,65    | 50,22    | 59,63    |  |
| $\delta$        | 0,06     | $-0,07$  | $-0,11$                                               | $-0,03$  | 0,10     | $-0,04$  | 0,28     |  |
| $\delta\%$      | 0,75     | $-0,39$  | $-0,48$                                               | $-0,11$  | 0,28     | $-0,07$  | 0,47     |  |
| $\delta - AS_R$ | $-0,605$ | $-0,903$ | $-0,712$                                              | $-0,332$ | $-0,378$ | $-0,653$ | $-0,354$ |  |
| $\delta + AS_R$ | 0,729    | 0,754    | 0,487                                                 | 0,271    | 0,587    | 0,579    | 0,912    |  |

**Tabla 4.44:** Caudales aforados con el medidor Sin Cuello; estimación del Sesgo del método de medición e intervalo de confianza

### **Conclusión:**

Debido a que el intervalo de confianza cubre el valor cero, el sesgo del método de medición es insignificante para el nivel de significación del 5% por lo cual el equipo se considera veras y preciso para todos los niveles en estudio (Norma NB/ISO 5725).

**Grafica altura vs caudal del aforador sin cuello del laboratorio de hidráulica**

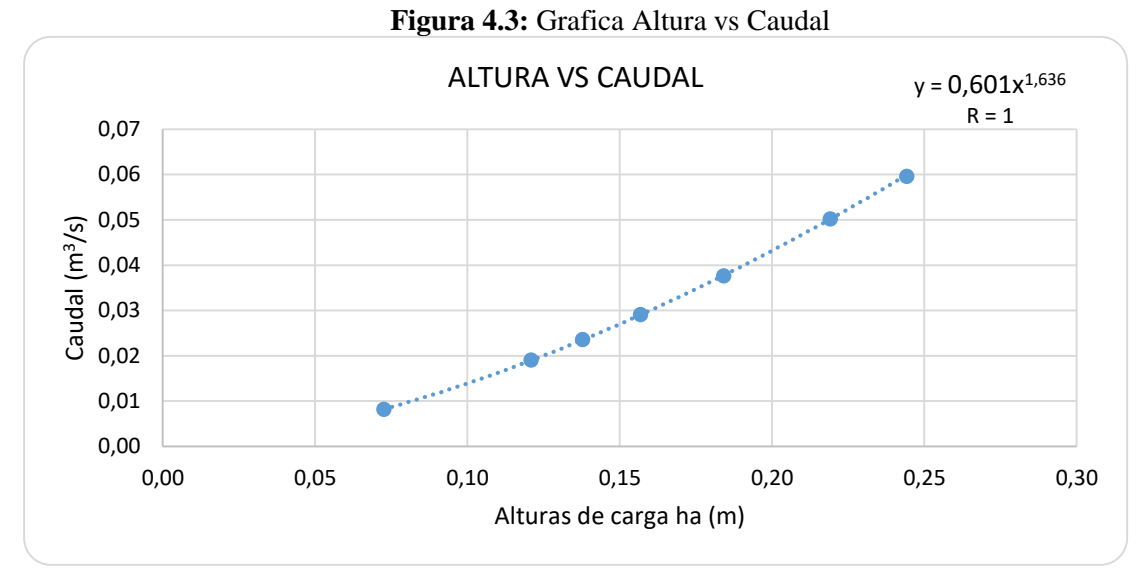

**Fuente:** Elaboración propia

#### **4.2.6. Número de mediciones y número de laboratorios**

#### **1. Según la norma NB/ISO 5725 PARTE 4**

**a) Numero de mediciones**

Para determinar el número de mediciones nos basaremos en el nivel 6-6 donde se presenta

el mayor sesgo.

$$
A_W \sigma_r \le \frac{\Delta_m}{1,84}
$$
 Dónde:  $\sigma$ r = Sr  
 
$$
S_r = \text{Desvia}
$$
  
 
$$
A_W = \frac{1,96}{\sqrt{N}}
$$
 
$$
N = \text{Númer}
$$

 Sr= Desviación típica de repetibilidad Δm= Valor predeterminado de sesgo máximo 5%

N= Número de ensayos

**Tabla 4.45:** Número de mediciones

| Variables      | Nivel   |  |  |
|----------------|---------|--|--|
|                | $6 - 6$ |  |  |
| <b>Sr</b>      | 0,803   |  |  |
| Δm             | 1,25    |  |  |
| $\Delta$ m (%) | 2,1     |  |  |
|                |         |  |  |

 **Fuente:** Elaboración propia

#### **b) Número de laboratorios**

$$
A\sigma_R \le \frac{\delta_m}{1,84}
$$

$$
A = 1.96 \sqrt{\frac{n(\gamma^2 - 1) + 1}{\gamma^2 * p * n}}
$$

$$
\gamma = \frac{S_R}{S_r}
$$

Dónde:  $σ_R = S_R$ 

Sr= Desviación típica de repetibilidad

 $S_R$  = Desviación típica de reproducibilidad

Valor predeterminado de sesgo máximo 5% =

N= Número de ensayos

**Tabla 4.46:** Número de laboratorios

| Variables    | <b>Nivel</b> |
|--------------|--------------|
|              | $6 - 6$      |
| $S_{R}$      | 1,162        |
| Sr           | 0,803        |
|              | 1,45         |
| δ            | 1,25         |
| $\delta$ (%) | 2,1          |
| Ν            | 5            |
|              |              |

**Fuente:** Elaboración propia

Para determinar el número de laboratorios nos basaremos en el nivel 6-6 donde se presenta

el mayor sesgo

## **2. Número de laboratorios a través de la t de Student**

### **T de Student para dos muestras independientes**

Aplicamos la prueba en el nivel 6-6 donde se presenta el mayor error de medición

|                | <b>Nivel</b>                   |                                 |  |  |  |  |
|----------------|--------------------------------|---------------------------------|--|--|--|--|
| Nº Lab         | $6 - 6$                        | $6 - 6$                         |  |  |  |  |
|                | Q <sub>aforados</sub><br>(1/s) | Q <sub>referncia</sub><br>(1/s) |  |  |  |  |
| $\mathbf{1}$   | 60,80                          | 60,47                           |  |  |  |  |
| $\overline{2}$ | 60,64                          | 60,48                           |  |  |  |  |
| 3              | 59,60                          | 59,44                           |  |  |  |  |
| 4              | 60,80                          | 60,38                           |  |  |  |  |
| 5              | 58,64                          | 58,15                           |  |  |  |  |
| 6              | 59,92                          | 59,70                           |  |  |  |  |
| 7              | 60,32                          | 60,09                           |  |  |  |  |
| 8              | 58,56                          | 58,34                           |  |  |  |  |
| Χ              | 59,91                          | 59,63                           |  |  |  |  |
| S              | 0,913                          | 0,933                           |  |  |  |  |

**Tabla 4.47:** Caudales aforados y caudales de referencia

**Fuente:** Elaboración propia

## **1) Redacción de hipótesis**

Hipótesis nula e hipótesis alterna

 $H_0$  = No hay diferencia significativa entre las medias de caudales aforados

con el medidor sin cuello y el medidor electrónico.

Ha= Si hay diferencia significativa entre las medias de caudales aforados

# **2) definir el nivel de significación**

 Porcentaje de error  $\alpha = 5\%$ 

# **3) verificación de la normalidad**

Kolmogorov-Smirnov muestras grandes (>30 datos)

Shapiro Wilk muestras pequeñas (<30 datos)

## **Criterio para determinar la normalidad:**

 Los datos provienen de una distribución normal  $P -$ valor  $\geq \alpha$ 

 Los datos No provienen de una distribución normal P – valor  $< \alpha$ 

Nº Lab= 8 Utilizamos Shapiro Wilk

Utilizando el programa informático SPSS

**Tabla 4.48:** Prueba de normalidad

| Normalidad: Caudales aforados                          |        |                 |  |  |  |  |
|--------------------------------------------------------|--------|-----------------|--|--|--|--|
| $P -$ valor (Q aforados) = 0,126<br>$\alpha = 0.05$    |        |                 |  |  |  |  |
| $P -$ valor (Q referencia)=0,085                       | $\geq$ | $\alpha = 0.05$ |  |  |  |  |
| Conclusión:                                            |        |                 |  |  |  |  |
| La variable caudales aforados y caudales de referencia |        |                 |  |  |  |  |
| se comportan normalmente.                              |        |                 |  |  |  |  |
| Fuente: Eleboración propie                             |        |                 |  |  |  |  |

#### **4) Determinación del estadístico t**

$$
t = \frac{X - Y}{\sqrt{\frac{(n-1)S_1^2 + (m-1)S_2^2}{n+m-2} \cdot \sqrt{\frac{1}{n} + \frac{1}{m}}}}
$$

Dónde:  $\bar{X}$  = Media de caudales aforados

 $\overline{Y}$  = Media de caudales de referencia

 $S_1$  = Desviación típica de caudales aforados

 $S_2$  = Desviación típica de caudales de referencia

n y m = Numero de laboratorios

**Tabla 4.49:** Variables de la t de Student

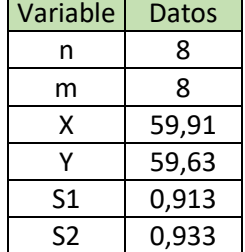

$$
t = \frac{59,91 - 59,63}{\sqrt{\frac{(8 - 1)0,913^2 + (8 - 1)0,933^2}{8 + 8 - 2}} \cdot \sqrt{\frac{1}{8} + \frac{1}{8}}
$$
  
t = 0,6

**Fuente:** Elaboración propia

#### **5) Determinación del tc**

Grados de libertad:  $GL = m + n - 2$ 

 $GL= 14$  $GL = 8 + 8 - 2$ 

Ingresando a la tabla 2 de la distribución t Student obtenemos el tc

t critico = 2,14 (ANEXOS Tabla B4)

**Condición:** Aceptar Ho si t está dentro del intervalo  $-t_{0.975} a t_{0.975}$ 

Para  $GL=14$ Dado que  $t= 0.6$  Ho aceptada, no existe diferencia. intervalo  $-2,14 \ a \ 2,14$ 

Por lo tanto:  $P = 8$  Laboratorios

## **4.3. Análisis de resultados**

#### **A continuación se analizara los datos procedimiento y resultados**

Analizando los resultados de los caudales teóricos y los caudales calibrados

Caudales teóricos: Calculados a través de tablas

| nivel   |          | Q teórico<br>(1/s) | $Q$ real $(1/s)$ | error %<br>(absoluto) |
|---------|----------|--------------------|------------------|-----------------------|
|         | $H$ (cm) |                    |                  |                       |
| $3 - 3$ | 7,25     | 8,18               | 8,19             | 0,05                  |
| $3 - 4$ | 12,09    | 19,35              | 19,06            | 1,57                  |
| $4 - 4$ | 13,77    | 24,12              | 23,60            | 2,20                  |
| $4 - 5$ | 15,68    | 30,02              | 29,06            | 3,31                  |
| $5 - 5$ | 18,41    | 39,39              | 37,65            | 4,62                  |
| $5 - 6$ | 21,91    | 52,85              | 50,22            | 5,24                  |
| $6 - 6$ | 24,42    | 63,47              | 59,63            | 6,43                  |

**Tabla 4.50:** Caudal teórico vs caudal real

 **Fuente**: Elaboración propia

**Figura 4.4:** Error de medición (%)

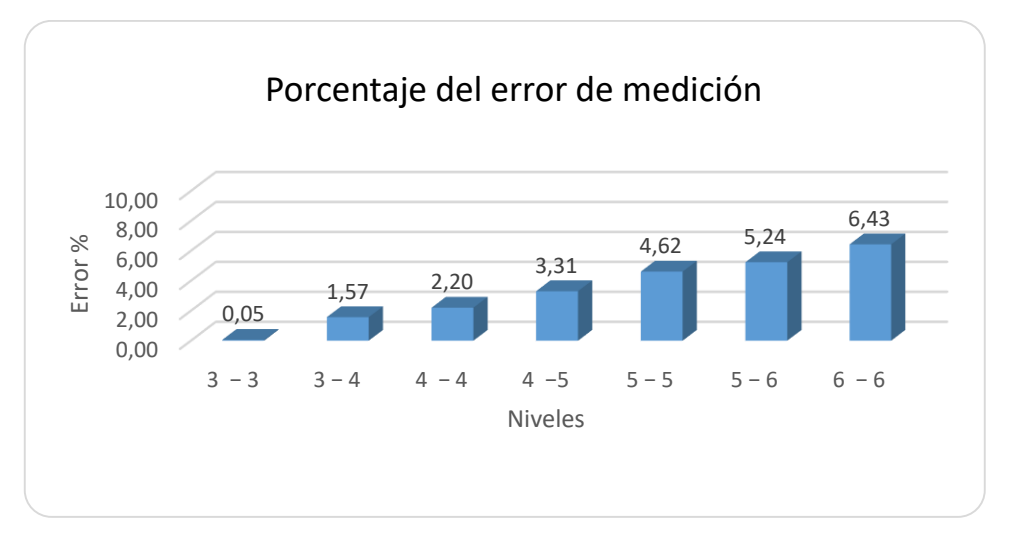

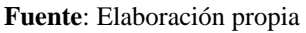

Se puede observar que a través del cálculo de caudales vía tablas, el aforador da resultados con un error inferior al 5% solo hasta el nivel 5-5, lo cual quiere decir que el aforador solo es válido hasta el nivel 5-5 sin calibrar.

Caudales calibrados; a través de la ecuación calibrada:

|         |          | Calibrado |                  | error%     |
|---------|----------|-----------|------------------|------------|
|         |          |           |                  |            |
| nivel   | $H$ (cm) | (1/s)     | $Q$ real $(1/s)$ | (absoluto) |
| $3 - 3$ | 7,25     | 8,25      | 8,19             | 0,75       |
| $3 - 4$ | 12,09    | 18,98     | 19,06            | 0,39       |
| $4 - 4$ | 13,77    | 23,49     | 23,60            | 0,48       |
| $4 - 5$ | 15,68    | 29,03     | 29,06            | 0,11       |
| $5 - 5$ | 18,41    | 37,76     | 37,65            | 0,28       |
| $5 - 6$ | 21,91    | 50,18     | 50,22            | 0,07       |
| 6 - 6   | 24,42    | 59,91     | 59,63            | 0,47       |

**Tabla 4.51:** Caudal calibrado vs caudal real

 **Fuente**: Elaboración propia

**Figura 4.5:** Error de medición

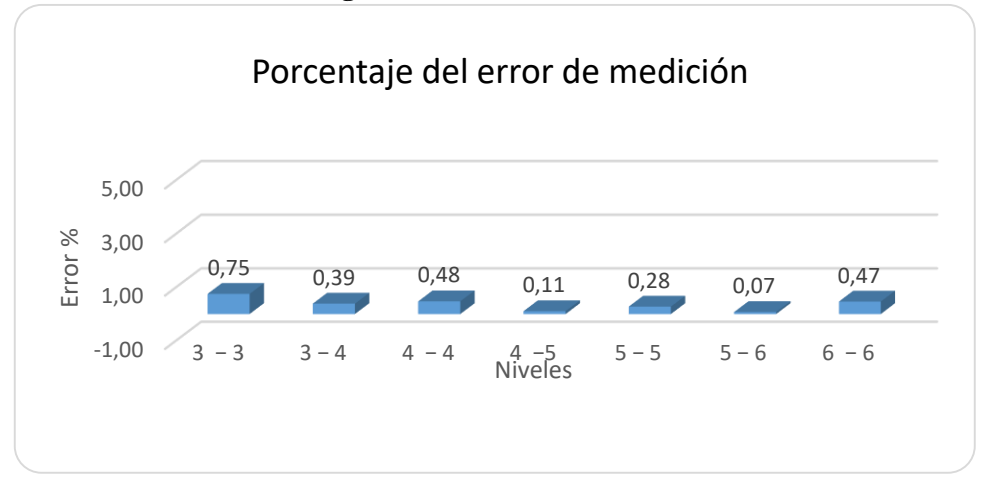

 **Fuente**: Elaboración propia

Se puede observar que una vez calibrada la ecuación de cálculo de caudales del aforador sin cuello a flujo libre, da resultados óptimos ya que el error es menor al 5% en todos los niveles en estudio.

 Analizando cuanto afecta una lectura con un error de 1 mm en el nivel mínimo (3-3) y en el nivel máximo (6-6) con la ecuación calibrada.

|         | <b>Tabla -1.52.</b> Things at ear <sub>5</sub> a ha (em) |      |      |         |         |       |  |  |
|---------|----------------------------------------------------------|------|------|---------|---------|-------|--|--|
|         | Alturas de carga ha (cm)                                 |      |      |         |         |       |  |  |
| $3 - 3$ | $3 - 4$                                                  | - 4  |      | $5 - 5$ | $5 - 6$ | 6 – 6 |  |  |
| 6,6     | 12,5                                                     | 14,0 | 15,6 | 18,4    | 21,6    | 24,4  |  |  |
| 6,7     | 12,6                                                     | 14,1 | 15,7 | 18,5    | 21,7    | 24,5  |  |  |
| 6,8     | 12,7                                                     | 14,2 | 15,8 | 18,6    | 21,8    | 24,6  |  |  |

**Tabla 4.52:** Alturas de carga ha (cm)

Ecuación calibrada:  $Q = 0.601 ha^{1.636}$ 

| Caudales calibrados (I/s)                                                 |       |       |       |       |       |       |  |  |
|---------------------------------------------------------------------------|-------|-------|-------|-------|-------|-------|--|--|
| $3 - 3$<br>$3 - 4$<br>$6 - 6$<br>$5 - 5$<br>$5 - 6$<br>$4 - 5$<br>$4 - 4$ |       |       |       |       |       |       |  |  |
| 7,05                                                                      | 20,04 | 24,12 | 28,79 | 37,71 | 49.02 | 59,84 |  |  |
| 7,23                                                                      | 20,30 | 24,40 | 29,09 | 38,05 | 49,39 | 60,24 |  |  |
| 7,40                                                                      | 20,56 | 24,68 | 29,39 | 38,39 | 49,77 | 60,64 |  |  |

**Tabla 4.53:** Caudales calibrados

 **Fuente**: Elaboración propia

**Tabla 4.54:** Error de medición

| Niveles: Error de 1 mm de medición (I/s)                               |            |      |      |      |      |  |  |  |
|------------------------------------------------------------------------|------------|------|------|------|------|--|--|--|
| $3 - 4$<br>$3 - 3$<br>$6 - 6$<br>$5 - 6$<br>$-4$<br>$4 - 5$<br>$5 - 5$ |            |      |      |      |      |  |  |  |
| 0.26                                                                   | 0,28       | 0,30 | 0,34 | 0.37 | 0,40 |  |  |  |
| 0.26                                                                   | 0,28       | 0,30 | 0,34 | 0,37 | 0,40 |  |  |  |
|                                                                        | ---<br>. . |      |      |      |      |  |  |  |

 **Fuente**: Elaboración propia

Se puede observar que un error de lectura de 1 mm en el nivel (3-3) solo da un error de 0,18 l/s mientras que en el nivel (6-6) da 0,4 l/s. por lo cual se puede concluir a mayor caudal se debe hacer lecturas más precisas para para tener resultados más exactos.

Análisis del intervalo de confianza

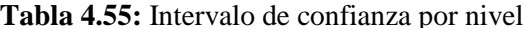

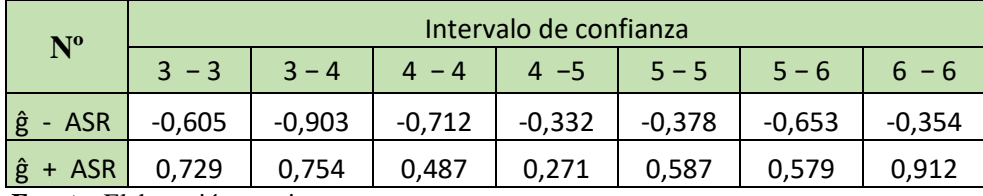

 **Fuente**: Elaboración propia

Analizando el intervalo de confianza para todos los niveles, se puede ver que el sesgo o error de medición es despreciable, ya que el mismo cubre el valor cero.

 Analizando los resultados de número de laboratorios de la t de Student, con los resultados arrojados por las normas NB/ISO 5725 parte 4, se puede observar que dan resultados similares o al menos dan un rango similar.

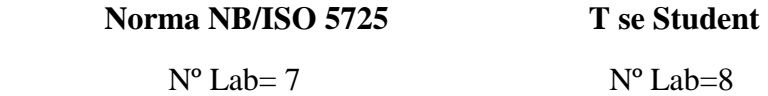
## **CONCLUSIONES Y RECOMENDACIONES**

## **CONCLUSIONES Y RECOMENDACIONES**

## **Conclusiones**

- $\triangleright$  El aforador sin cuello que fue verificado hasta un caudal de 60 l/s (que es la capacidad máxima proporcionada por las bombas hidráulicas utilizadas) es una opción técnica viable aplicable a nuestro medio para el aforo de caudales, en canales abiertos, porque es de fácil diseño, fácil construcción, su operación es relativamente sencilla y es de fácil mantenimiento.
- $\triangleright$  El aforador Sin Cuello se puede utilizar en cualquier tipo de canal para el aforo de caudales, inclusive en canales de tierra.
- $\triangleright$  El aforador sin cuello debido a su fondo plano tiene dos grandes ventajas respecto al aforador Parshall que se emplea comúnmente en nuestro medio: Primero puede ser portátil es decir el aforador sin cuello se puede montar y desmontar en canales ya construidos mientras que el aforador Parshall solo es fijo generalmente.

Segundo gracias a su fondo plano del aforador sin cuello es de fácil limpieza y mantenimiento ya que se pueden retirar sin inconvenientes los sedimentos, vegetación, malezas, etc. Mientras que la inclinación en la garganta del Parshall dificulta la misma.

- $\triangleright$  Los materiales necesarios para la construcción de un aforador sin cuello están disponibles en nuestro medio, ya que el mismo puede ser construido exclusivamente de madera, planchas metálicas o mixtas.
- La operación de un aforador sin cuello no requiere personal especializado. Porque la toma de datos solo requiere medir la altura de carga aguas arriba y aguas debajo de la garganta del aforador, donde posteriormente se puede utilizar a una gráfica altura vs caudal para poder obtener directamente el caudal.
- La ecuación calibrada para el aforador sin cuello del laboratorio de hidráulicas es:  $Q = 0.601ha^{1.636}$  Dando un error máximo de 0.28 l/s (0.47%), para un caudal de 60 l/s
- $\triangleright$  Hasta una altura de carga de 14 cm la fluctuación del agua es de solo 1 mm como máximo, por lo cual el aforador sin cuello da lecturas precisas. De 14 cm a 24.5 cm la máxima fluctuación del agua es de 0,5 cm por lo cual las mediciones son menos precisas. Por otra parte hasta una altura de14 cm el caudal teórico con el caudal real son prácticamente iguales por lo que el equipo no requiere calibración hasta dicha altura.
- $\triangleright$  Un error de lectura de 1 mm solo trae un error de 0,18 l/s en el nivel 3-3 y un error de 0,4 l/s en el nivel 6-6 por lo que se debe ser más precisos en las lecturas cuando se afora caudales mayores a 60 l/s.
- $\triangleright$  El aforador sin cuello construido y calibrado para el laboratorio de hidráulica de la "UAJMS" según la norma ISO/NB 5725 se considera veras y preciso hasta un caudal de 60 l/s por que cumple sus disposiciones y reglamentos.
- $\triangleright$  A través de los cálculos y resultados se puede verificar y validar las ecuaciones de caudal a flujo libre ya que la relación altura vs caudal se comporta de forma exponencial.
- La metodología propuesta en base a las normas NB/ISO 5725 para la verificación de la veracidad y precisión, se adecuan para la calibración de dispositivos hidráulicos de medición de caudales, porque el procedimiento abarca los diversos factores de análisis de consistencia de los datos dando todo un marco teórico de referencia.

Por otra parte la metodología propuesta solo es válida hasta un error del 5% tanto en las mediciones de ensayos como en las mediciones entre laboratorios. Ya que con un mayor error en la verificación de la precisión empiezan a salir resultados incoherentes.

 $\triangleright$  Se ha elaborado la guía de laboratorio aportando esta documentación actualizada para realizar la práctica denominada "Aforador Sin Cuello" para el laboratorio de hidráulica de la "UAJMS".

## **Recomendaciones**

- En el futuro cuando las condiciones técnicas lo permitan se recomienda se pueda ampliar la validación del aforador sin cuello con mayores caudales a 60 l/s y verificar el aforador a flujo sumergido
- $\triangleright$  Por otra parte se podría verificar con mayor exactitud el costo de los medidores sin cuello; construyendo de diferentes materiales para así poder realizar un análisis de costos.
- Complementar una validación del aforador en campo es decir observar su instalación y funcionamiento en los diversos canales.
- $\triangleright$  Para tirantes mayores a 15 cm se recomienda construir pozos amortiguadores, para tener lecturas más precisas y así evitar las fluctuaciones del agua y tener mayor cuidado en las lecturas, ya que se presenta mayor error de medición con dos o más milímetros mal lecturados.
- En la instalación del medidor sin cuello verificar que este paralelo al fondo del canal y evitar las filtraciones, es decir que el caudal circule completamente por el aforador.
- $\triangleright$  Su aplicación en cualquier proyecto deberá someterse a calibración en sitio.
- $\triangleright$  Se recomienda observar las condiciones de una correcta instalación enumeradas en el capítulo I apartado 1.5.1.3 para obtener mediciones con un mayor grado de precisión.
- $\triangleright$  Se recomienda mientras las circunstancias lo permitan diseñar y operar el medidor sin cuello solo a flujo libre, porque en flujo sumergido el grado de sumersión puede ser variable a un mismo caudal pasante, ocasionado múltiples relaciones entre  $h_a$  y  $h_b$  y el caudal ya no es función de la altura de carga de un solo punto, aguas arriba  $(h_a)$ .